# **KÉPZÉSI PROGRAM**

Képzési Program – Informatikai Rendszer- és Alkalmazásüzemeltető Technikus

## **INFORMATIKAI RENDSZER- ÉS ALKALMAZÁS-ÜZEMELTETŐ TECHNIKUS SZAKMA (1 éves képzési forma)**

BKSZC POGÁNY FRIGYES TECHNIKUM 1

# Tartalom

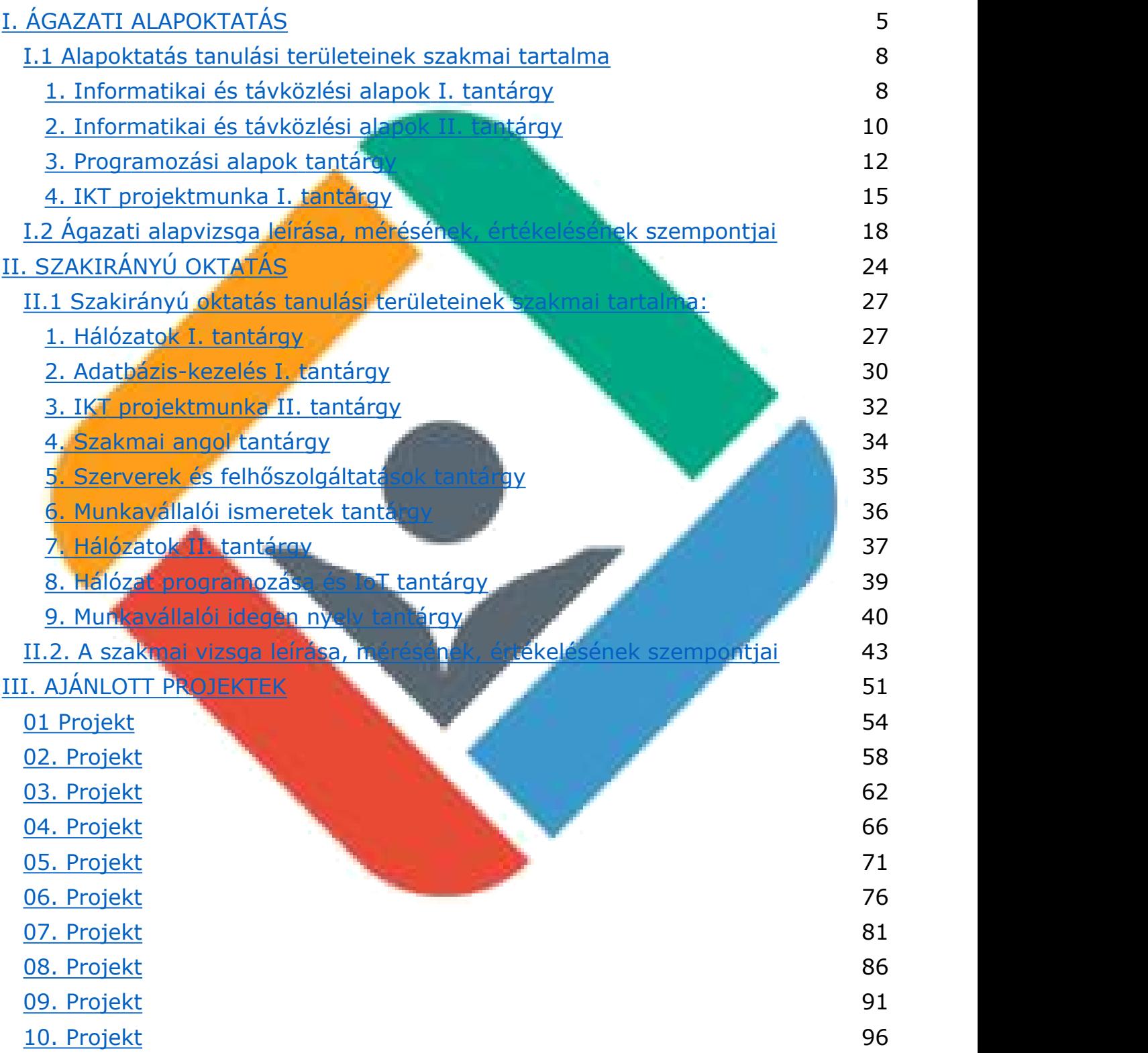

Képzési Program – Informatikai Rendszer- és Alkalmazásüzemeltető Technikus

í

#### **A szakma alapadatai:**

Az ágazat megnevezése: Informatika és távközlés

A szakma megnevezése: Informatikai rendszer- és alkalmazás-üzemeltető technikus

Képzési Program – Informatikai Rendszer- és Alkalmazásüzemeltető Technikus

A szakma azonosító száma: 5-0612-12-02

A szakma Európai Képesítési Keretrendszer szerinti szintje: 5

A szakma Magyar Képesítési Keretrendszer szerinti szintje: 5

Ágazati alapoktatás megnevezése: Informatika és távközlés ágazati alapoktatás

#### **A szakma keretében ellátható legjellemzőbb tevékenység, valamint a munkaterület leírása:**

Informatikai, illetve hálózati ismeretei birtokában csapatban és önállóan dolgozva kis- és közepes méretű hálózatok tervezésében, telepítésében és üzemeltetésében vesz részt. Együttműködik a rendszerszervezőkkel, szoftverfejlesztőkkel, egyszerűbb problémákat az internetet felhasználya önállóan megold. Felelősségi körébe tartozhat többek között a vállalatnál működő, illetve felhőszolgáltatásként igénybe vett informatikai hálózati eszközök, különböző operációs rendszerű szerverek és munkaállomások, alkalmazások összehangolt működésének és frissítésének biztosítása, a felhőszolgáltatásokhoz kapcsolódás biztosítása. Segítséget nyújt kollégáinak alkalmazások használatában, alkalmazás üzemeltetési feladatokat lát el. Projektek keretében informatikai biztonsági eszközöket, tűzfalakat, vírusvédelmi szoftvereket telepít és konfigurál, virtualizált kiszolgálói környezetet üzemeltet. Programozási alapismeretek birtokában, alkalmazói, illetve webes feladatokat old meg, webes kiszolgálói rendszert üzemeltet, adatbázisokat kezel. Szakmai témákban hatékonyan kommunikál magyarul és angolul egyaránt.

#### **A szakmához rendelt legjellemzőbb FEOR szám:**

Szakma megnevezése: Informatikai rendszer- és alkalmazás-üzemeltető technikus FEOR-szám: 3143 FEOR megnevezése: Számítógéphálózat- és rendszertechnikus

#### **Képzési idő:**

1 év

#### **A képzési program végrehajtásához szükséges személyi feltétel:**

A 12/2020 (II.7) Kormányrendelet 134. § (1)-(3) bekezdése alapján Duális képzőhelyen a 12/2020 (II.7) Kormányrendelet 242. §-a alapján.

#### **A szakképzésbe történő belépés feltételei**

Iskolai előképzettség: Érettségi Foglalkozásegészségügyi alkalmassági vizsgálat: Nem szükséges Pályaalkalmassági vizsgálat: Nem szükséges

#### **A szakirányú oktatásra egyidőben fogadható tanulók, illetve képzésben részt vevő személyek maximális létszáma:**

Képzési Program – Informatikai Rendszer- és Alkalmazásüzemeltető Technikus

12 fő

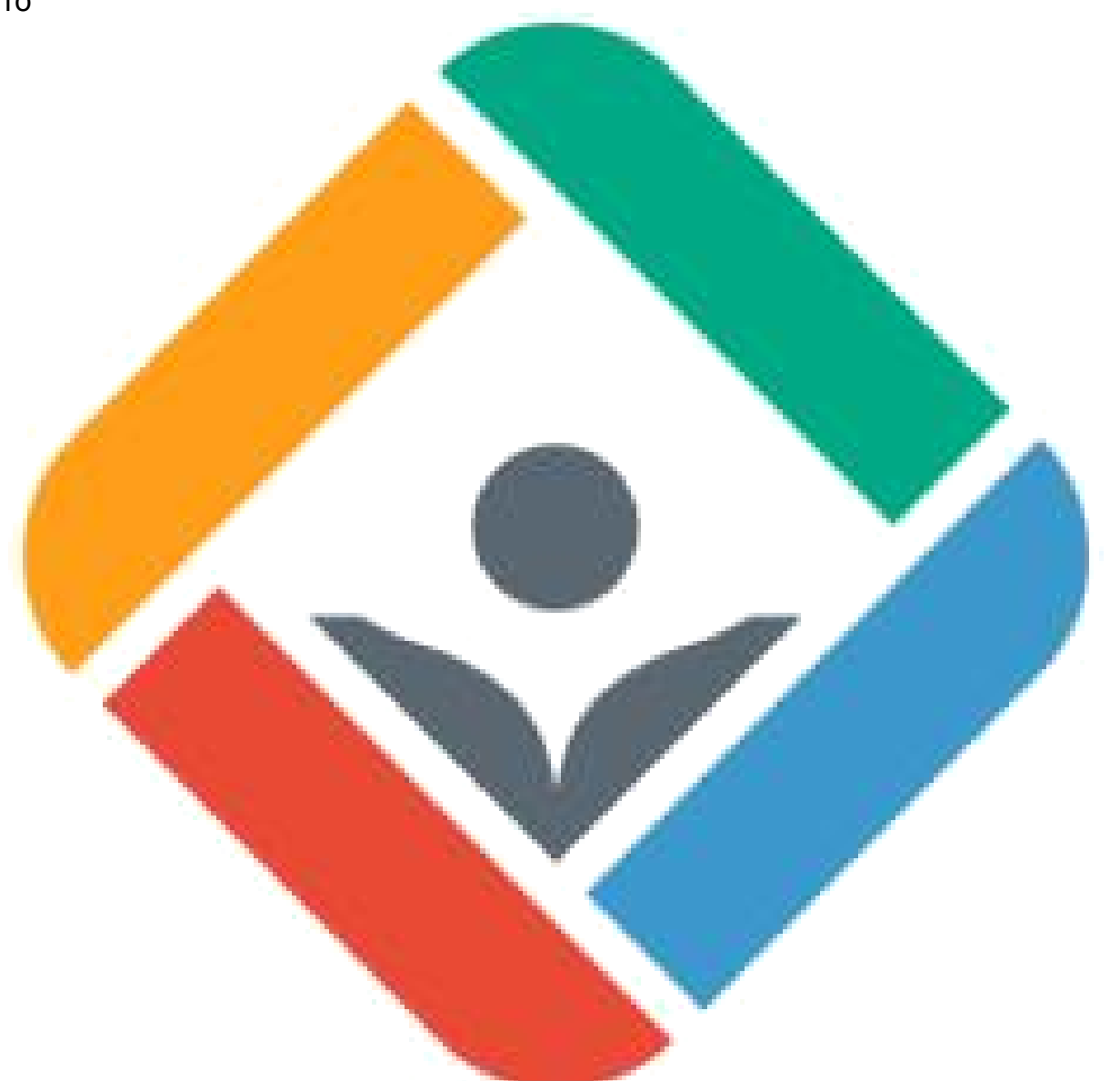

# **I. ÁGAZATI ALAPOKTATÁS**

Képzési Program – Informatikai Rendszer- és Alkalmazásüzemeltető Technikus

#### **Az ágazati alapoktatás szakmai követelménye:**

Az alapoktatás olyan általános és széleskörű tudás és képesség megszerzését biztosítja, ami egyaránt szükséges és hasznos minden ágazati szakmában betöltött munkakör esetén. Az alapoktatás végén a tanulók rálátással rendelkeznek az ágazat minden fontos részterületére, ami biztosítja számukra, hogy megalapozott döntést hozzanak arról, hogy melyik szakmában szeretnék folytatni a tanulmányaikat. Ennek megfelelően mindenki tisztában lesz alapszinten a számítógép és a mobil eszközök működésével, szükség esetén szétszed és összeszerel egy számítógépet, telepíti az operációs rendszert, otthoni vezetékes- és vezeték nélküli hálózatot állít be, elkészít egy weblapot, kisebb alkalmazásokat kódol, elektronikai kapcsolásokat állít össze, valamint betekintést nyer a mesterséges intelligencia és más jövőbe mutató technológiák felhasználási lehetőségeibe. Az alapvető szakmai készségeken túl kiemelt szerep jut az alapoktatásban a társas és kommunikációs készségek fejlesztésének is, a tanulók képessé válnak egymással együttműködve, csapatban, projekt alapon dolgozni

#### **Eszközjegyzék ágazati alapoktatásra:**

#### Fizikai eszközök:

#### Diákonként:

1 db korszerű asztali PC, Windows asztali operációs rendszerrel, internet kapcsolattal, minimum 22"-os monitorral. A PC hardverparamétereit tekintve meg kell felelnie az alábbi elvárásoknak:

- alkalmasnak kell lennie a képzéshez használt valamennyi szoftver optimális futtatására;
- hardveres virtualizációt támogató CPU-val kell rendelkeznie;
- a CPU teljesítményének, valamint a memória és a háttértár kapacitásának alkalmasnak kell lennie az aktuálisan legszélesebb körben használt operációs rendszerek bármelyikét használó virtuális gép futtatására.

Tanulócsoportonként:

- 1db projektor, interaktív panel vagy Webex Board
- 1 db multifunkciós hálózati nyomtató
- Hálózati szereléshez szükséges szerszámok és szerelési anyagok (pl. krimpelőfogó, UTP-kábel, csatlakozó)
- Elektronikai áramkörök szereléséhez szükséges szerszámok (pl. forrasztópáka)
- Elektronika játékos formában történő oktatására alkalmas készlet (LabVIEW, Arduino készlet vagy ezekhez hasonló funkcionalitású készlet)

IoT eszközök és alkatrészek (pl. próbapanel, LED, ellenállás, szenzor)

Képzési Program – Informatikai Rendszer- és Alkalmazásüzemeltető Technikus

6 tanulónként:

- 1 db WiFi router (vezeték nélküli forgalomirányító) o 1 db korszerű laptop
- 1 db korszerű, iOS operációs rendszert futtató mobiltelefon vagy tablet
- 1 db korszerű, Android operációs rendszert futtató mobiltelefon vagy tablet
- 2 db kis- és közepes vállalati hálózatok forgalomirányítási feladataira és internetkapcsolatának biztosítására alkalmas IOS-t futtató, integrált forgalomirányító
- **2** db kis- és közepes vállalati hálózatok kapcsolási feladataira alkalmas, IOS-t futtató, VLAN-képes, menedzselhető kapcsoló

#### Szoftverek:

Az oktatás során használt tanulói PC-k mindegyikére az alábbi listában szereplő szoftverekből a legfrissebb verziójú változatnak, a szoftvertípusokból pedig az ágazatban legszélesebb körben használt szoftvereknek kell rendelkezésre állnia.

- **Irodai szoftvercsomag (pl. Microsoft Office)**
- Weblapkészítéshez használható korszerű fejlesztőkörnyezet (pl. Microsoft Visual Studio Code)
- **Python programozási nyelvhez használható korszerű fejlesztőkörnyezet (pl.** PyCharm)
- **Virtualizációhoz szükséges szoftver:** 
	- virtualizációs szoftver (pl. Hyper-V, VMWare Workstation)
	- konténer technológiát megvalósító szoftverek (pl. Docker, Kubernetes)
	- Windows és Linux operációs rendszerek telepítőkészlete
- **Packet Tracer hálózati szimulációs szoftver**
- Hálózatmonitorozó szoftver (pl. Nagios).
- Forgalomfigyelő szoftver (pl. Wireshark)
- Git

### **Az informatikai rendszer- és alkalmazás-üzemeltető 1 éves érettségi utáni képzés ágazati alapoktatásának óraterve:**

Képzési Program – Informatikai Rendszer- és Alkalmazásüzemeltető Technikus

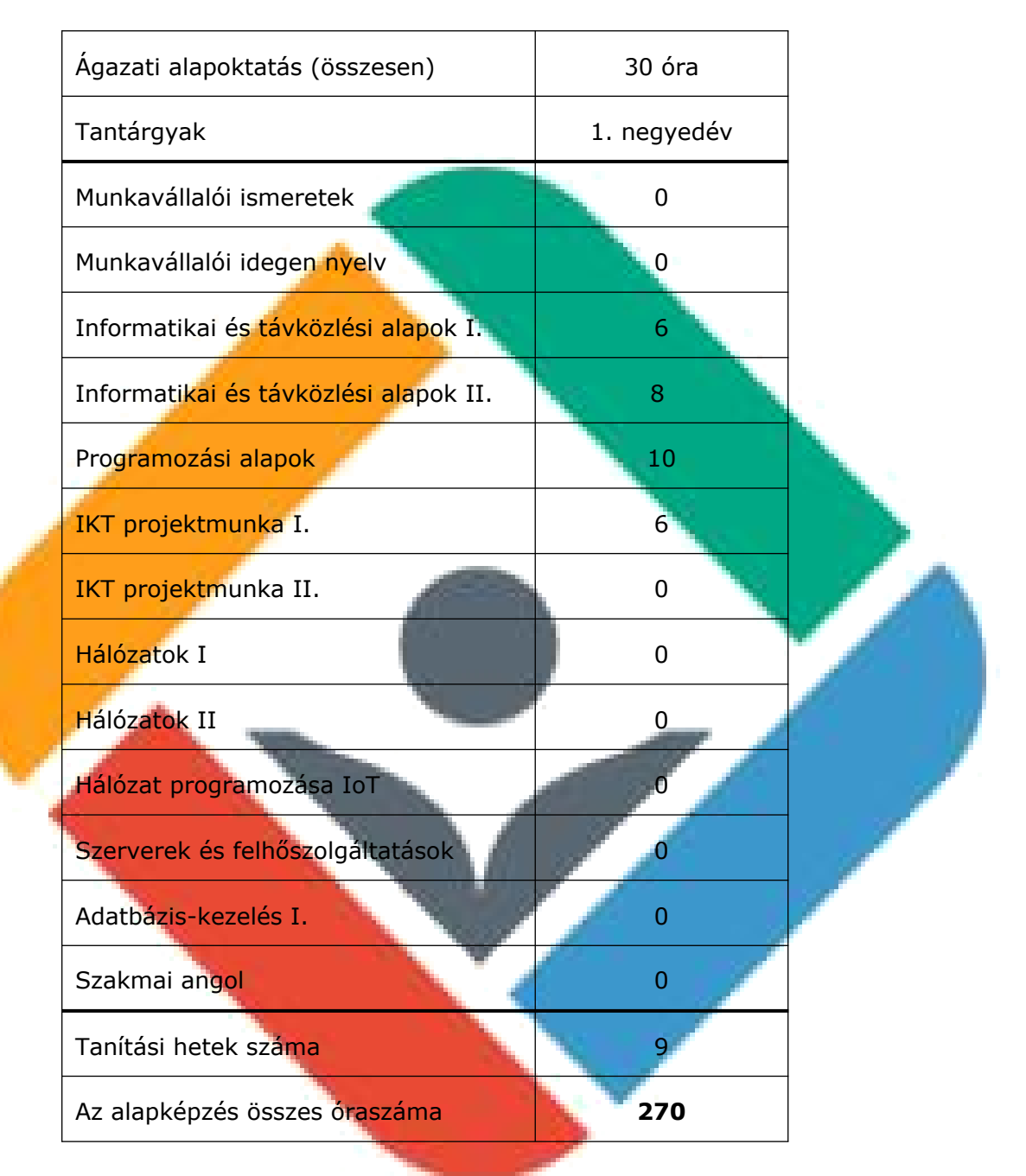

A tantárgyon belül, az egyes tananyagegységekre fordítandó időkeretet a tantárgyat tanító oktató határozza meg a tanmenetében a programtantervek erre vonatkozó ajánlásait tekintetbe véve.

# **I.1 Alapoktatás tanulási területeinek szakmai tartalma**

Képzési Program – Informatikai Rendszer- és Alkalmazásüzemeltető Technikus

#### **1. Informatikai és távközlési alapok I. tantárgy 54 óra**

A tantárgy tanításának fő célja

A tanulási terület kizárólag az informatikai és távközlési alapok tantárgyat tartalmazza, így a tantárgy célja megegyezik a tanulási terület tartalmi összefoglalójában megadott célokkal.

Az elméleti anyag elsajátítása közvetlenül a gyakorlati példákon keresztül valósul meg. A tananyag kisebb részekre tagolódik, és minden részhez példák, gyakorló feladatok tartoznak. Az elméleti rész időszükséglete: 20%, a gyakorlati rész időszükséglete: 80%

Kapcsolódó szakmai tartalmak: az egyenáram fogalma; az Ohmtörvény alkalmazása; az elektromos energia és teljesítmény fogalma

A képzés órakeretének legalább 80%-át gyakorlati helyszínen (tanműhely, üzem stb.) kell lebonyolítani, a fennmaradó 20% online oktatási formában is megvalósítható.

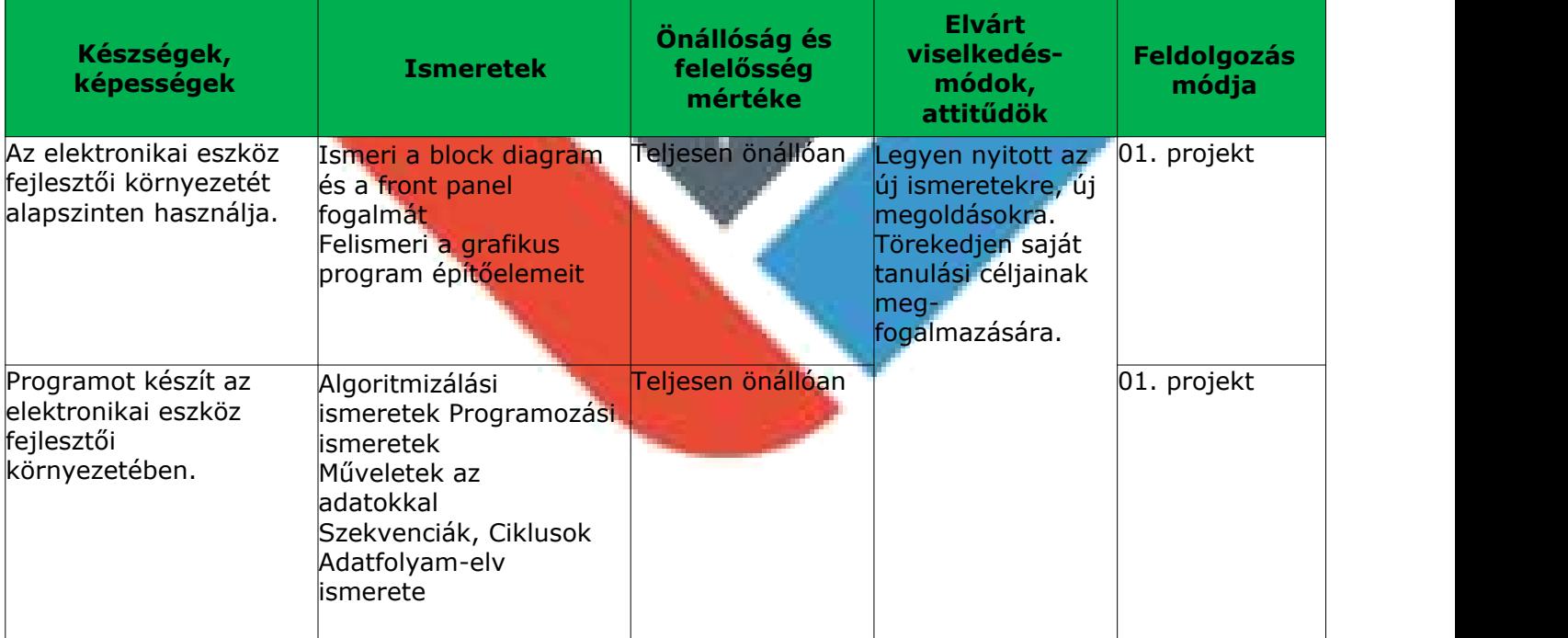

#### **A tantárgy oktatása során fejlesztendő kompetenciák**

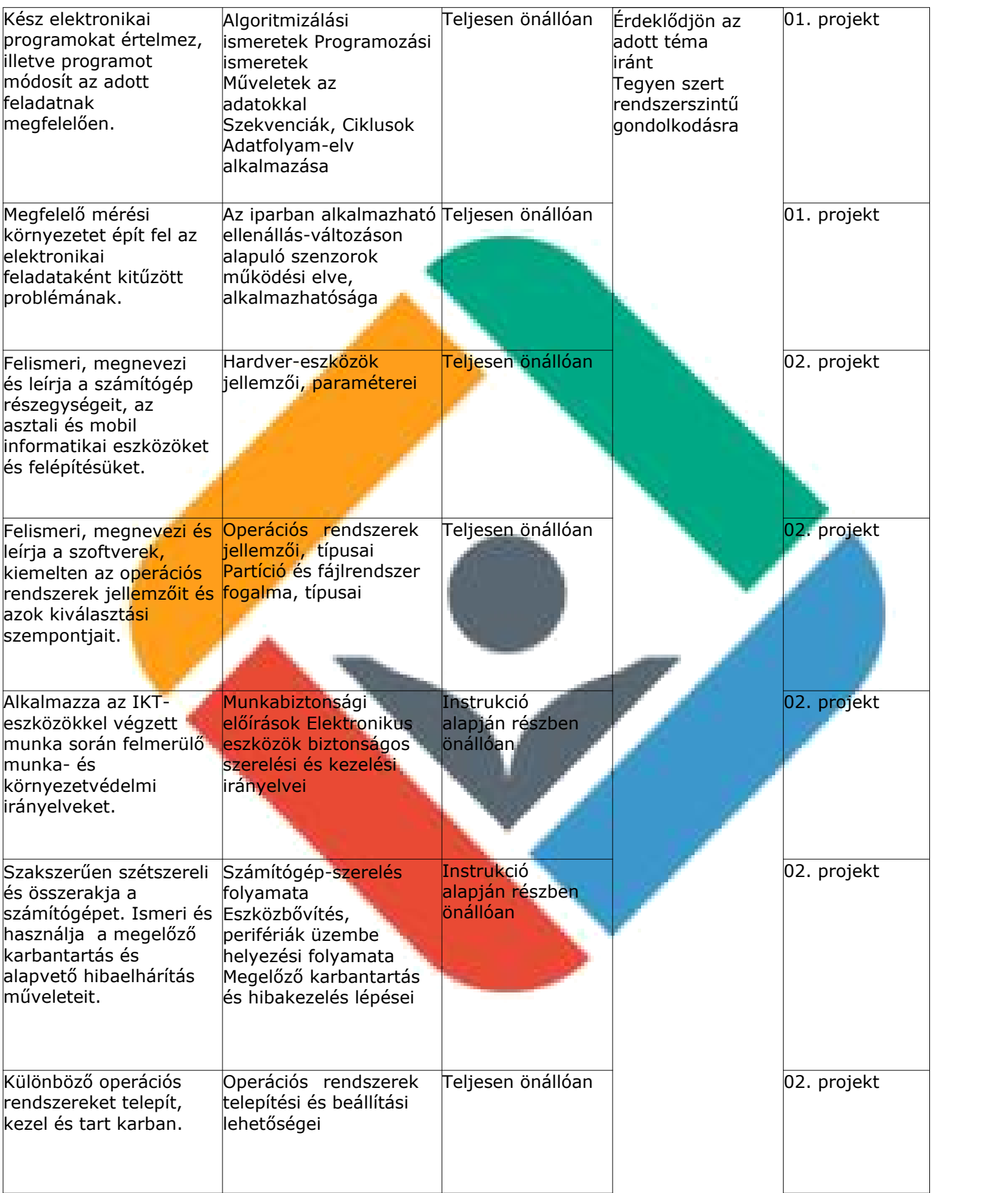

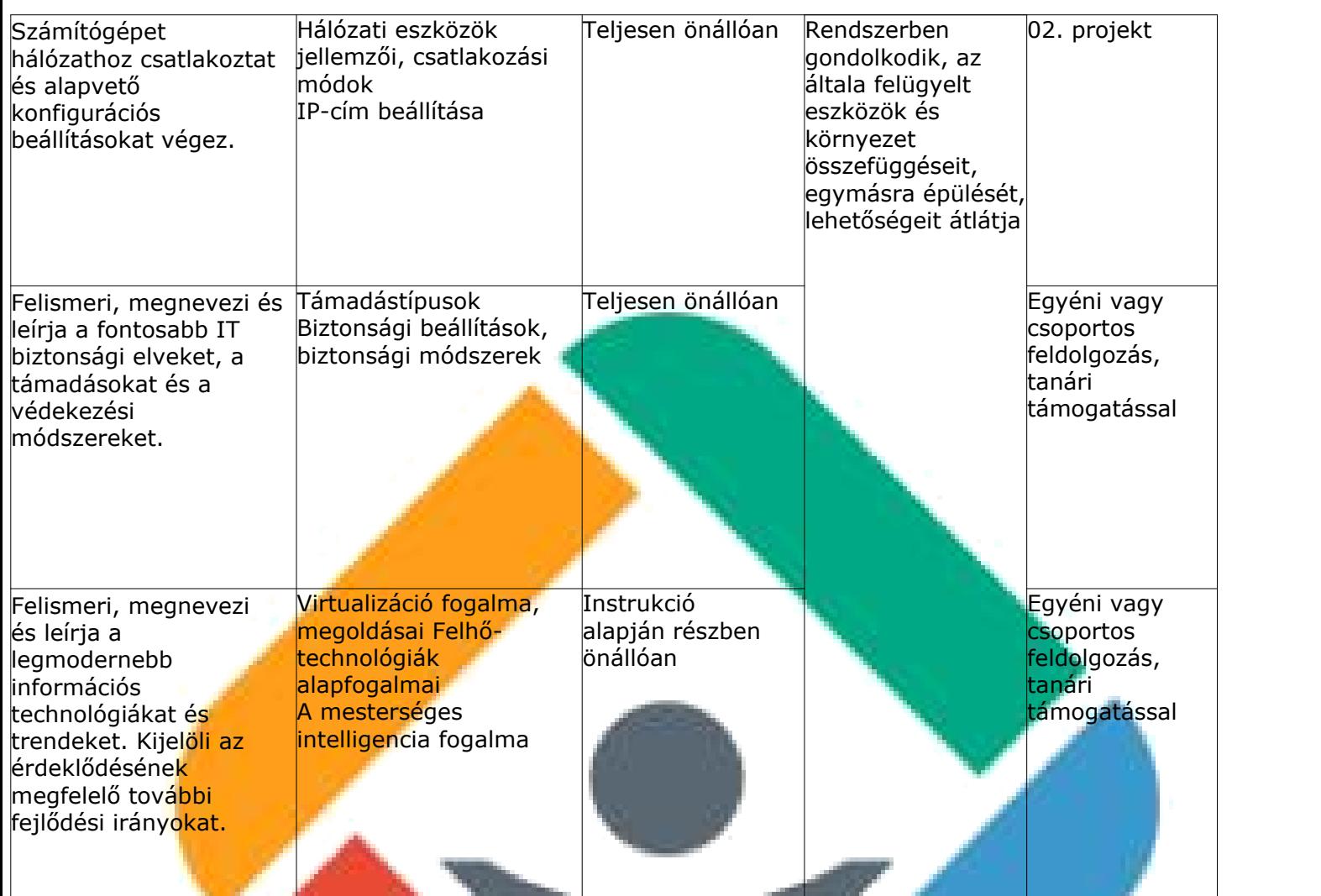

#### **2. Informatikai és távközlési alapok II. tantárgy 2. Informatikai és távközlési alapok II. tantárgy 72 óra**

#### A tantárgy tanításának fő célja

A tantárgy tanításának fő célja, hogy a tanulók megismerkedjenek a hálózati alapfogalmakkal, és képesek legyenek otthoni vagy kisebb vállalati hálózatok alapszíntű telepítésére és beállítására. A tárgy kitér az ITbiztonság, valamint a gépi tanulás és a mesterséges intelligencia területére,<br>valamint a Linux operációs rendszer alapszintű használatára is.

A tanulók részegységenként, közvetlenül gyakorlati példákon keresztül sajátíthatják el az elméleti tananyagot.

#### Kapcsolódó szakmai tartalom:

Informatikai és távközlési alapok I. témakörei (Megelőző karbantartás és hibakeresés; Laptopok és más eszközök tulajdonságai, hibakeresés; Windows telepítése és konfigurációja)

A képzés órakeretének legalább 60%-át gyakorlati helyszínen (tanműhely, üzem stb.) kell lebonyolítani, a fennmaradó 40% online oktatási formában is megvalósítható.

## **A tantárgy oktatása során fejlesztendő kompetenciák**

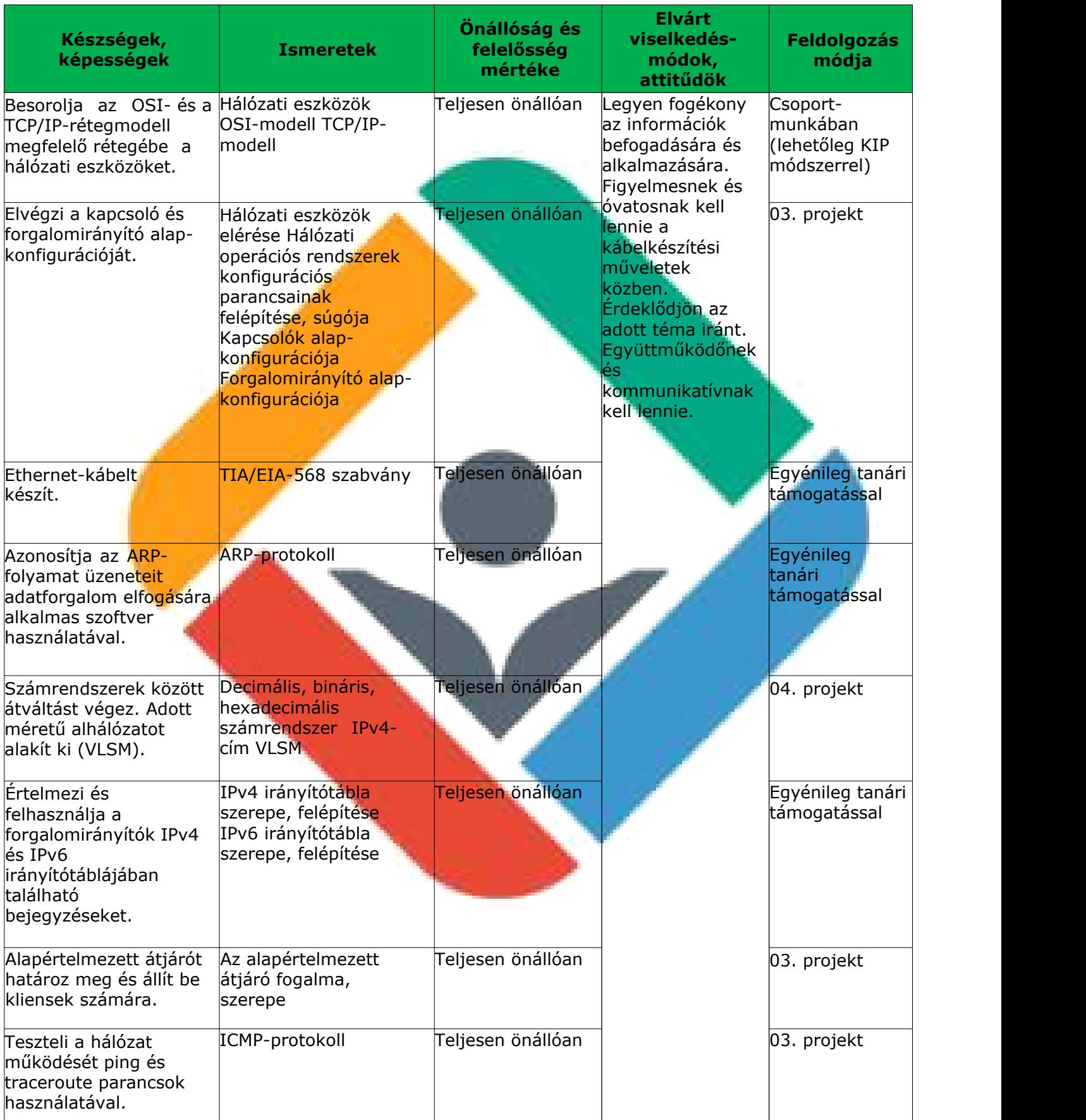

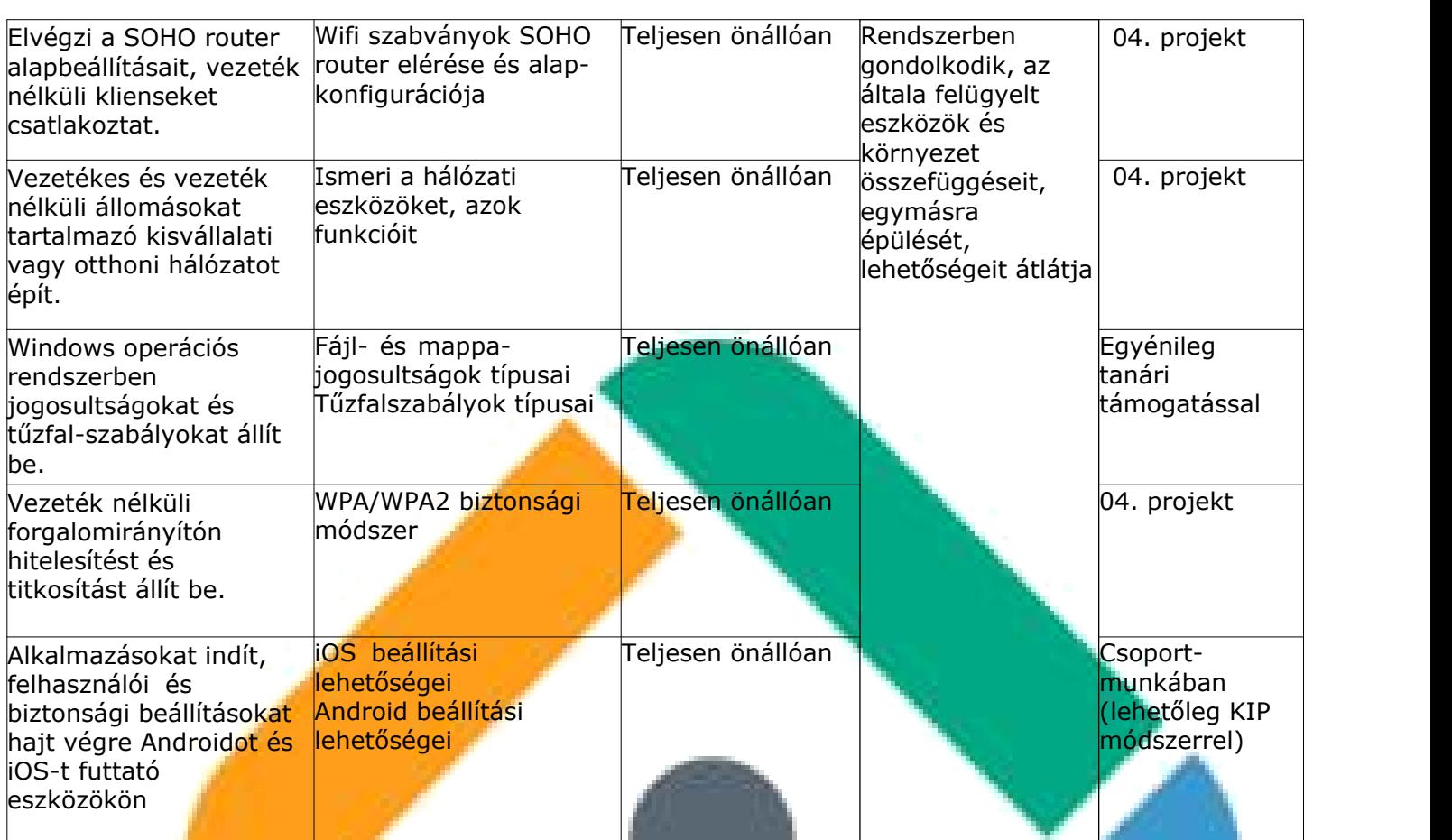

#### **3. Programozási alapok tantárgy 3. Programozási alapok tantárgy 90 óra**

#### A tantárgy tanításának fő célja

A tantárgy a közös ágazati alapozás részeként olyan programozási és kódolási alapkészségeket ad, amelyek minden informatika és távközlési ágazatban tanuló fiatal számára szükségesek.

A tantárgy az alábbi főbb témákat érinti:

- Bevezetés a programozásba
- Játékos kódolás a programozás megszerettetéséhez
- ‒ HTML-oldalak kódolása A weboldalak készítésének és formázásának alapjai, rövid betekintéssel a JavaScript világába, melynek során a tanulók megismerkednek a web-oldalak (HTML-oldalak) felépítésével, a HTML5 és a CSS3 alapjaival, megértik a reszponzív weboldalak kialakításának lehetőségeit, valamint a JavaScriptet használó dinamikus HTML-oldalak működése mögötti logikát.
- ‒ Python Kezdő lépések a programozás területén az egyik legelterjedtebb és legkönnyebben tanulható nyelv segítségével
- Az elméleti anyag elsajátítása közvetlenül a gyakorlati példákon keresztül valósul meg. A tananyag kisebb részekre tagolódik, és minden részhez példák, gyakorló feladatok tartoznak.

Az elméleti anyag elsajátítása közvetlenül a gyakorlati példákon keresztül valósul meg. A tananyag kisebb részekre tagolódik, és minden részhez példák, gyakorló feladatok tartoznak.

A képzés órakeretének legalább 80%-át gyakorlati helyszínen (tanműhely, üzem stb.) kell lebonyolítani, a fennmaradó 20% online oktatási formában is megvalósítható.

Képzési Program – Informatikai Rendszer- és Alkalmazásüzemeltető Technikus

#### **Készségek, képességek Ismeretek Önállóság és felelősség mértéke Elvárt viselkedésmódok, attitűdök Feldolgozás módja** Egyszerű weboldalakat hoz létre és szerkeszt online, valamint helyi telepítésű fejlesztőeszközökkel és a HTML5-nyelv alapvető elemeinek felhasználásával. Ismeri a HTML5-nyelv Teljesen önállóan alapvető elemeit és attribútumait. Teljesen önállóan Legyen fogékony az 101. projekt kalló a között információk befogadására és alkalmazására. Érdeklődjön az adott téma iránt Törekszik az esztétikus, egyszerű, átlátható Instrukció **nap**megvalósításra. 01. proj Használja a HTMLoldalak hibakeresési eszközeit, a fejlesztést támogató csoportmunka eszközöket, valamint a Git verziókezelő rendszert. Ismeri a Git céliát, linstrukció <mark>műk</mark>ödési módját és legfontosabb funkcióit. alapján részben önállóan 01. projekt HTML-oldalakat formáz stílusok és stíluslapok segítségével. Ismeri a stílusok és stíluslapok (CSS) célját, működési mechanizmusát, valamint a legfontosabb stíluselemeket. Teljesen önállóan **begün a szevett a szevett** legaz projekt CSS-állományokban **Ismeri** a CSS hibát keres és javít CSS-validáló eszköz használatával. Ismeri a CSS **The Teljesen önállóan 1988 - Százd** 02. projekt fogalmát, szerepét és jellemzőt (style attribútum, CSS szabályok szintaxisa, szelektor fogalma, szelektorok fajtái, CSS-tulajdonságok és értékek, CSS szabályok kiértékelési sorrendje).

#### **A tantárgy oktatása során fejlesztendő kompetenciák**

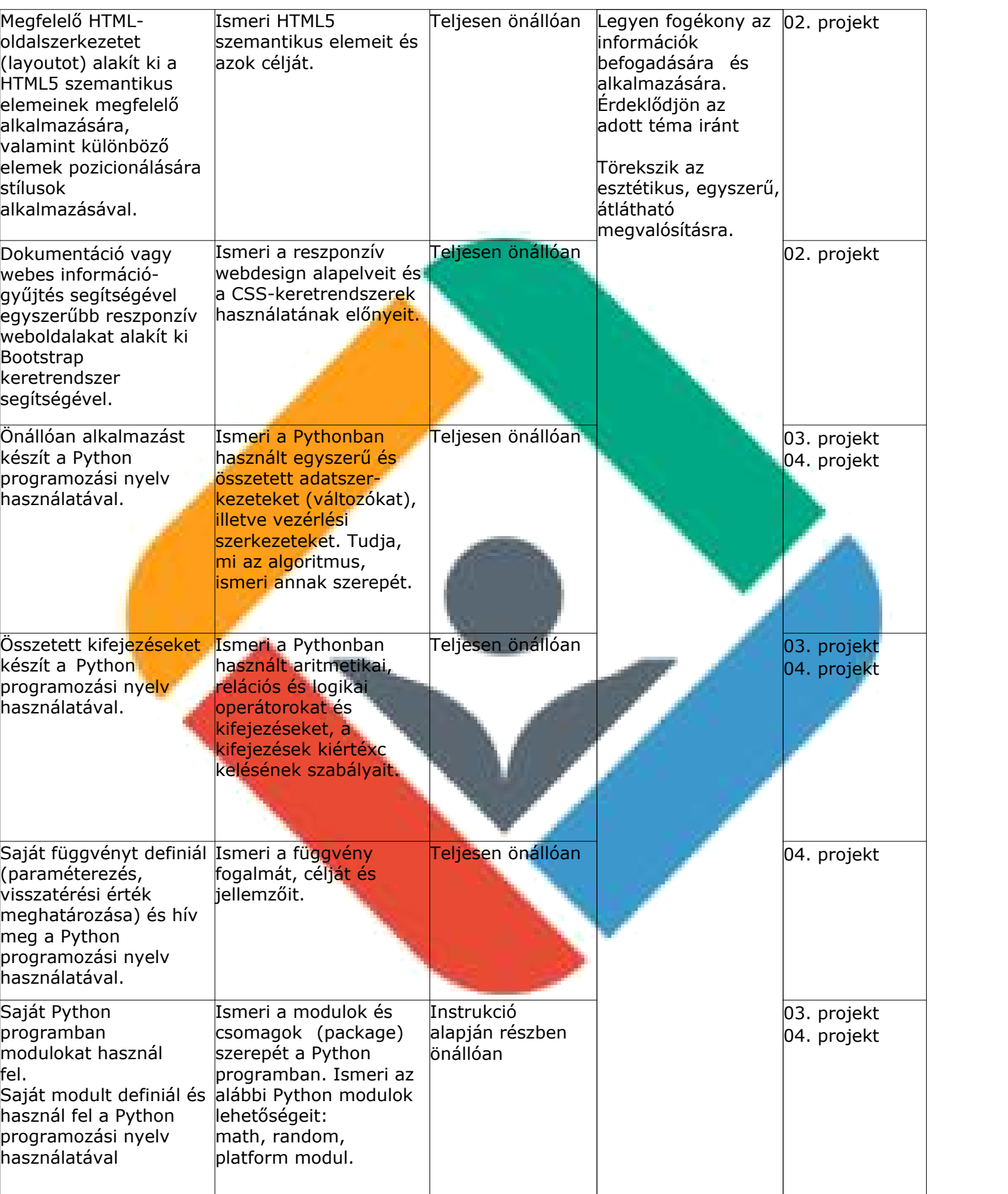

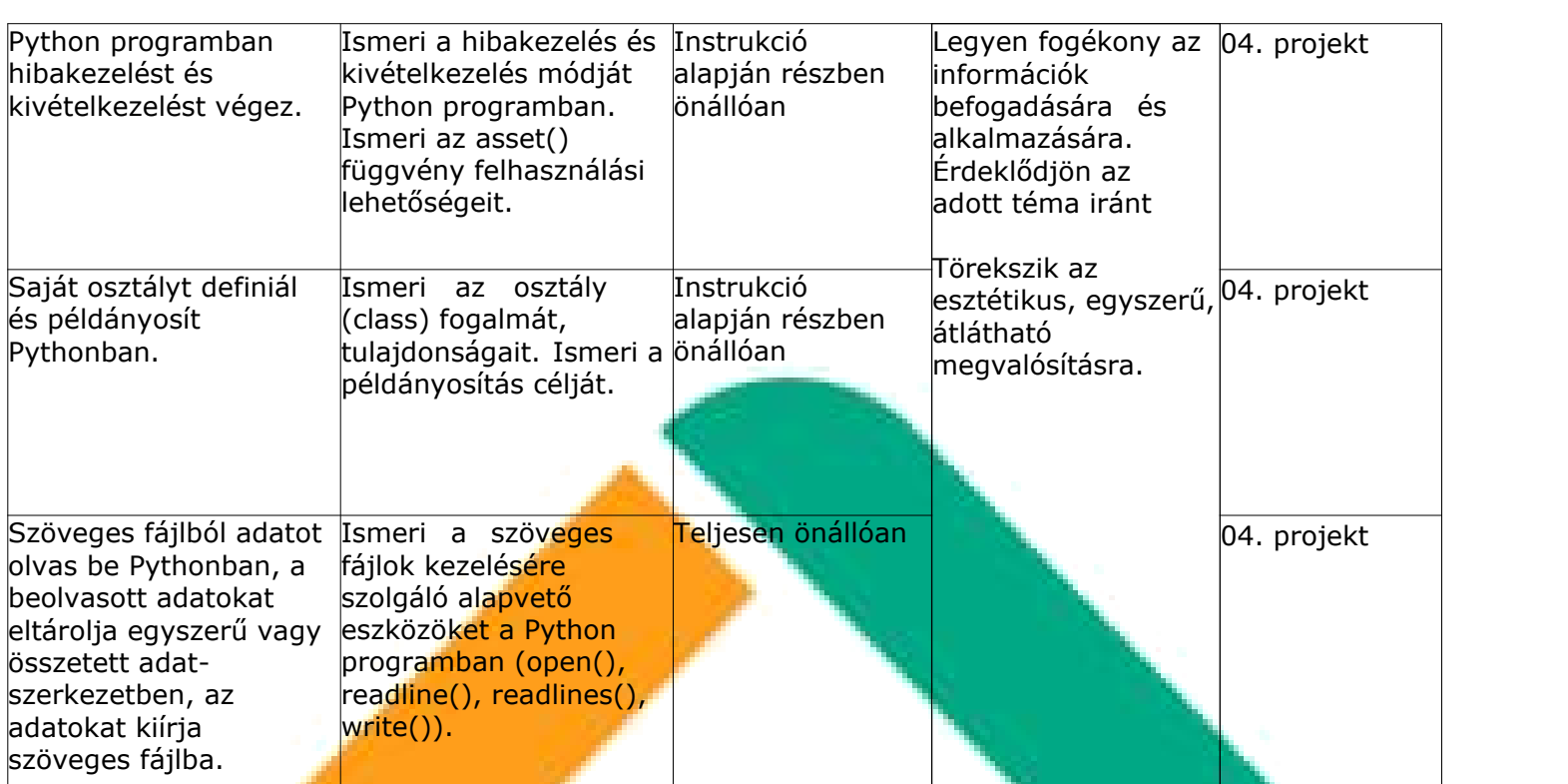

#### **1 projektmunk 4. IKT projektmunka I. tantárgy 54 óra**

A tantárgy tanításának fő célja A tantárgy – szervesen beleépülve a szakmai tananyag tartalmába – segít elmélyíteni a többi tantárgyhoz és a szakmához kapcsolódó soft kompetenciákat az alapozás időszakában.

Módszertanát tekintve a "tudáslépcső" szintjein haladva (azonosítás, tudásmegszerzés, fejlesztés, megosztás, megőrzés, felhasználás) fejleszti a szükséges kompetenciákat.

Mindezek gyakorlatorientáltan, a témák egymásra épülésével valósulnak meg, olyan digitális kompetenciák, illetve eszközök felhasználásának segítségével, mint amilyen a szövegszerkesztés, a táblázatkezelés, az adatbáziskezelés, a webes alkalmazások fejlesztése, a felhőalapú szoftverek és a prezentációkészítő szoftverek használata.

A képzés során minden kompetenciafejlesztési témakör újra meg újra előkerül, tartalmilag és gyakorlati szempontból kibővítve, míg a diákok készségszinten el nem sajátítják a skilleket.

Valamennyi témakör minden évben része a kiadott feladatoknak, 4 tudásszintre bontva az alábbiak szerint:

1. szakasz (5 évfolyamos képzésben 9. évfolyam, 2 évfolyamos képzés esetén az 1/13. évfolyam első negyedéve): az adott skill elméleti

ismereteinek megismerése, megtanulása, gyakorlatban történő kipróbálása, részletes tanári instrukció alapján.

Képzési Program – Informatikai Rendszer- és Alkalmazásüzemeltető Technikus

2. szakasz (5 évfolyamos képzésben 10. évfolyam, 2 évfolyamos képzés esetén az 1/13. évfolyam második negyedéve): ezen skillek gyakorlása egyénileg és kiscsoportosan részletes instrukciók alapján, feladatkiosztással, közös előkészülettel, de már önálló munkával és az eredmények plenáris prezentálásával, majd tanári kiértékeléssel, fejlesztői visszajelzésekkel.

A tantárgyat oktató végzettségére, szakképesítésére, munkatapasztalatára vonatkozó speciális elvárások Szakmai tantárgyat oktató tanár vagy szakmai végzettséggel rendelkező oktató. Előnyt jelent, ha a pedagógus vagy oktató pszichológiai, pedagógiai ismeretekkel is rendelkezik vagy részt vett személyiségfejlesztő, coaching vagy mentoring képzésen.

A képzés órakeretének legalább 80%-át gyakorlati helyszínen (tanműhely, üzem stb.) kell lebonyolítani, a fennmaradó 20% online oktatási formában is megvalósítható.

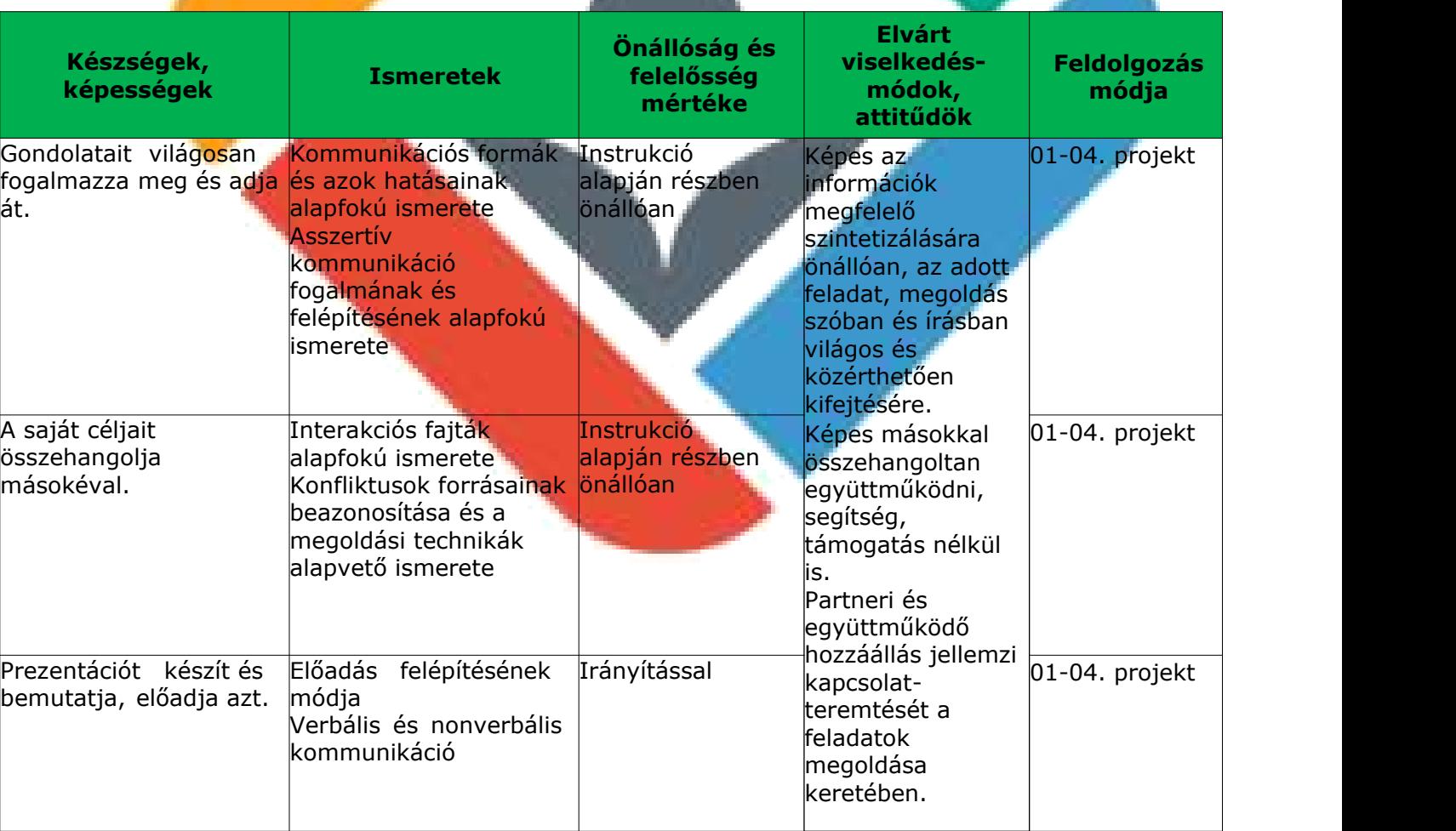

#### **A tantárgy oktatása során fejlesztendő kompetenciák**

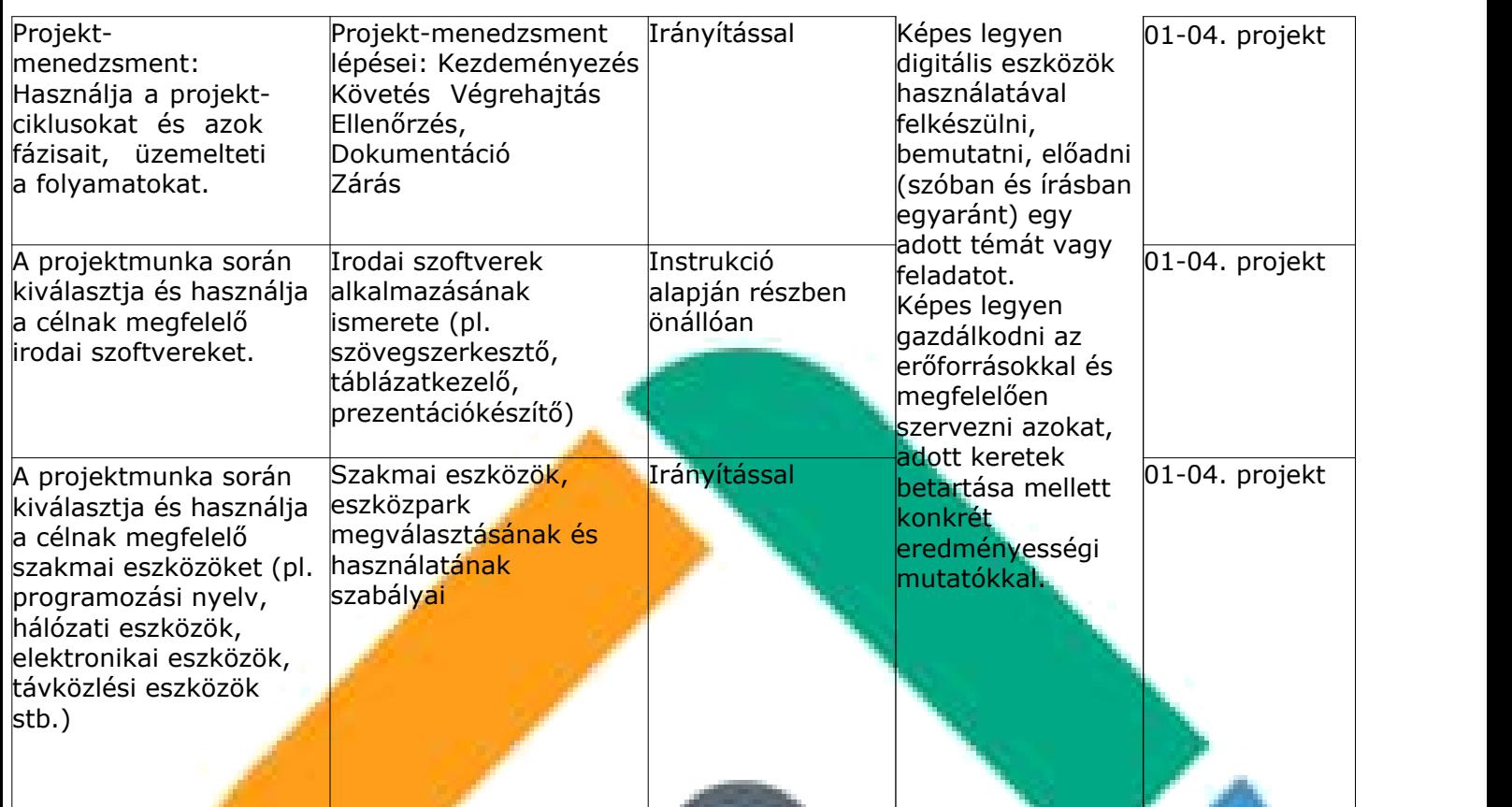

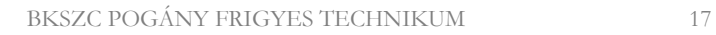

Szakértő szignója:

# **I.2 Ágazati alapvizsga leírása, mérésének, értékelésének szempontjai**

Képzési Program – Informatikai Rendszer- és Alkalmazásüzemeltető Technikus

#### **I.2.1 Írásbeli vizsga**

A vizsgatevékenység megnevezése: Informatikai és távközlési alapok interaktív teszt

#### **A vizsgatevékenység leírása:**

A vizsgatevékenység 15 db, számítógépen megoldandó tesztfeladatból áll. A teszt feladatai lehetnek feleletválasztós feladatok (egyszeres választás, többszörös választás, válaszok illesztése), valamint kiegészítést igénylő feleletalkotó feladatok. A teszt értékelésének automatizálhatónak kell lennie.

A teszt témaköreit és az egyes témakörökhöz tartozó kérdésszámot az alábbi táblázat tartalmazza:

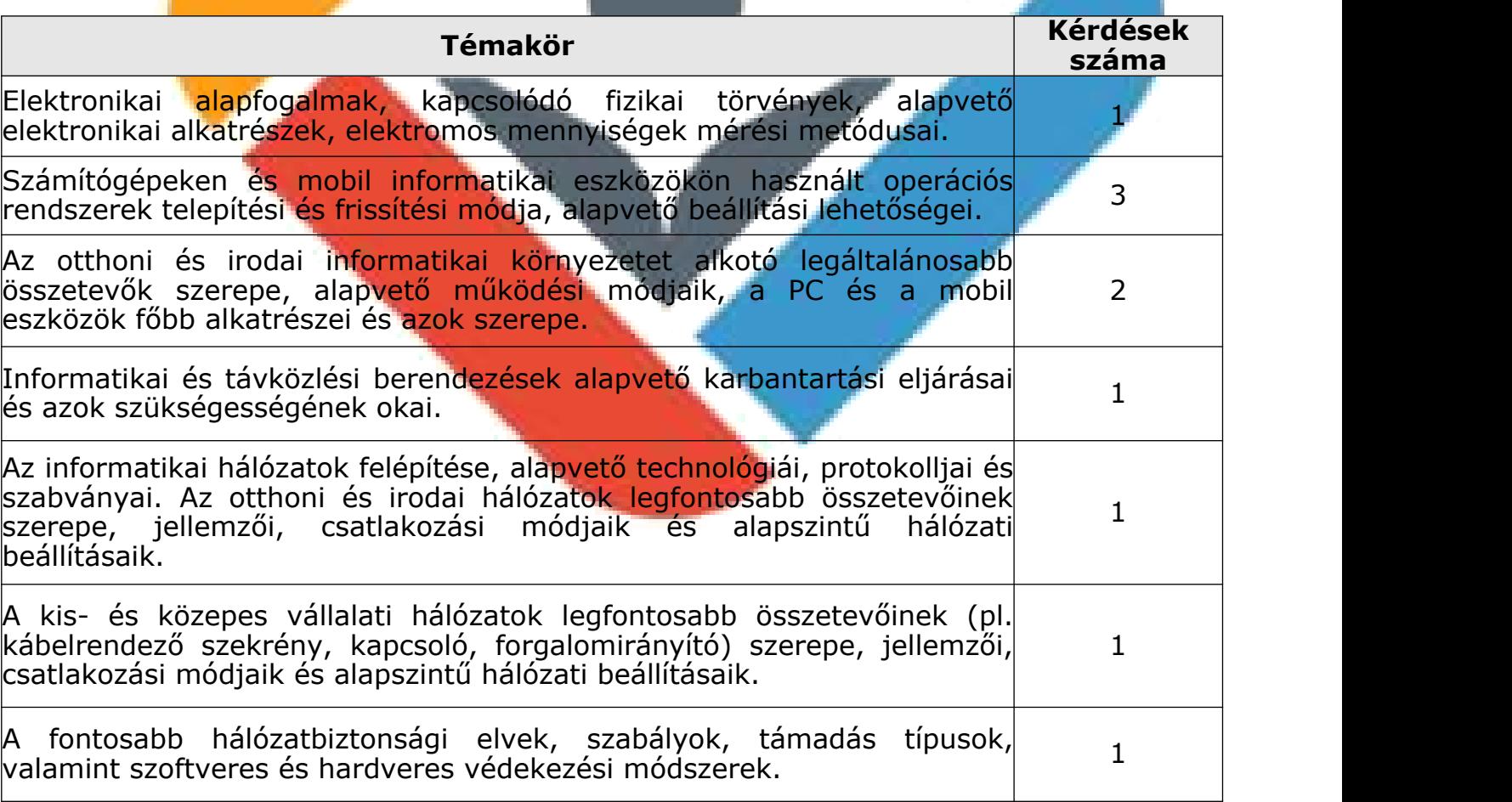

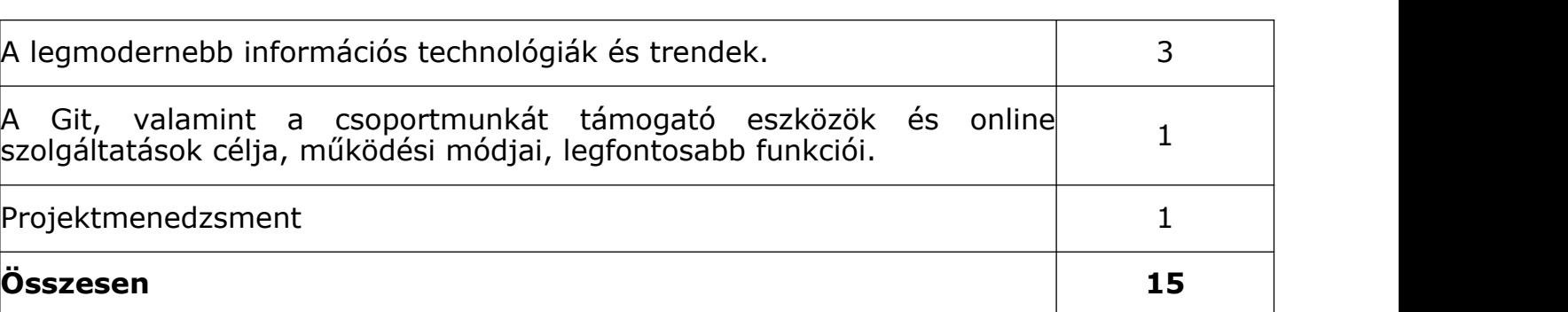

A vizsgához segédanyag nem használható.

- A vizsgatevékenység végrehajtására rendelkezésre álló időtartam: 30 perc
- A vizsgatevékenység aránya a teljes ágazati alapvizsgán belül: 10%

A vizsgatevékenység értékelésének szempontjai:

- Az értékelésben minden feladat 2 pontot ér.
- Részleges megoldásért részpontszám adható.
- Maximális pontszám nem adható, amennyiben a feladatra adott megoldás hibás választ is tartalmaz.

Az értékelés százalékos formában történik.

A vizsgatevékenység akkor eredményes, ha a tanuló a megszerezhető összes pontszám legalább 40%-át elérte.

#### **I.2.2 Gyakorlati vizsga**

A vizsgatevékenység megnevezése: Weboldalak kódolása, programozás, hálózatok gyakorlat

#### **A vizsgatevékenység leírása:**

A gyakorlati vizsgatevékenység és az írásbeli vizsgatevékenység külön napon kerül megrendezésre.

A vizsgázó a gyakorlati vizsgatevékenység megkezdésekor mindhárom feladatrész leírását megkapja.

A gyakorlati vizsgatevékenység végrehajtásához rendelkezésre álló idő egybefüggő 180 perc, azon belül az egyes feladatrészek megoldására fordított idő a vizsgázó döntése, az egyes feladatrészek megoldására javasolt időkeret 60-60 perc.

A gyakorlati vizsgatevékenység végrehajtásához internetkapcsolat áll a vizsgázók rendelkezésére. Az internetkapcsolat biztosításának módját és formáját az adott vizsgafeladathoz kiadott útmutató tartalmazza. Ennek

megfelelően az internetkapcsolat korlátozódhat meghatározott internetes címekre és/vagy hozzáférési időtartamra, de mindenképpen biztosítani kell, hogy az internetkapcsolatot a diákok kizárólag általános keresésre használhassák, mással történő kommunikációra vagy a vizsgához célirányosan elkészített anyagok letöltésére ne.

Képzési Program – Informatikai Rendszer- és Alkalmazásüzemeltető Technikus

A gyakorlati vizsgatevékenység során három feladatrészből álló feladatsort kell megoldaniuk a vizsgázóknak.

A) Weboldalak kódolása feladatrész

A feladatrészben egy egyszerű, de reszponzív weblapot kell elkészíteniük a vizsgázóknak. A weblap elkészítéséhez vázszerkezeti rajz (wireframe), forrásszövegek, képek és a formai kialakításra, illetve formázásra vonatkozó elváráslista áll a vizsgázók rendelkezésére. A HTML oldalnak tartalmaznia kell a témaköröknél megadott összes alapvető és szemantikai HTML-elemet. A formázásokat csatolt CSS fájl segítségével kell elvégezni.

Az elkészült oldalt HTML-validáló eszközzel kell ellenőriznie a vizsgázónak. A feladatrész az alábbi témakörökhöz kapcsolódó gyakorlati készségeket méri:

**HTML5-oldalszerkezet kialakítása alapvető- (!DOCTYPE, html, head,** body, meta)

és szemantikus (header, nav, main, section, footer) HTML-elemek alkalmazásával

- HTML5 leíró nyelv legfontosabb strukturális elemeinek alkalmazása (p, title, h1-h6, img, a, link, strong, em, figure, figcaption, div, span)
- HTML5-tagek legfontosabb attribútumainak alkalmazása (href, target, src, alt, lang, charset, style).
- HTML-listák készítése (ul, ol, li).
- HTML-táblázatok kialakítása (table, tr, td, th, caption).
- stílusok definiálása és alkalmazása különböző módokon (inline, internal és external; CSS).
- stílusok definiálása CSS3-szelektorokhoz (univerzális, elem, azonosító, osztály)
- CSS3-jellemzők alkalmazása (color, opacity, background\*, border\*, box-shadow, box-sizing, margin<sup>\*</sup>, padding<sup>\*</sup>, overflow, display, float, z-index, rel, width<sup>\*</sup>, height<sup>\*</sup>, top, bottom, left, right, position, lineheight, text-align, vertical-align, textjustify, texttransform, font, fontfamily, font-size, font-style, text-decoration, list-style\*, cursor, letterspacing, viewport, white-space, float,) (a \*-gal jelölt elemek több jellemzőt tartalmaznak, pl. margin-left, margin-right)
- CSS-függvények alkalmazása (url(), rgb(), rgba(), calc())
- médialekérdezések, törési pontok, viewport alkalmazása
- abszolút és relatív hosszmértékegységek (em, rem, százalék, vw, vh) alkalmazása
- Bootstrap keretrendszer alapszintű használata (tipográfiai elemek, konténerek, reszponzív viselkedést biztosító rácsok, szövegek

elrendezése, listák formázása, táblázatok formázása, képek kezelése, tartalom elkülönítése, panelek formázása, gombok kialakítása és formázása)

Képzési Program – Informatikai Rendszer- és Alkalmazásüzemeltető Technikus

B) Programozás Pythonban feladatrész

A feladatrész során három, egymástól függetlenül is megoldható feladatot kell megoldaniuk a vizsgázóknak Python nyelv segítségével. A feladatok fokozatosan nehezednek, a legegyszerűbb megoldása pár perc alatt elkészíthető, de a legnehezebb feladat megoldása sem okozhat különösebb nehézséget egy átlagos képességű, de jól felkészült diák számára. Elvárás lehet teljesen önállóan létrehozott alkalmazás készítése, de lehet olyan feladat is, amiben egy készen kapott kódot kell a vizsgázóknak kiegészíteniük.

A feladatrész az alábbi témakörökhöz kapcsolódó gyakorlati készségeket méri:

- önálló alkalmazás készítése, készen kapott alkalmazás kiegészítése, módosítása saját kóddal
- **Fösszetett kifej**ezések készítése aritmetikai, relációs és logikai operátorok segítségével
- saját függvény definiálása (paraméterezés, visszatérési érték meghatározás) és hívása
- modulok felhasználása
- saját osztály definiálása, saját vagy készen kapott osztály példányosítása
- szöveges fájlból adatbeolvasás, a beolvasott adatok tárolása egyszerű vagy összetett adatszerkezetben, adatok kiírása szöveges fájlba
- egyszerűbb problémák megoldására algoritmus készítése és megvalósítása

C) Otthoni és kisvállalati hálózatok kialakítása feladatrész

A feladatrészben Packet Tracer szimulációs környezetben kell hálózati feladatokat elvégeznie a vizsgázóknak. A feladatrész során a vizsgázóknak vagy teljesen önállóan kell létrehozniuk és beállítaniuk az elvárásoknak megfelelően egy otthoni vagy egy kisebb vállalati hálózatot, vagy egy részben már kialakított hálózatban kell beállítaniuk a hálózati eszközöket, elvégezniük a vezetékes- és vezeték nélküli eszközök csatlakoztatását, konfigurálását és hálózatbiztonsági beállítását.

A feladatrész az alábbi témakörökhöz kapcsolódó összes gyakorlati készséget méri:

- kliens eszközöket és hálózati berendezéseket hozzáadása a szimulált hálózathoz
- vezetékes összeköttetések kialakítása a megfelelő kábelek kiválasztásával
- kliens eszközök IP-beállítása
- hálózati berendezések alapszintű IP-beállítása
- SOHO forgalomirányító (WiFi router) segítségével otthoni vagy irodai hálózat kialakítása és internethez csatlakoztatása

- SOHO forgalomirányítón vezeték nélküli hálózat nevének és biztonsági paramétereinek beállítása
- SOHO forgalomirányítón címkiosztási szolgáltatás beállítása
- a számítógépek és mobil eszközök vezeték nélküli hálózathoz csatlakoztatása
- sávon kívüli (konzol) kapcsolatot létesít egy kliens eszköz és egy hálózati berendezés között konfigurálási céllal
- kis- vagy közepes vállalat helyi hálózatán alhálózatok kialakítása, az alhálózatok között forgalomirányítás megvalósítása
- **·** működő IP-hálózaton biztonságos sávon kívüli kapcsolatot (SSH) létesítése egy kliens eszköz és egy hálózati berendezés között konfigurálási céllal
- hálózati hibakeresést és -javítás

A vizsgatevékenység végrehajtására rendelkezésre álló időtartam: 180 perc

A vizsgatevékenység aránya a teljes ágazati alapvizsgán belül: 90% A vizsgatevékenység értékelésének szempontjai:

A gyakorlati vizsgatevékenységen összesen 120 pontot lehet szerezni, ebből a részfeladatok mindegyike 40-40-40 pontos.

Az egyes feladatrészek értékelése az alábbi módon történik:

#### A.) Weboldalak kódolása

Az elérhető 40 pontot legalább 25 értékelési elemre kell bontani, elemenként maximálisan 2 pont adható.

#### B.) Programozás Pythonban

A vizsgarész három, egyre bonyolultabb felépítésű feladata közül az első legkönnyebb, minimum szintű feladat 8 pontos, a közepes bonyolultságú feladat 14 pontos és a legösszetettebb feladat 18 pontos. A három feladatból áll össze a maximálisan elérhető 40 pont.

A vizsgarész egyes feladatai csak abban az esetben értékelhetők, ha a beadott fájlok között a forráskódot tartalmazó állomány vagy állományok is megtalálhatók. A pontozás során futási hibás vagy részlegesen jó megoldást is értékelni kell. A részpontszám akkor jár, ha az adott értékelési elemhez tartozó kódrészlet hibátlan.

C.) Otthoni és kisvállalati hálózatok kialakítása

Az elérhető 40 pontot legalább 25 értékelési elemre kell bontani, elemenként maximálisan 2 pont adható. A vizsgarész leírásánál felsorolt valamennyi tanulási eredményhez legalább egy értékelési szempontnak kell tartoznia.

Képzési Program – Informatikai Rendszer- és Alkalmazásüzemeltető Technikus

Az értékelés százalékos formában történik.

A vizsgatevékenység akkor eredményes, ha a tanuló a megszerezhető összes pontszám legalább 40%-át elérte

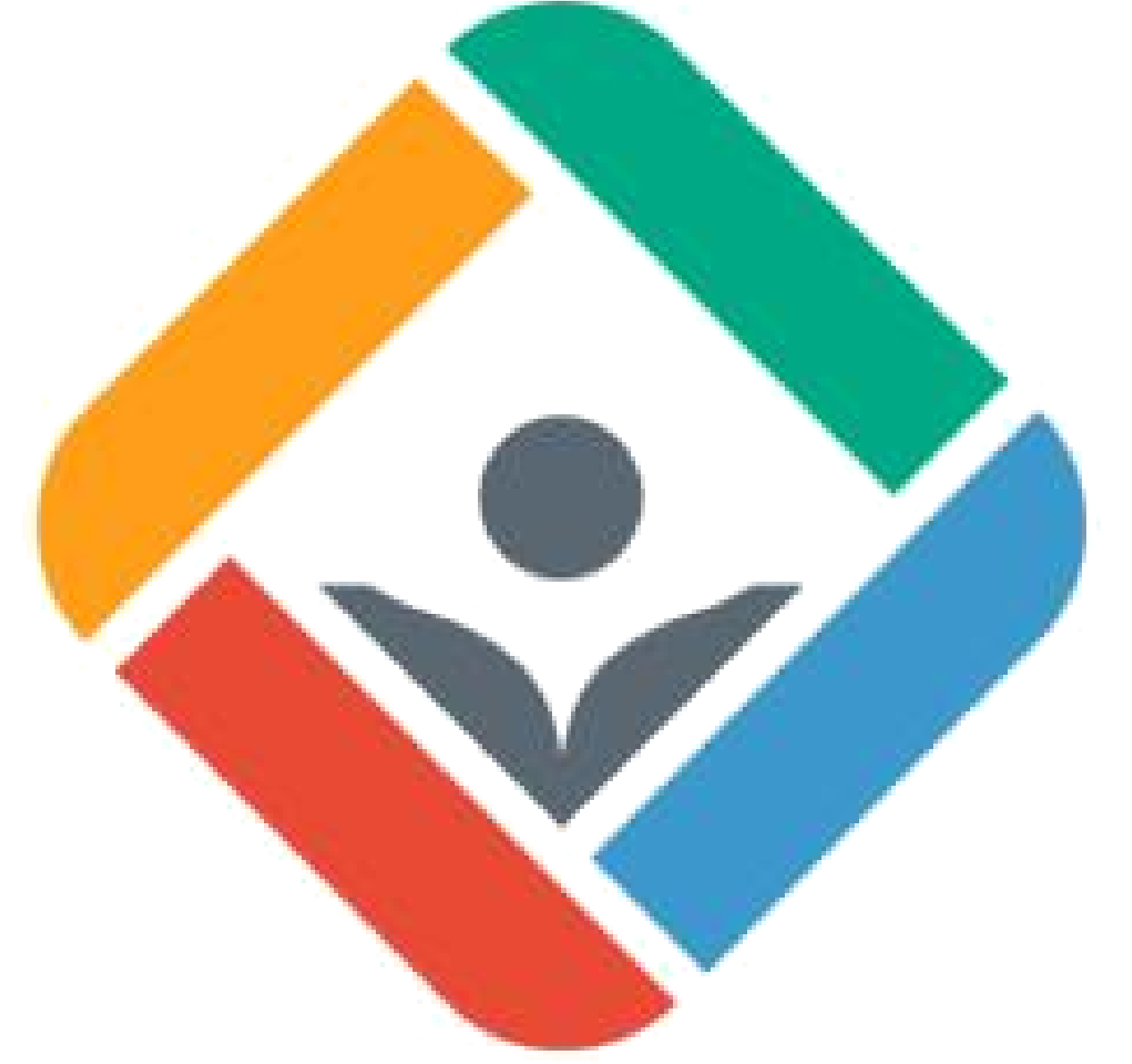

# **II. SZAKIRÁNYÚ OKTATÁS**

Képzési Program – Informatikai Rendszer- és Alkalmazásüzemeltető Technikus

#### **A szakirányú oktatásba történő belépés feltételei:**

Sikeres ágazati alapvizsga letétele

#### **Eszközjegyzék szakirányú oktatásra:**

Fizikai eszközök:

#### Diákonként:

1 db korszerű asztali PC, Windows asztali operációs rendszerrel, internet kapcsolattal, minimum 22"-os monitorral. A PC hardverparamétereit tekintve meg kell felelnie az alábbi elvárásoknak:

- alkalmasnak kell lennie a képzéshez használt valamennyi szoftver optimális futtatására;
- hardveres virtualizációt támogató CPU-val kell rendelkeznie;
- a CPU teljesítményének, valamint a memória és a háttértár kapacitásának alkalmasnak kell lennie legalább három, az aktuálisan legszélesebb körben használt szerver vagy kliens operációs rendszerek bármelyikét (Windows, Linux stb.) használó virtuális gép párhuzamos futtatására.

#### Tanulócsoportonként:

- 1db projektor, interaktív panel vagy Webex Board
- <sup>1</sup> db multifunkciós hálózati nyomtató
- Hálózati szereléshez szükséges szerszámok és szerelési anyagok (pl. krimpelőfogó,
- UTP-kábel, csatlakozó)

#### 6 tanulónként:

- 1 db WiFi router (vezeték nélküli forgalomirányító)
- 1 db korszerű laptop
- 1 db korszerű, iOS operációs rendszert futtató mobiltelefon vagy tablet
- 1 db korszerű, Android operációs rendszert futtató mobiltelefon vagy tablet
- 3 db kis- és közepes vállalati hálózatok forgalomirányítási feladataira és internetkapcsolatának biztosítására alkalmas, IOS-t (Internetwork Operating System) futtató, hálózatbiztonsági funkcionalitással is rendelkező integrált forgalomirányító

3 db kis- és közepes vállalati hálózatok kapcsolási feladataira alkalmas, IOS-t futtató, VLAN-képes, menedzselhető kapcsoló

Képzési Program – Informatikai Rendszer- és Alkalmazásüzemeltető Technikus

▪ 2 db ASA (Adaptive Security Appliance) operációs rendszert futtató, hardveres tűzfaleszköz

#### Szoftverek:

Az oktatás során használt tanulói PC-k mindegyikére az alábbi listában szereplő szoftverekből a legfrissebb verziójú változatnak, a szoftvertípusokból pedig az ágazatban legszélesebb körben használt szoftvereknek kell rendelkezésre állnia:

- **Irodai szoftvercsomag (pl. Microsoft Office)**
- Python programozási nyelvhez használható korszerű fejlesztőkörnyezet (pl. PyCharm)
- Virtualizációhoz szükséges szoftver:
	- o virtualizációs szoftver (pl. Hyper-V, VMWare ESXi)
	- o konténer technológiát megvalósító szoftverek (pl. Docker, Kubernetes)
	- o Windows és Linux operációs rendszerek telepítőkészlete
- Packet Tracer hálózati szimulációs szoftver
- Hálózatmonitorozó szoftver (pl. Nagios)
- **Forgalomfigyelő szoftver (pl. Wireshark)**
- Git

### **Az informatikai rendszer- és alkalmazás-üzemeltető 1 éves érettségi utáni képzés szakirányú oktatásának óraterve:**

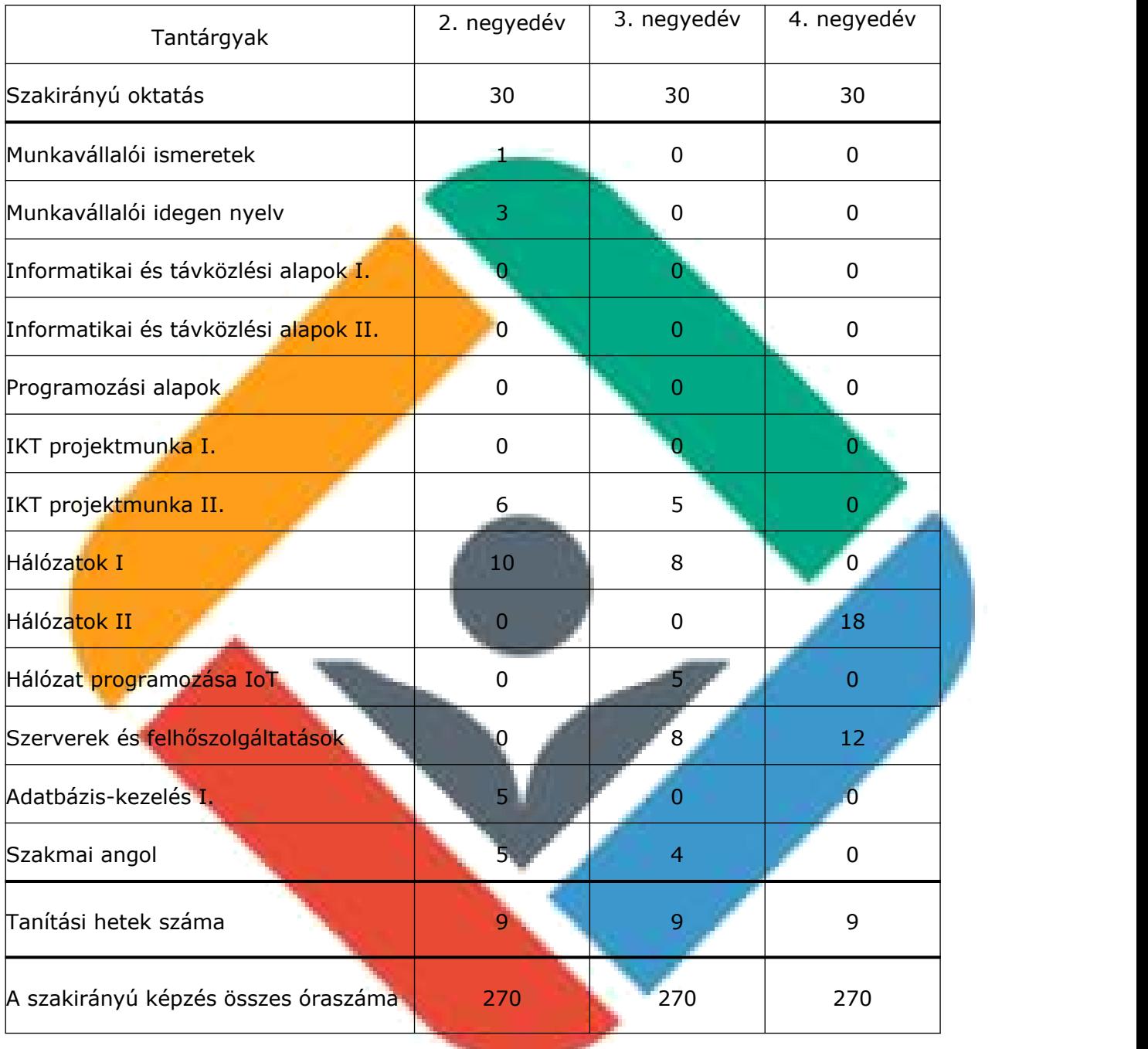

# **II.1 Szakirányú oktatás tanulási területeinek szakmai tartalma:**

Képzési Program – Informatikai Rendszer- és Alkalmazásüzemeltető Technikus

#### **1. Hálózatok I. tantárgy 162 óra**

A tantárgy tanításának fő célja:

A tantárgy tanításának célja, hogy a tanulók képesek legyenek egy helyi hálózatot megtervezni, megvalósítani és konfigurálni. Továbbá képesek legyenek a második és harmadik rétegben redundancia tervezésére és megvalósítására. Képesek legyenek a hálózati igényeknek megfelelő VLAN ok tervezésére és kialakítására, a VLAN-ok közötti forgalom irányításának megvalósítására, konfigurálására. A tanulók ismerjék meg a statikus forgalomirányítást, és legyenek képesek kis méretű hálózatban IPv4-es és IPv6-os statikus forgalomirányítás konfigurálására. A tanulók ismerkedjenek meg a vezeték nélküli technológiákkal, és legyenek képesek otthoni és nagyvállalati, vezeték nélküli hálózat kialakítására, üzemeltetésére. Ismerkedjenek meg a leggyakoribb biztonsági problémákkal, támadási

típusokkal, és tanulják meg ezek lehetőség szerinti megelőzését, elhárítását.

Az elméleti rész időszükséglete: 30%; a gyakorlati rész időszükséglete: 70%

A képzés órakeretének legalább 70%-át gyakorlati helyszínen (tanműhely, üzem stb.) kell lebonyolítani, a fennmaradó 30% online oktatási formában is megvalósítható.

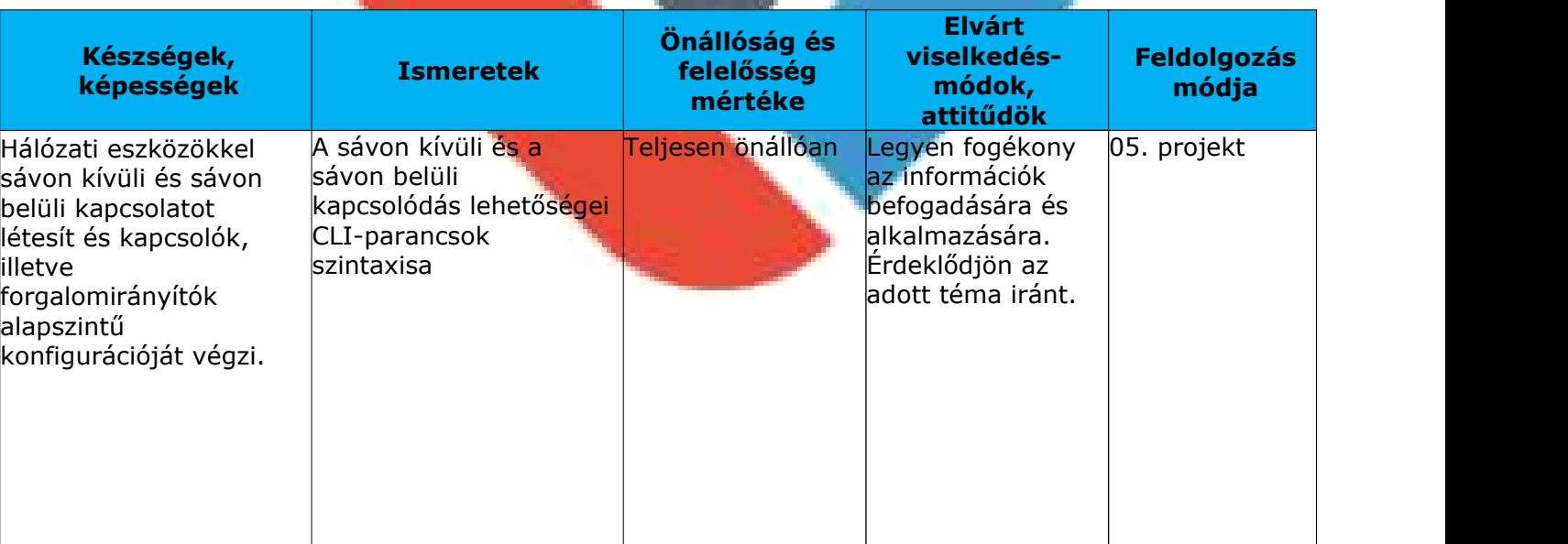

#### **Hálózatok I. tantárgy oktatása során fejlesztendő kompetenciák**

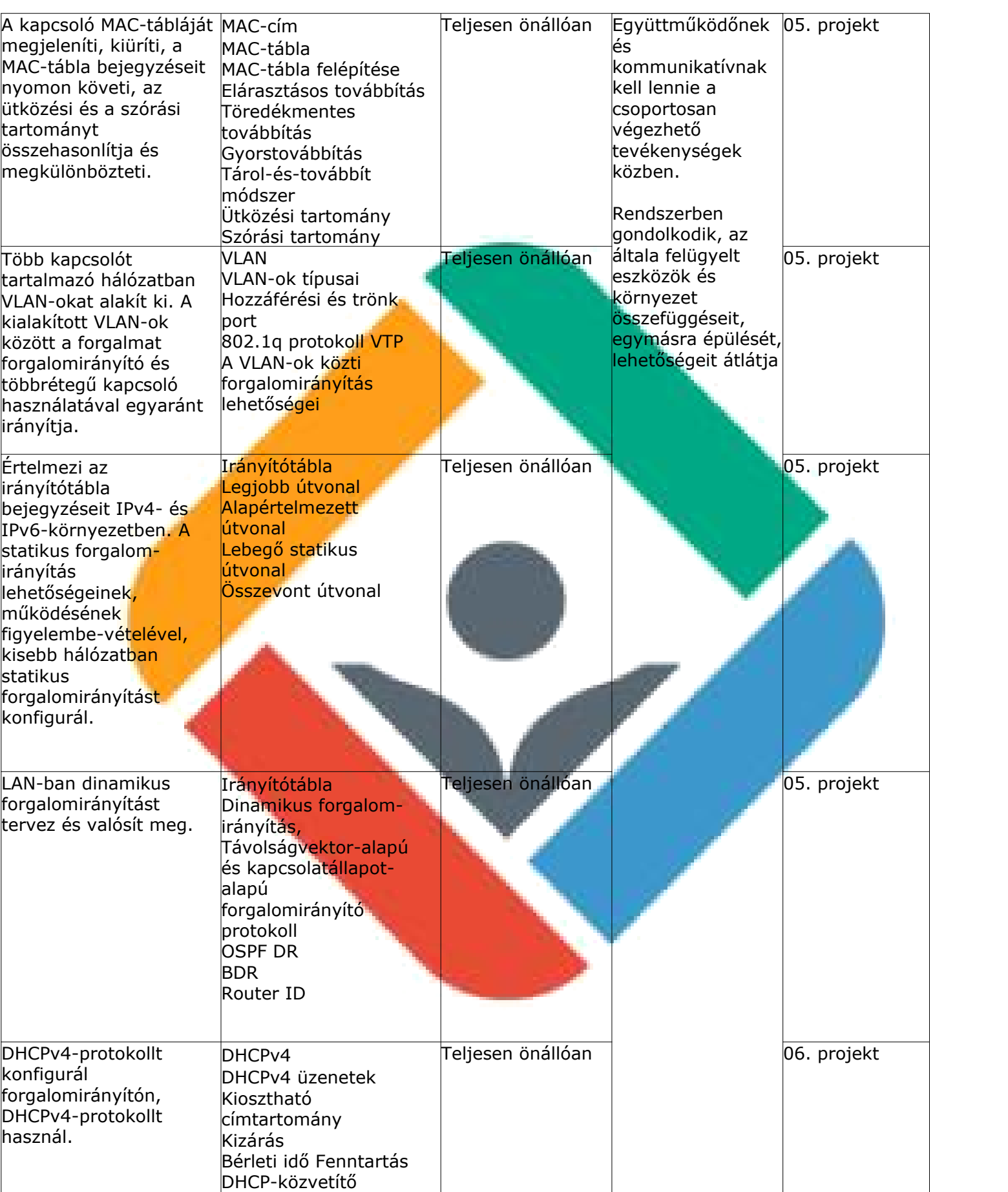

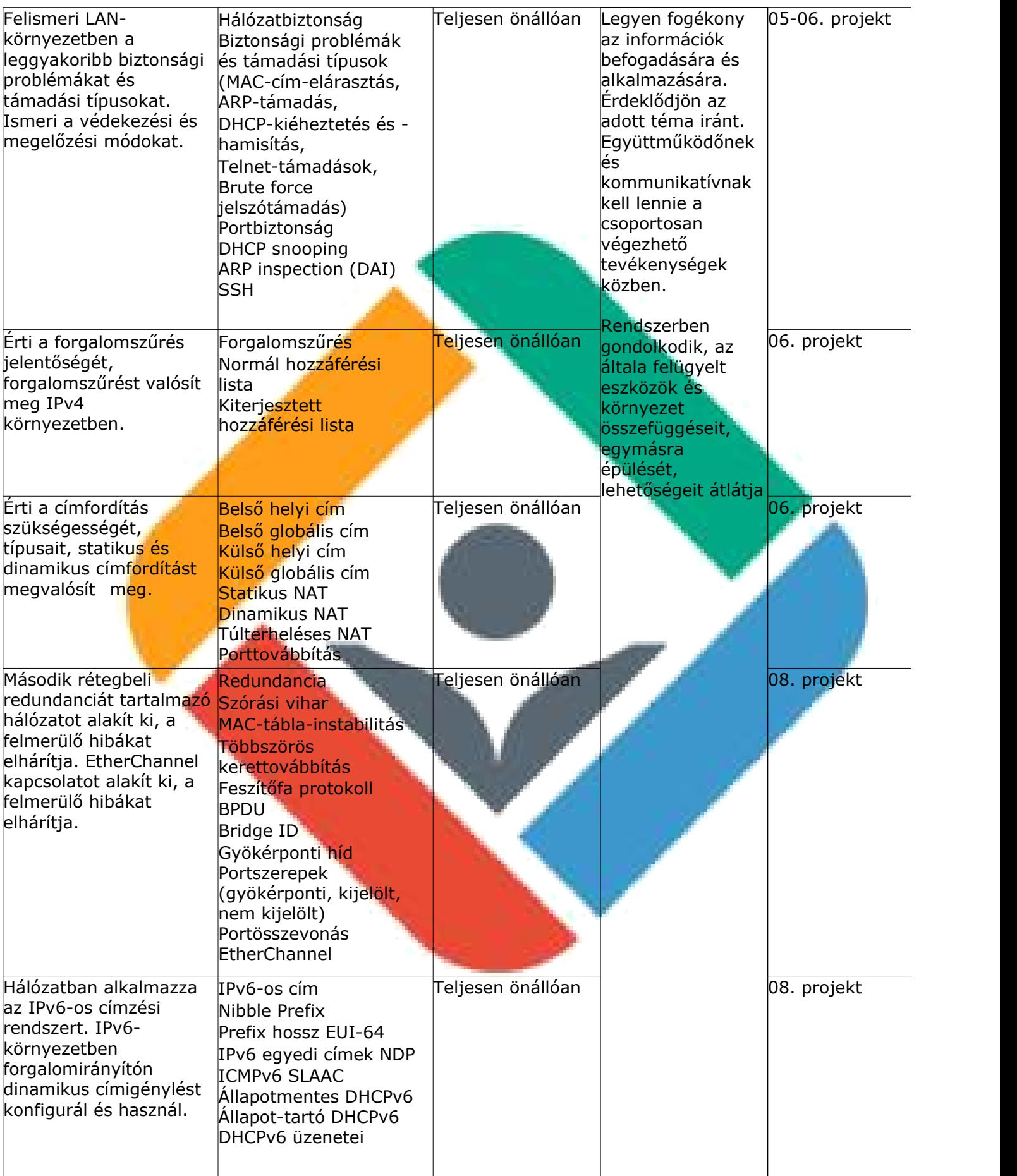

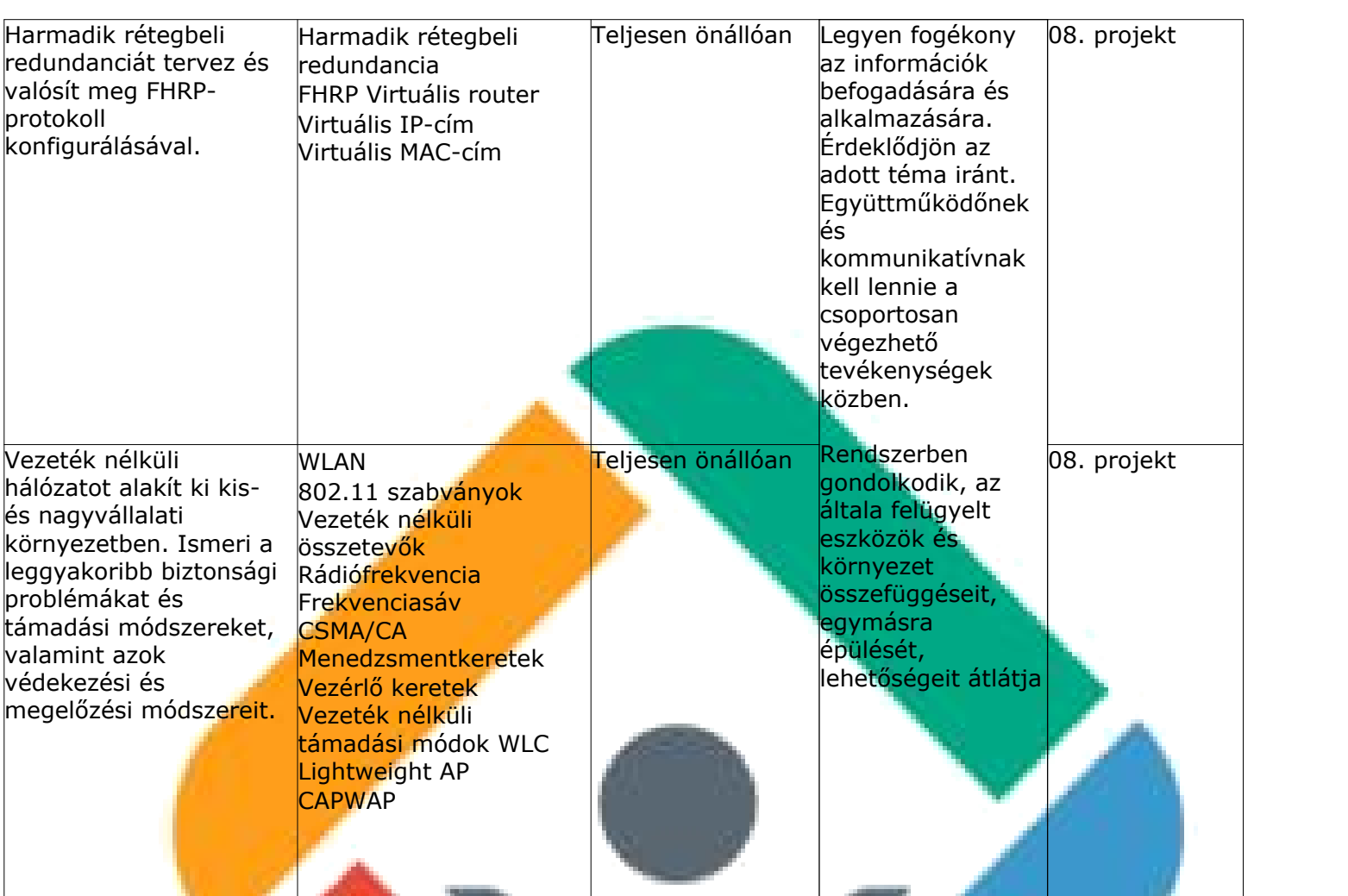

#### **2. Adatbázis-kezelés I. tantárgy 2. Adatbázis-kezelés I. tantárgy 45 óra**

#### A tantárgy tanításának fő célja

A tantárgy feladata, hogy elméleti és gyakorlati ismereteket nyújtson az adatbázis-kezelő rendszerek használatához, ami szükséges minden informatika ágazatban tanuló fiatal számára. Kiemelt jelentőséget kap az SQL lekérdező nyelv hatékony használatának bemutatása. A tantárgy áttekinti a legfontosabb tervezési alapelveket, de azt csak a praktikum szintjén, a gyakorlatban közvetlenül nem alkalmazható ismeretek mellőzésével.

A tantárgy oktatása során az elméleti anyag tanítása közvetlenül a gyakorlati példákon keresztül valósulhat meg, az elméleti anyag kisebb részekben történő ismertetése és annak azonnali, gyakorlati példákon, feladatokon történő gyakorlása során.

> A képzés órakeretének legalább 80%-át gyakorlati helyszínen (tanműhely, üzem stb.) kell lebonyolítani, a fennmaradó 20% online oktatási formában is megvalósítható.

# **A tantárgy oktatása során fejlesztendő kompetenciák**

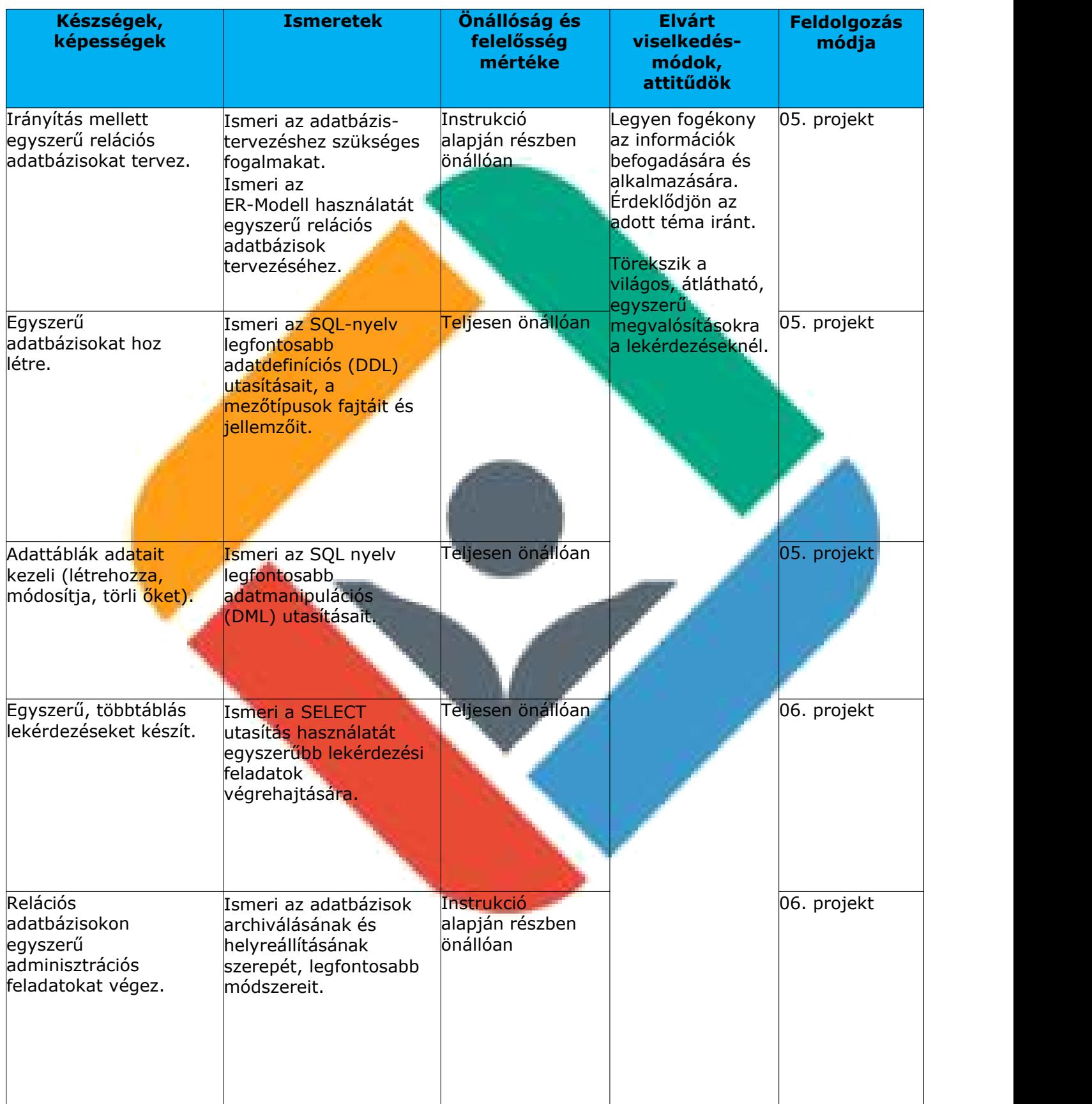

#### **3. IKT projektmunka II. tantárgy 99 óra**

#### A tantárgy tanításának fő célja

A tantárgy – szervesen beleépülve a szakmai tananyag tartalmába – segít elmélyíteni a többi tantárgyhoz és a szakmához kapcsolódó soft kompetenciákat az alapozás utáni időszakban. Módszertanát tekintve a "tudáslépcső" szintjein haladva (azonosítás, tudásmegszerzés, fejlesztés, megosztás, megőrzés, felhasználás) fejleszti a szükséges kompetenciákat.

Képzési Program – Informatikai Rendszer- és Alkalmazásüzemeltető Technikus

Mindezek gyakorlatorientáltan, a témák egymásra épülésével valósulnak meg, olyan digitális kompetenciák, illetve eszközök felhasználásának segítségével, mint amilyen a szövegszerkesztés, a táblázatkezelés, az adatbáziskezelés, a webes alkalmazások fejlesztése, a felhőalapú szoftverek és a prezentációkészítő szoftverek használata.

A képzés során minden kompetenciafejlesztési témakör újra meg újra előkerül, tartalmilag és gyakorlati szempontból kibővítve, míg a diákok készségszinten el nem sajátítják a skilleket.

Valamennyi témakör minden évben része a kiadott feladatoknak, 4 tudásszintre bontva az alábbiak szerint:

3. szakasz (5 évfolyamos képzésben 11. évfolyam, 2 évfolyamos képzés esetén az 1/13. évfolyam harmadik negyedéve): Előre kiadott keretek szerinti feladatvégrehajtás, önálló munka-megosztással, háttérmunkákkal és megoldás prezentálásával, tanári kiértékeléssel az eddig tanult összes módszer beépítésével és gyakorlásával.

4. szakasz (5 évfolyamos képzésben 12. évfolyam, 2 évfolyamos képzés esetén az 1/13. évfolyam negyedik negyedéve): Önálló feladat értelmezése, megoldáskeresés műhelymunkában (csoportosan, egyénileg), feladatok egymást közti kiosztása, delegálás, kivitelezés, felkészülés a prezentálásra, beszámolás, közös kiértékelés, visszajelzés tanártól, egymástól.

A tantárgyat oktató végzettségére, szakképesítésére, munkatapasztalatára vonatkozó speciális elvárások:

Szakmai tantárgyat oktató tanár vagy szakmai végzettséggel rendelkező oktató. Előnyt jelent, ha a pedagógus vagy oktató pszichológiai, pedagógiai ismeretekkel is rendelkezik vagy részt vett személyiségfejlesztő, coaching vagy mentoring képzésen.

A képzés órakeretének legalább 80%-át gyakorlati helyszínen (tanműhely, üzem stb.) kell lebonyolítani, a fennmaradó 20% online oktatási formában is megvalósítható.

## **A tantárgy oktatása során fejlesztendő kompetenciák**

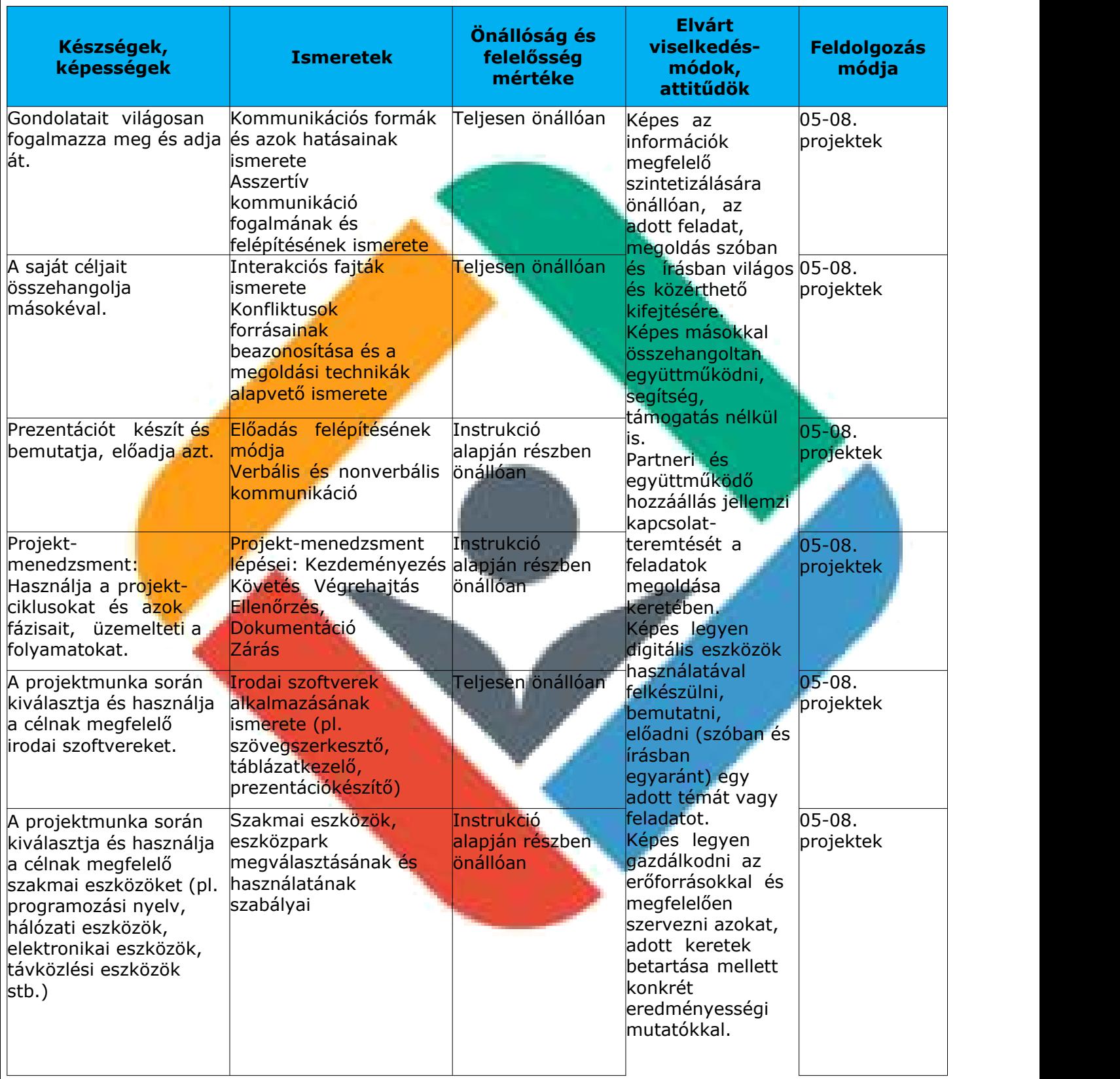

#### **4. Szakmai angol tantárgy 81 óra**

#### A tantárgy tanításának fő célja

A tantárgy elsődleges célja az, hogy hozzájáruljon olyan szintű angol nyelvi kompetencia kialakulásához, amivel a tanulók ITmunkakörnyezetben is képesek lesznek angolul szóban és írásban magabiztosan kommunikálni, valamint könnyedén megérteni és feldolgozni az írásos, hang- vagy videóalapú szakmai anyagokat.

Képzési Program – Informatikai Rendszer- és Alkalmazásüzemeltető Technikus

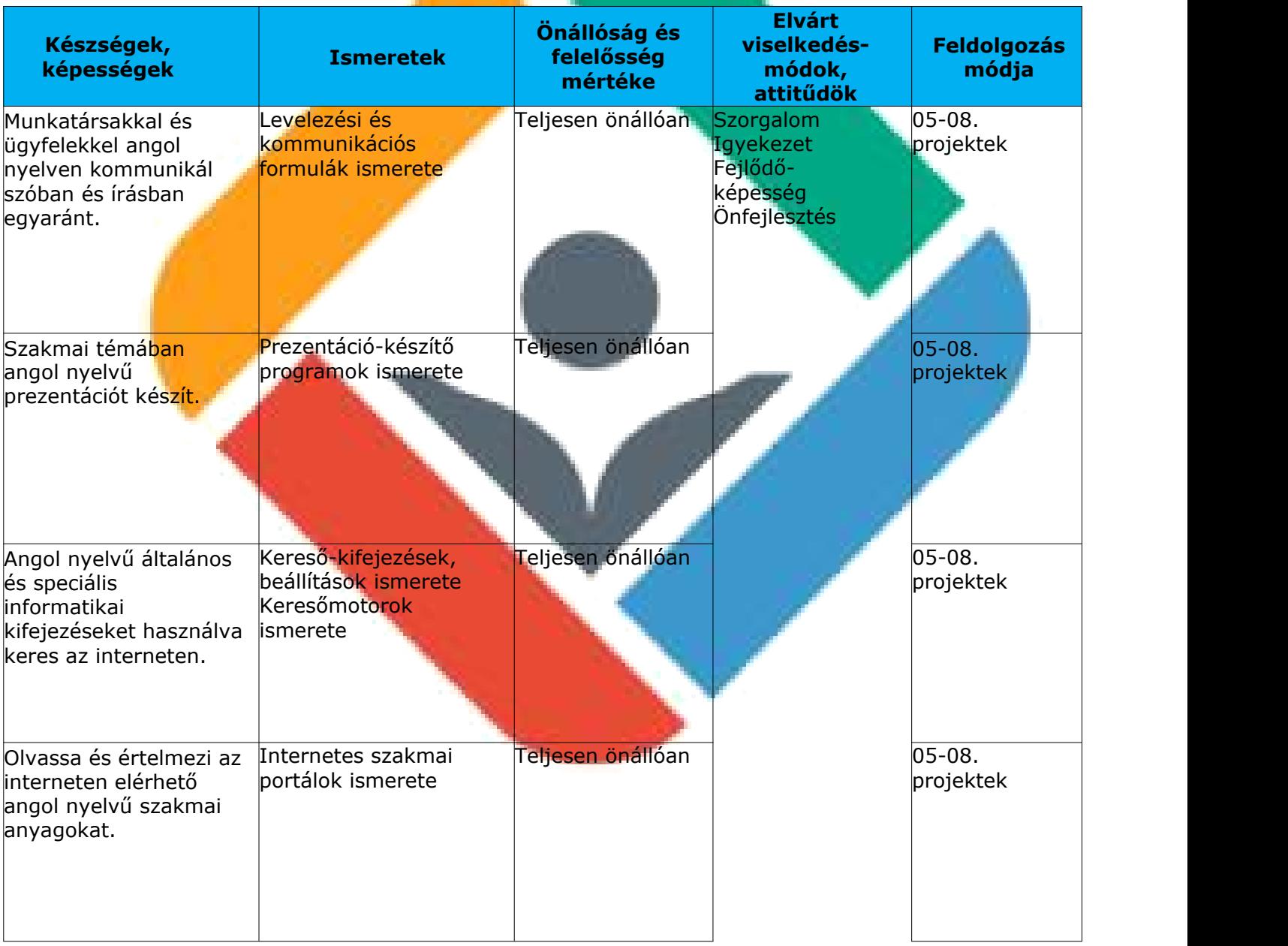

#### **A tantárgy oktatása során fejlesztendő kompetenciák**

#### **5. Szerverek és felhőszolgáltatások tantárgy 180 óra**

A tantárgy tanításának fő célja

A tanulási terület a Szerverek és felhőszolgáltatások tantárgyat tartalmazza csak, így a tantárgy célja megegyezik a tanulási terület tartalmi összefoglalójában megadott célokkal.

Képzési Program – Informatikai Rendszer- és Alkalmazásüzemeltető Technikus

A tantárgy oktatása során az elméleti anyag tanítása közvetlenül a gyakorlati példákon keresztül valósulhat meg, az elméleti anyag kisebb részekben történő ismertetése és annak azonnali, gyakorlati példákon, feladatokon történő gyakorlása során.

Az elméleti rész időszükséglete: 20%; a gyakorlati rész időszükséglete: 80%

Kapcsolódó szakmai tartalmak:

- Informatikai és távközlési alapok I. tantárgy (Virtualizáció és felhőtechnológiák;<br>A Windows telepítése és konfigurációja; A dolgok internete témakörei)

- Informatikai és távközlési alapok II. tantárgy témakörei

A képzés órakeretének legalább 80%-át gyakorlati helyszínen (tanműhely, üzem stb.) kell lebonyolítani, a fennmaradó 20% online oktatási formában is megvalósítható.

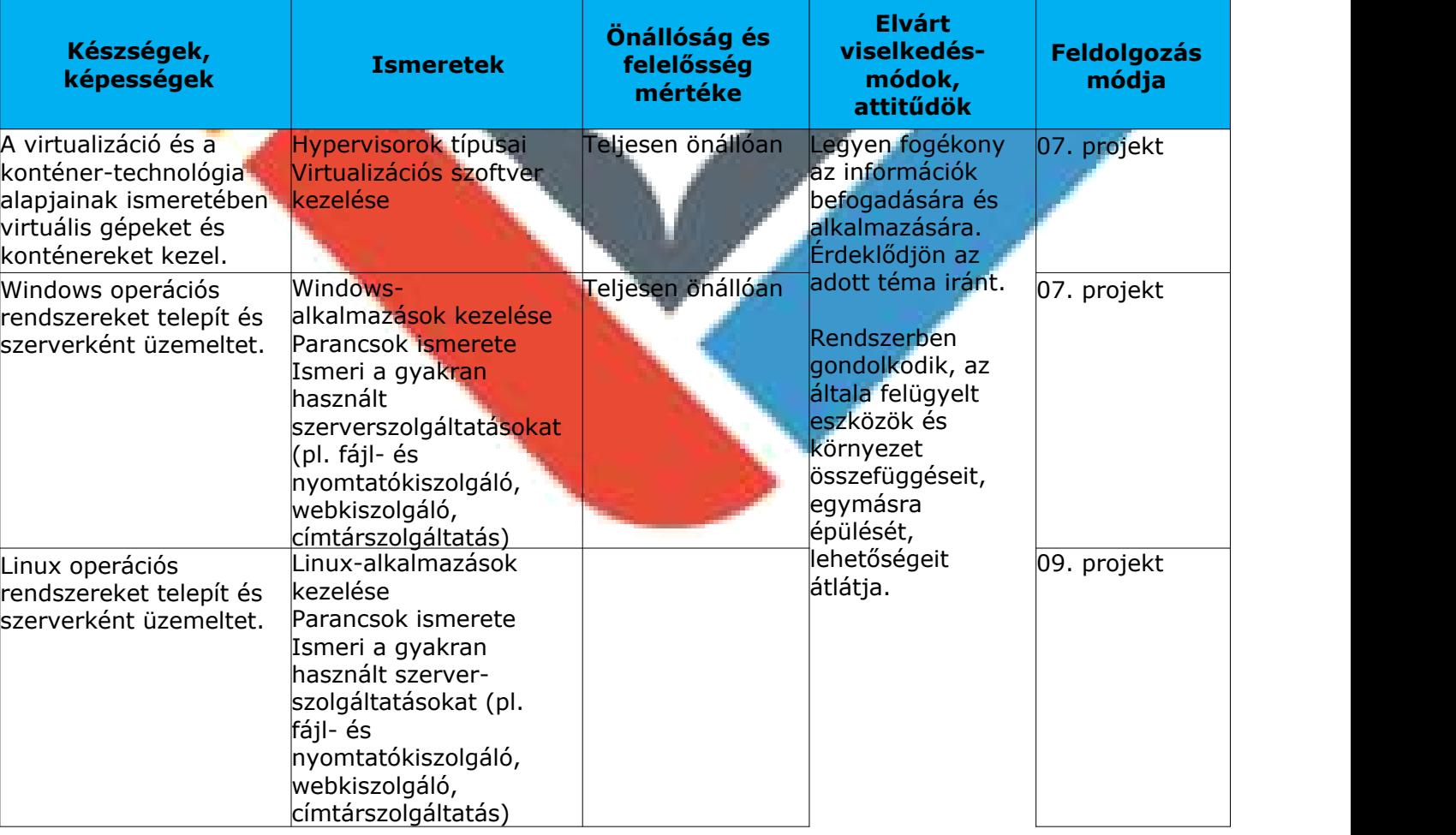

#### **A tantárgy oktatása során fejlesztendő kompetenciák**

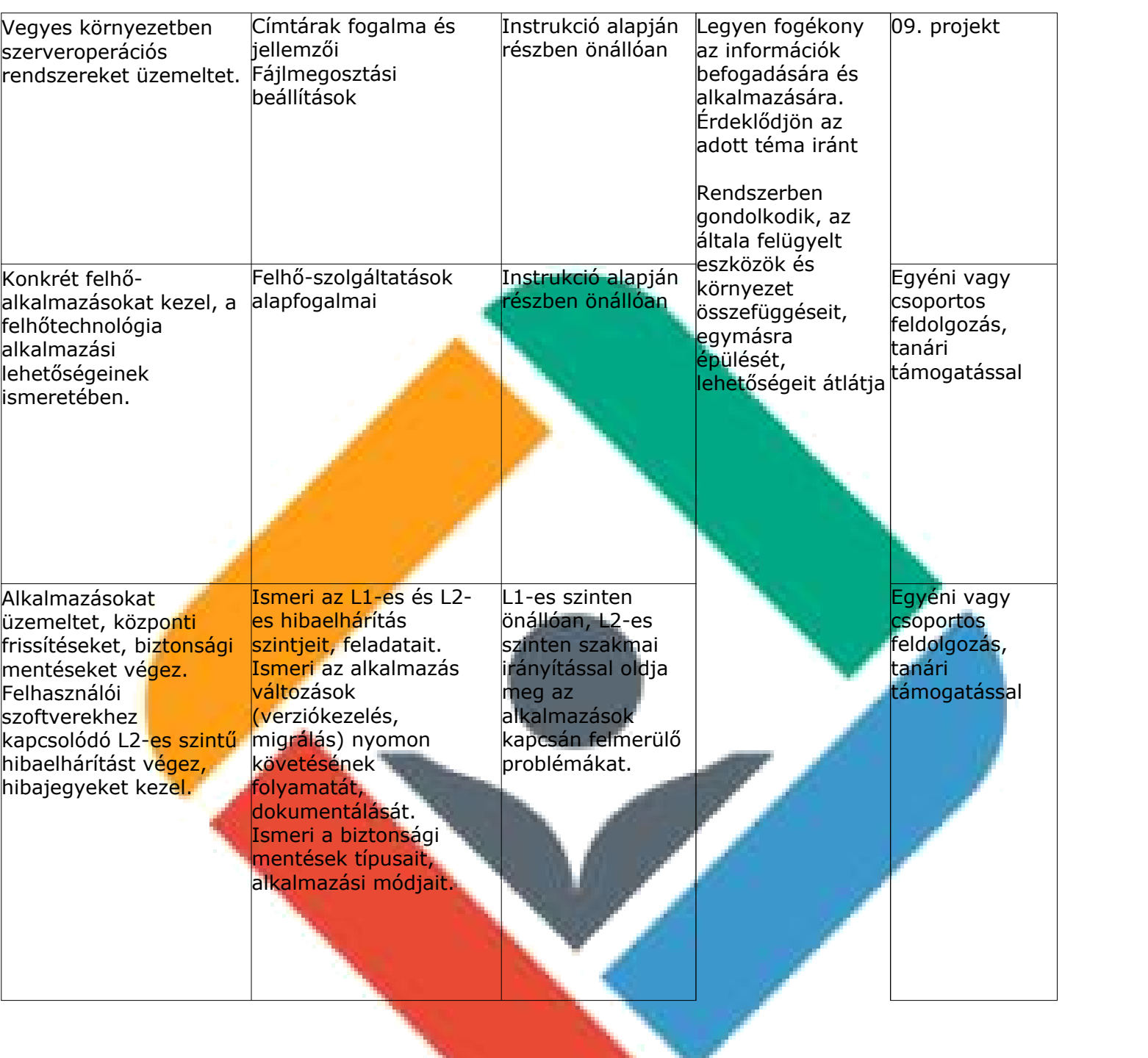

### **ntárgy**

#### **6. Munkavállalói ismeretek tantárgy 9 óra**

#### A tantárgy tanításának fő célja

A tanuló általános felkészítése az álláskeresés módszereire, technikáira, valamint a munkavállaláshoz, a munkaviszony létesítéséhez szükséges alapismeretek elsajátítására.
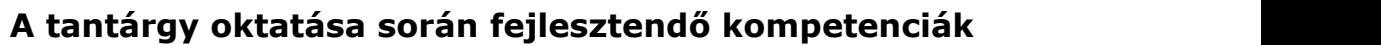

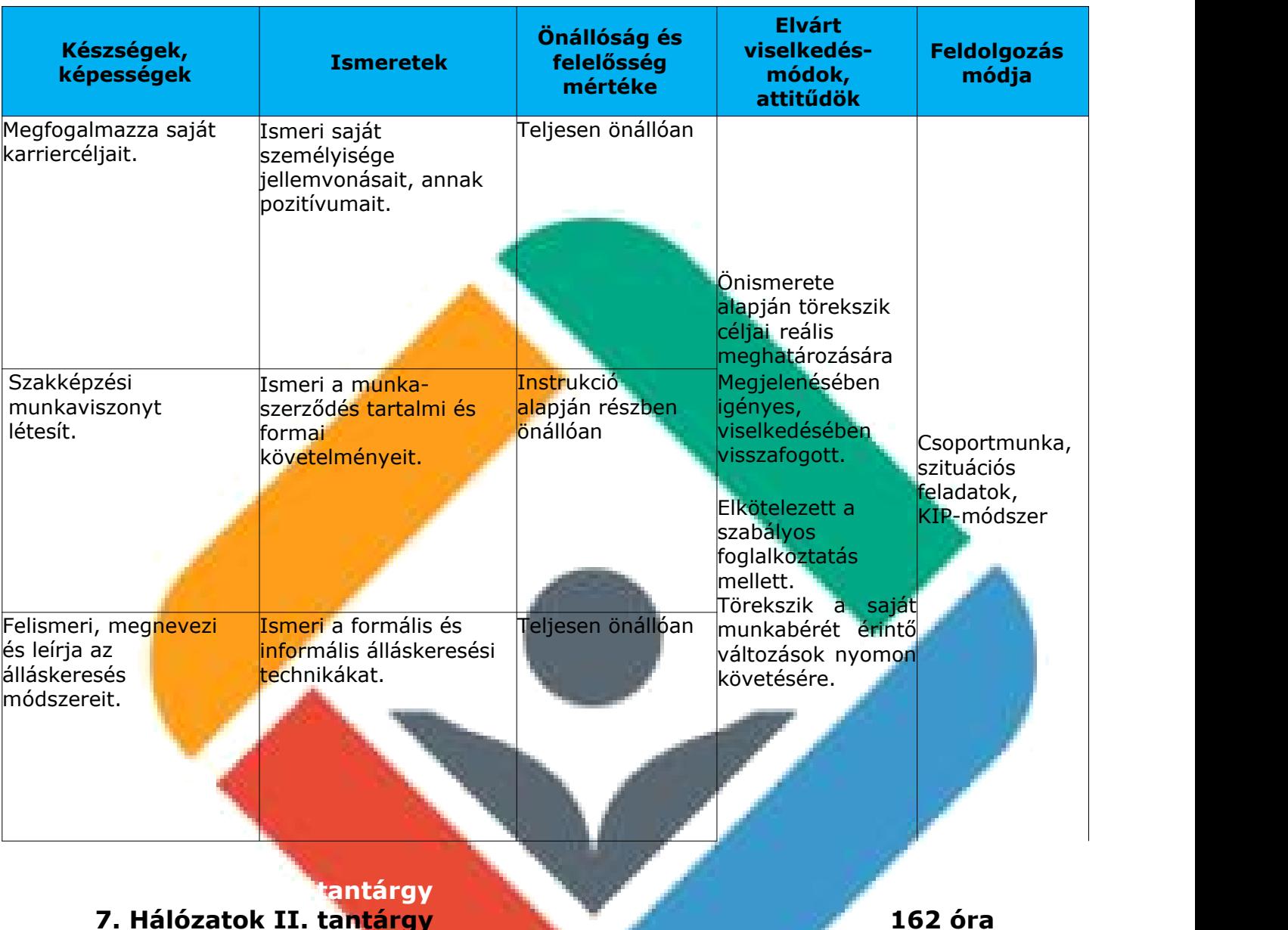

A tantárgy tanításának fő célja

A tantárgy tanításának célja, hogy a tanulók képesek legyenek egy nagyobb és összetettebb hálózatot tervezni, megvalósítani és konfigurálni úgy, hogy a hálózatban egy eszköz vagy kapcsolat meghibásodása a legkisebb kiesést okozza. Továbbá ismerjék a WAN-hálózatokra fókuszálva a technológiák, a hálózatokban szükséges eszközök és alkalmazások telepítésének, üzemeltetésének lehetőségeit, valamint a hálózatbiztonság, a hálózatmonitorozás és a hibaelhárítás elméleti alapjait és gyakorlati megvalósításait. Képesek legyenek a hálózat méreteinek megfelelő forgalomirányítás megtervezésére, a protokoll kiválasztására, konfigurálására. A tantárgy további célja az elméleti szakmai ismeretek elsajátítása mellett az, hogy a kapcsolódó ipari minősítés megszerzésére is felkészítse a tanulókat.

A tantárgy oktatása során az elméleti anyag tanítása közvetlenül a gyakorlati példákon keresztül valósulhat meg, az elméleti anyag kisebb részekben történő ismertetése és annak azonnali, gyakorlati példákon, feladatokon történő gyakorlása során.

Az elméleti rész időszükséglete: 30%; a gyakorlati rész időszükséglete: 70%

A képzés órakeretének legalább 70%-át gyakorlati helyszínen (tanműhely, üzem stb.) kell lebonyolítani, a fennmaradó 30% online oktatási formában is megvalósítható.

Képzési Program – Informatikai Rendszer- és Alkalmazásüzemeltető Technikus

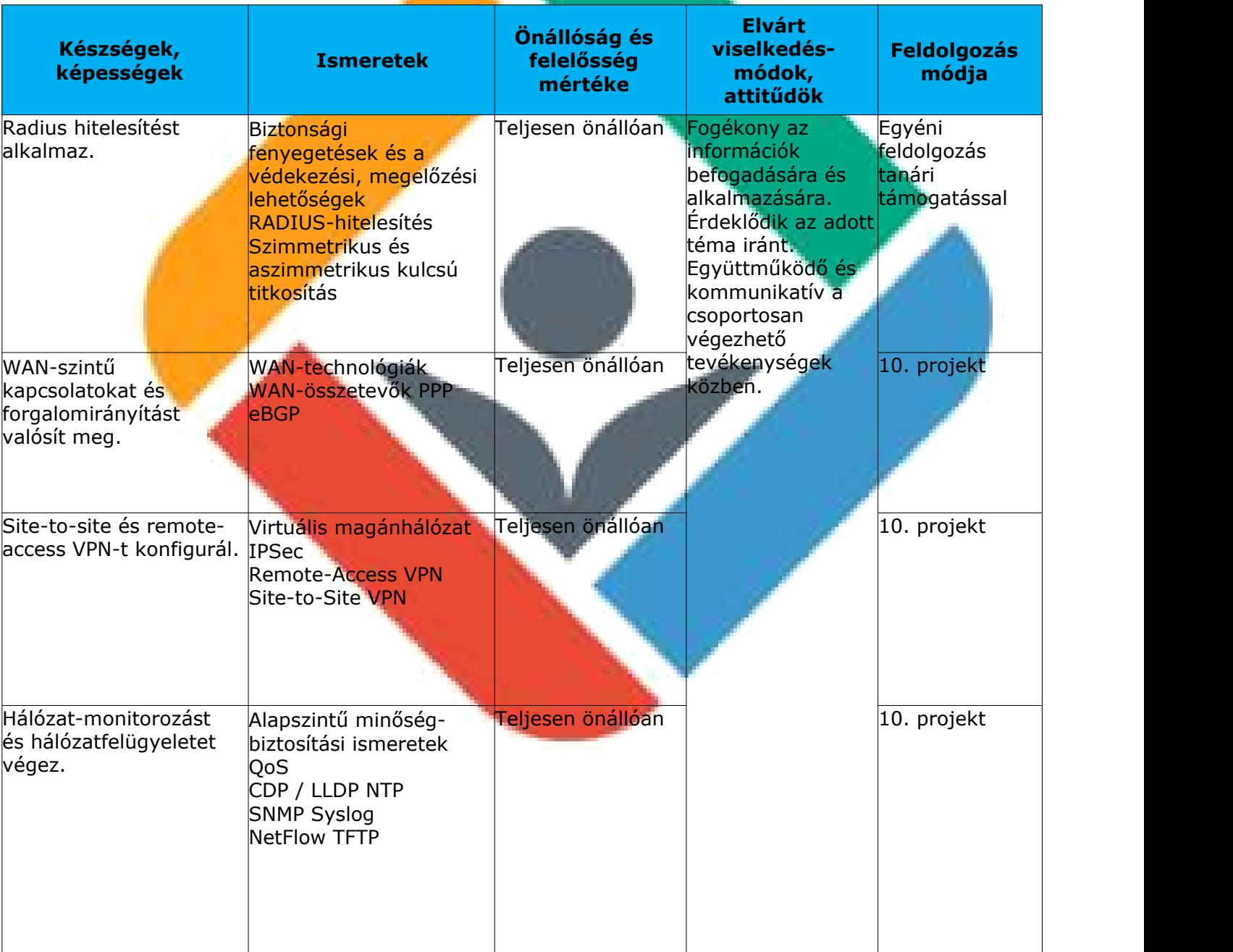

# **A tantárgy oktatása során fejlesztendő kompetenciák**

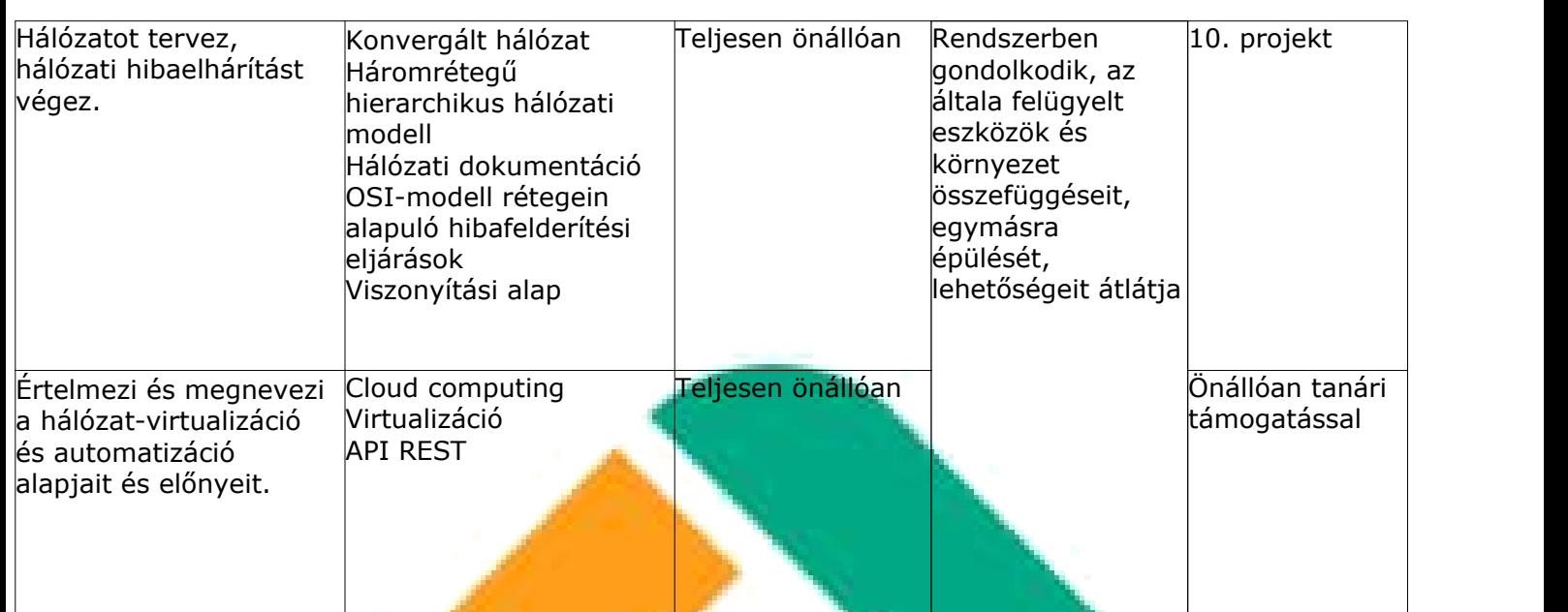

#### **Baramozása és I 8. Hálózat programozása és IoT tantárgy 45 óra**

A tantárgy tanításának fő célja

A tantárgy oktatásának célja, hogy a diákok képesek legyenek REST API kliensprogram készítésére Pythonban, hálózatok programozására, IoT megvalósítások prototípusainak létrehozására, valamint IoT-eszközök programozott beállítására szimulációs és valós eszközökkel.

A képzés órakeretének legalább 80%-át gyakorlati helyszínen (tanműhely, üzem stb.) kell lebonyolítani, a fennmaradó 20% online oktatási formában is megvalósítható.

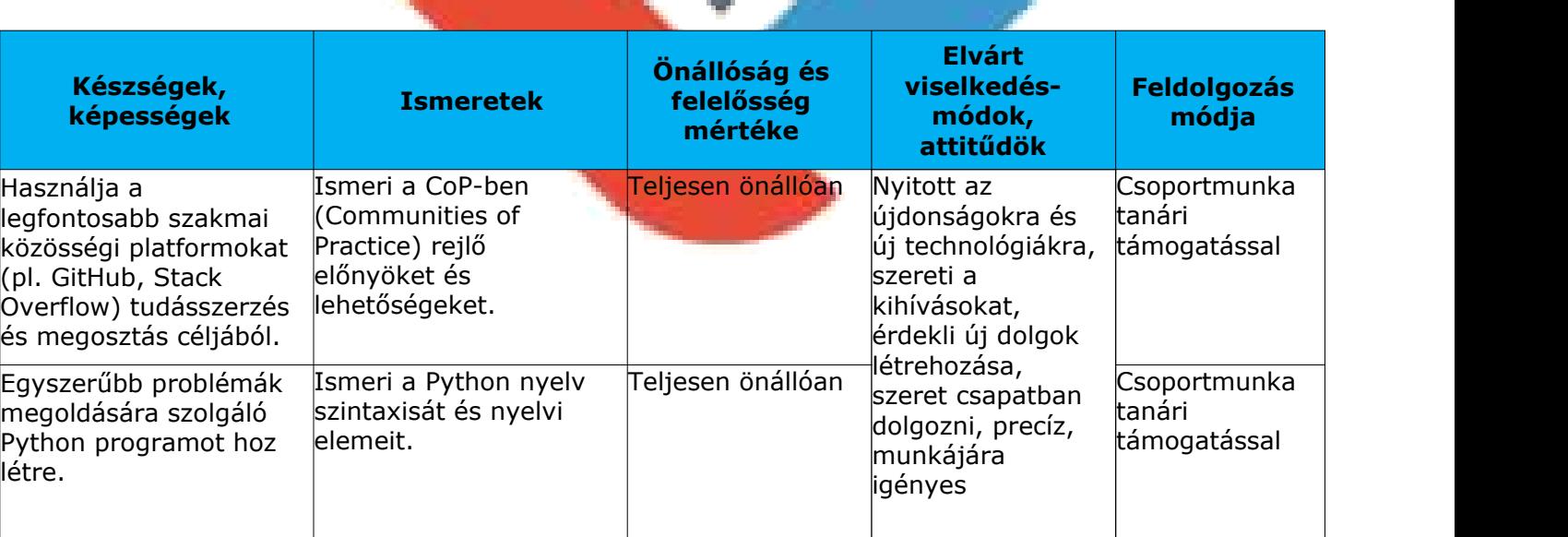

# **A tantárgy oktatása során fejlesztendő kompetenciák**

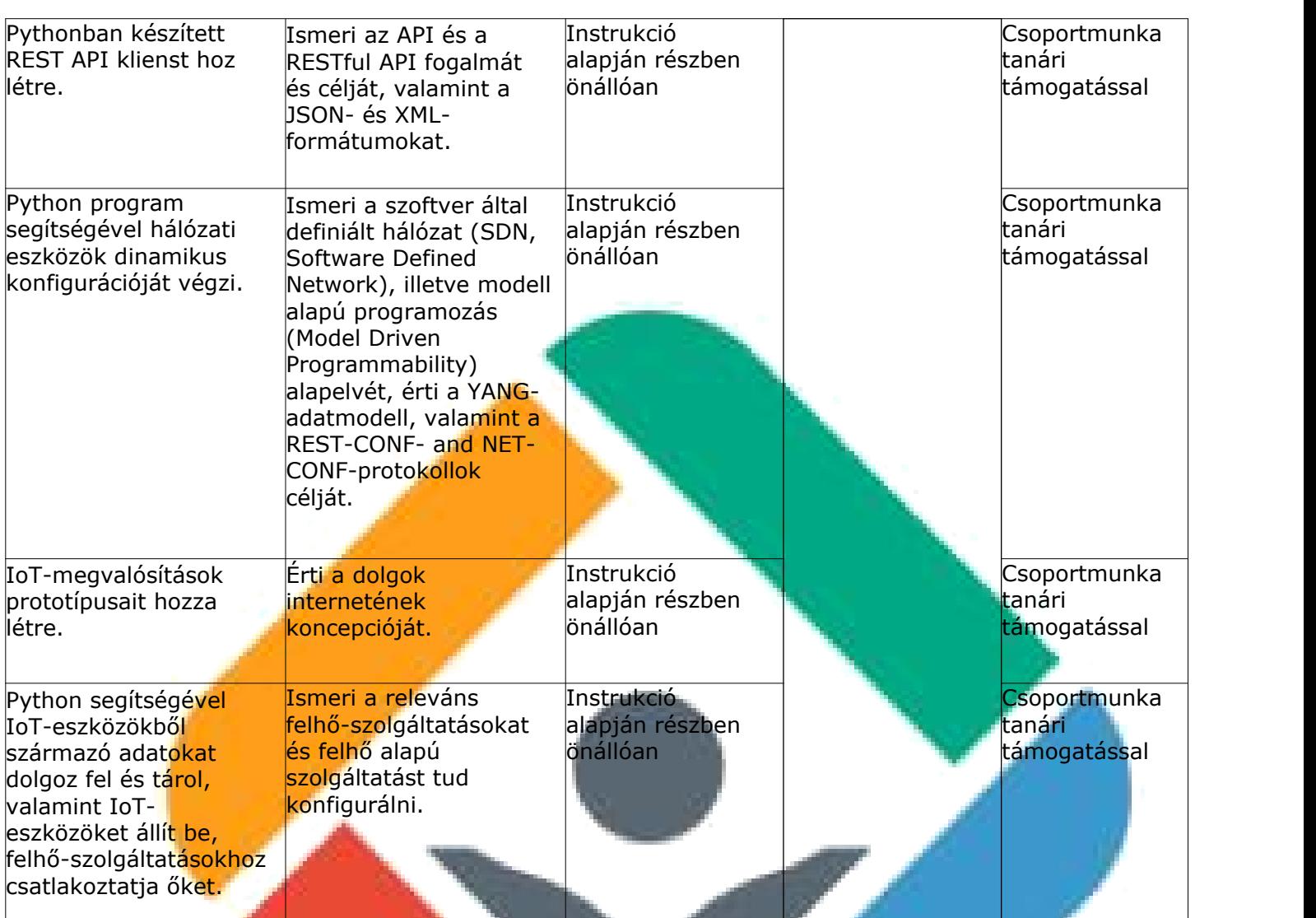

#### **Jalói idegen nyelv tantárgy 9. Munkavállalói idegen nyelv tantárgy 27 óra**

#### A tantárgy tanításának fő célja

A tantárgy tanításának célja, hogy a tanulók idegen nyelven is képesek legyenek álláshirdetésre jelentkezni, ismerjék az álláskeresés lépéseit, hatékonyan és eredményesen meg tudják valósítani a kommunikációs célokat egy állásinterjú során.

Megértsék a munkájukhoz kapcsolódó idegen nyelvű álláshirdetéseket, képesek legyenek a munkavállaláshoz kapcsolódóan egyszerű formanyomtatványokat kitölteni, önéletrajzot írni és motivációs levelet a formai és tartalmi követelményeknek megfelelően megfogalmazni, megértsék egy munkaszerződés alapvető idegen nyelvi fordulatait, kifejezéseit.

Az állásinterjú során legyenek képesek idegen nyelven, személyes és szakmai vonatkozást is beleértve bemutatkozni. Az állásinterjú bevezető

részében, az általános társalgás során feltett kérdéseket meg tudják válaszolni. Az interjú során tudjanak szándékaikról, elképzeléseikről, jövőbeli terveikről beszélni. Ki tudják fejezni erősségeiket, gyengeségeiket. Rendelkezzenek megfelelő szókinccsel ahhoz, hogy tanulmányaikról és munkatapasztalatukról be tudjanak számolni. Megértsék az adott cég/vállalat honlapján közzétett információkat, és ezzel kapcsolatosan kérdéseket, véleményt tudjanak formálni.

Képzési Program – Informatikai Rendszer- és Alkalmazásüzemeltető Technikus

A tantárgyat oktató végzettségére, szakképesítésére, munkatapasztalatára vonatkozó speciális elvárások

A tantárgy tanítása idegen nyelven zajlik, ezért az oktatónak rendelkeznie kell az adott idegen nyelvből nyelvtanári végzettséggel.

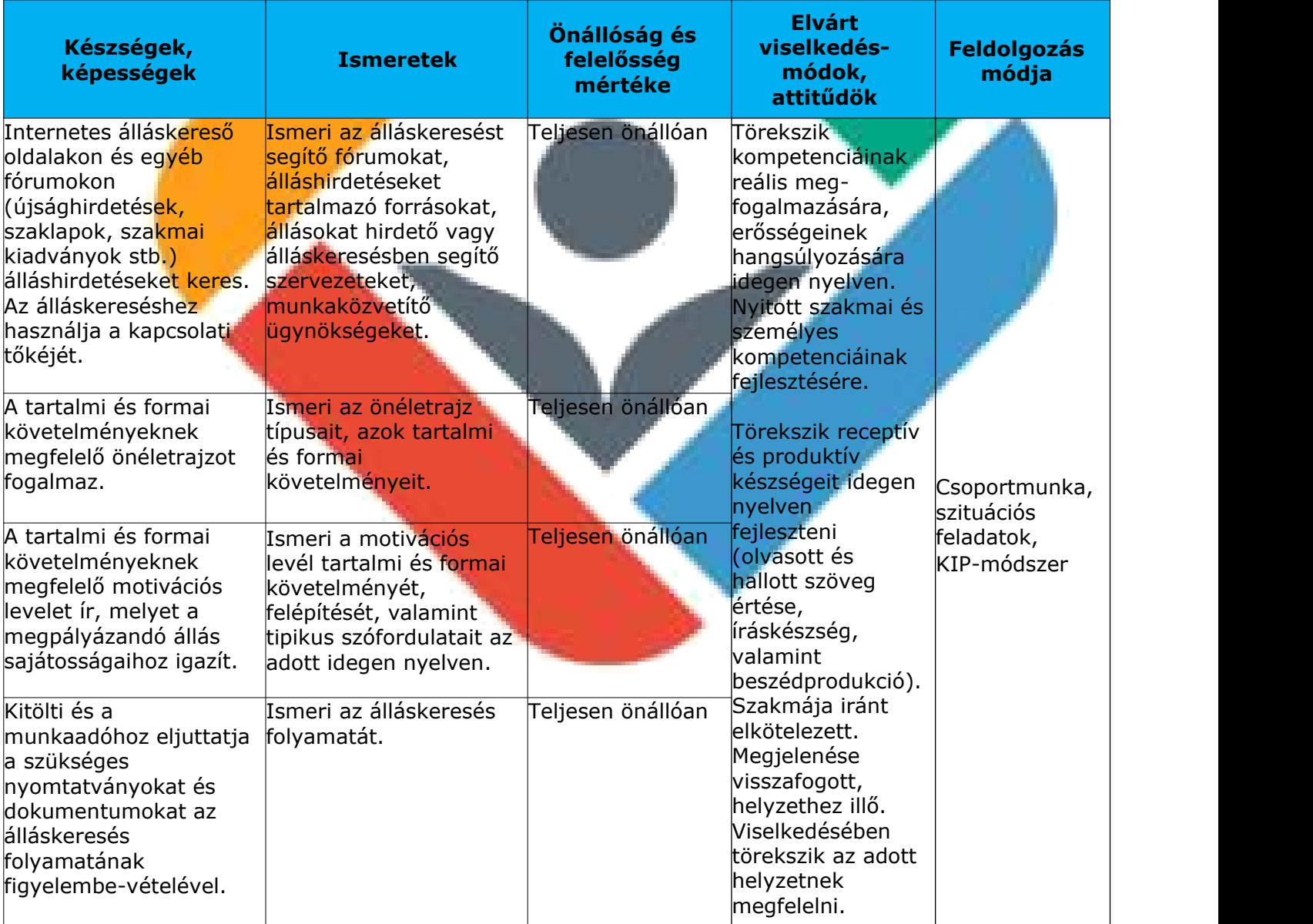

# **A tantárgy oktatása során fejlesztendő kompetenciák**

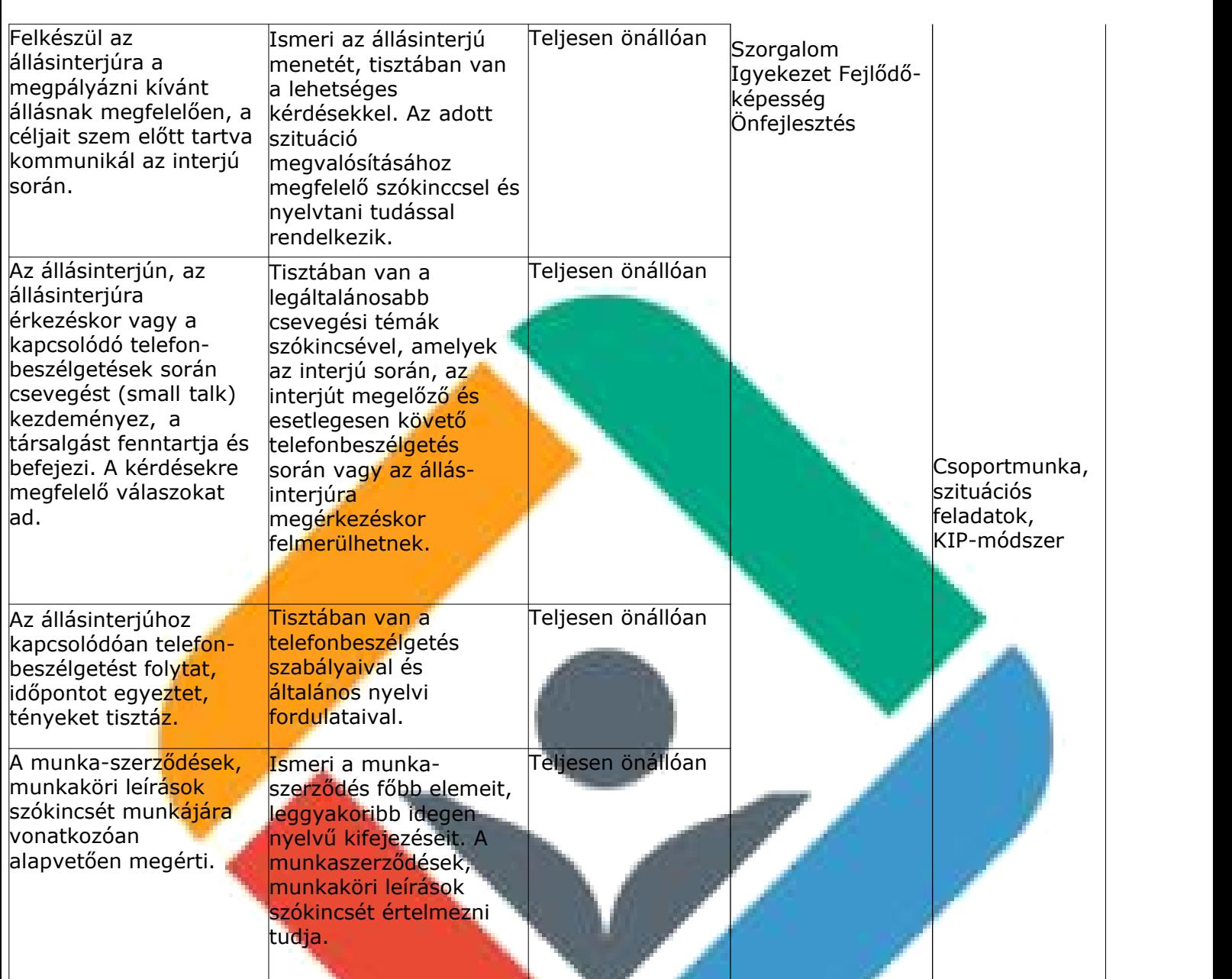

Szakértő szignója:

# **II.2. A szakmai vizsga leírása, mérésének, értékelésének szempontjai**

Képzési Program – Informatikai Rendszer- és Alkalmazásüzemeltető Technikus

Szakma megnevezése: Informatikai rendszer- és alkalmazás-üzemeltető technikus

Szakmai vizsgára bocsátás feltétele: valamennyi előírt tantárgy eredményes teljesítése.

# **II.2.1 Központi interaktív vizsga**

A vizsgatevékenység megnevezése: Informatikai rendszer- és alkalmazásüzemeltetés interaktív teszt

#### **A vizsgatevékenység leírása**

A vizsgatevékenység 20 db, számítógépen megoldandó tesztfeladatból áll. A teszt feladatai lehetnek feleletválasztós feladatok (egyszeres választás, többszörös választás, válaszok illesztése), valamint kiegészítést igénylő feleletalkotó feladatok. A teszt értékelésének automatizálhatónak kell lennie.

A teszt az alábbi témakörök mindegyikéből egy-egy kérdést tartalmaz:

- **Csoportmunkaeszközök, Git**
- Kommunikációs formák, kommunikációs szabályok
- Hibakeresés módszerei, hibaelhárítás lépései, internetes keresés
- Legmodernebb információs technológiák, trendek, IoT koncepció, Python, REST API
- **Relációs adatbázisok, irodai szoftverek**
- Informatikai eszközök felépítése, operációs rendszerek és alkalmazói szoftverek telepítése, beállítása
- **Alkalmazás-üzemeltetés**
- **IPv4 és IPv6 címzési rendszer**
- Kapcsolók, forgalomirányítók alapszolgáltatásai
- **Második rétegbeli redundancia**
- Virtuális LAN-ok
- **Harmadik rétegbeli redundancia**
- Vezeték nélküli hálózatok
- Hálózati forgalom figyelése, támadások elleni védekezés
- **Elactikus és dinamikus forgalomirányítás, címfordítás**
- WAN technológiák, forgalomirányítás, VPN és SSH kapcsolatok
- **·** Virtualizáció, felhőszolgáltatások
- Windows és Linux szerverek szolgáltatásai
- Hálózatmonitorozás, -felügyelet
- Kis- és közepes hálózatok tervezési alapelvei

A vizsgatevékenység végrehajtására rendelkezésre álló időtartam: 45 perc A vizsgatevékenység aránya a teljes szakmai vizsgán belül: 10% A vizsgatevékenység értékelésének szempontjai:

Az értékelésben minden feladat 2 pontot ér. Részleges megoldásért részpontszám adható. Maximális pontszám nem adható, amennyiben a feladatra adott megoldás hibás választ is tartalmaz.

Képzési Program – Informatikai Rendszer- és Alkalmazásüzemeltető Technikus

A vizsgatevékenység akkor eredményes, ha a tanuló a megszerezhető összes pontszám legalább 40%-át elérte.

# **II.2.2 Projektfeladat**

A vizsgatevénység megnevezése: Informatikai hálózat- és alkalmazásüzemeltetés

#### **A vizsgate vékenység leírása:**

A) Hálózattervezési és kivitelezési vizsgaremek

A vizsgázóknak minimum 2, maximum 3 fős informatikai rendszer- és alkalmazás-üzemeltető csapatot alkotva kell a vizsgát megelőzően egy komplex informatikai rendszerfejlesztési projektet megvalósítaniuk. A projekt egy valós vagy elképzelt vállalat hálózatának tervezését, a hálózat egy működő prototípusának gyakorlati kivitelezését, valamint a prototípus működésének tesztelését foglalja magában.

A vizsgaremeknek az alábbi elvárásoknak kell megfelelni:

- a hálózati infrastruktúrának legalább 3 telephelyet vagy irodát kell lefednie
- **Elegaláb**b egy telephelyen több VLAN kialakítását foglalja magában
- tartalmaz második és harmadik rétegbeli redundáns megoldásokat
- IPv4 és IPv6 címzési rendszert egyaránt használ
- **Vezeték nélküli hálózatot is tartalmaz**
- statikus és dinamikus forgalomirányítást egyaránt megvalósít
- statikus és dinamikus címfordítást alkalmaz
- **WAN-összeköttetéseket is tartalmaz**
- virtuális magánhálózati kapcsolatot (VPN) is megvalósít
- programozott hálózatkonfigurációt is használ
- forgalomirányítón megvalósított biztonsági funkciókat tartalmaz (pl. ACLek)
- **hardveres tűzfaleszközt is alkalmaz**
- Minimum 1-1 Linux és Windows kiszolgálót tartalmaz, melyek legalább az alábbi szolgáltatásokat nyújtják:
	- Címtár (pl.: Active Directory)
	- DHCP
	- DNS
	- HTTP/HTTPS
	- Fájl- és nyomtató megosztás
	- Automatizált mentés
	- Kliens számítógépekre automatizált szoftvertelepítés

A vizsgaremek benyújtásának módja:

A projekt teljes anyagát elektronikus formában a vizsga előtt minimum 14 nappal kell a vizsgabizottsághoz benyújtani. A benyújtott anyagnak tartalmaznia kell az alábbiakat:

Képzési Program – Informatikai Rendszer- és Alkalmazásüzemeltető Technikus

- a hálózat tervét, működésének leírását tartalmazó dokumentáció
- a hálózat tesztelésének dokumentációja
- A prototípus működésének, tesztelésének dokumentálása egy 2-5 perc hosszúságú videóval

A vizsgafeladat során a vizsgázó gyakorlati bemutatóval összekapcsolt szóbeli előadás formájában mutatja be a:

- a hálózat tervezését
- **·** műszaki megvalósítását
- **•** működésének bemutatását
- a csapaton belüli munkamegosztást, a csapatban betöltött szerepét, a fejlesztés során használt projektszervezési eszközöket.

A fentieken túl 2-3 perces angol nyelven tartott szóbeli előadás formájában összefoglalót ad a projektről, valamint szükség esetén angolul válaszol a vizsgáztató maximum 2-3 tisztázó jellegű kérdésére.

Amennyiben a munkacsapat más tagjai is azonos csoportban vizsgáznak, akkor a bemutatót közösen is megtarthatják, de ebben az esetben is biztosítani kell, hogy minden vizsgázó egyenlő arányban vegyen részt a bemutatóban, illetve minden vizsgázónak önállóan kell bemutatnia a saját feladatrészét magyarul és angolul egyaránt.

A vizsgaremek elkészítésére rendelkezésre álló idő:

A vizsgaremeket a záróvizsga tanévében kell a vizsgázónak elkészítenie.

A vizsgaremek bemutatására és megvédésére maximum 30 perc áll a vizsgázó rendelkezésére.

B)A gyakorlat helyszínén végzett vizsga

A vizsgafeladat megnevezése: Hálózatok és szerverek telepítése és beállítása feladatsor

A vizsgafeladat ismertetése:

A vizsgafeladat során három részfeladatból álló feladatsort kell megoldaniuk a vizsgázóknak. A vizsgázók a feladataik elvégzéséhez internetelérés áll rendelkezésre, ott szakmai oldalakon információkat kereshetnek, de a feladat megoldása közben külső személy segítségét nem vehetik igénybe. Ennek ellenőrzése a vizsgabizottság tagjainak feladata a teljes vizsgafeladat alatt.

I.) Hálózatok telepítése és beállítása

A feladatrész során a vizsgázónak egy előre részben előkésztett, néhány szolgáltatást már nyújtó komplex hálózat beállítását kell elvégeznie. A hálózati eszközökön kell megvalósítani a feladatsorban meghatározott

hálózati beállításokat, szolgáltatások konfigurálását, hibaelhárítási feladatokat. A feladatsor az alábbiakból legalább öt témakörhöz tartozó, különböző nehézségű feladatot tartalmaz:

Képzési Program – Informatikai Rendszer- és Alkalmazásüzemeltető Technikus

- VLAN-ok használata, VLAN-ok közti forgalomirányítás
- Második rétegbeli redundancia
- Dinamikus címkiosztás IPv4 környezetben
- IPv6 címzés és dinamikus címkiosztás IPv6 környezetben
- Harmadik rétegbeli redundancia
- Hálózatbiztonság, kapcsoló biztonságossá tétele
- **·** Vezeték nélküli technológiák
- Forgalomirányítási alapok, statikus forgalomirányítás
- **-** Dinamikus forgalomirányítási ismeretek
- Hálózatbiztonság
- **-** Hozzáférési listák használata
- **Statikus és dinamikus címfordítás lehetőségei**
- **WAN technológiák**
- **Virtuális magánhálózat (VPN) kialakítása**
- Minőségbiztosítási alapok, hálózatfelügyelet megvalósítása
- Hálózattervezés, hibaelhárítás
- **Hálózat virtualiz**áció, hálózat automatizáció
- Komplex hálózat tervezése, kialakítása

A vizsgázó a feladatsorban található logikai topológia vagy utasítások alapján kiépíti, kibővíti a hálózatot, elvégzi a jelölt hálózati eszközök és végberendezések csatlakoztatását. Terminál emulációs szoftver használatával csatlakozik a használt hálózati eszközökhöz, és a kapott feladatutasítás alapján elvégzi a hálózati eszközök konfigurálását. Ellenőrzi az általa kiépített és konfigurált hálózat megfelelő működését, és elvégzi az esetlegesen felmerülő hibák elhárítását. A feladat megoldásához a vizsgatevékenység lebonyolításához szükséges tárgyi feltételeknél részletezett eszközök közül a következő hálózati eszközök használhatóak: legfeljebb 3 db forgalomirányító, 3 db menedzselhető kapcsoló, 2 db ASA, 1 db WiFi router, 1 db laptop, 1 db asztali PC.

A vizsgafeladatrész megoldására rendelkezésre álló időtartam: 60 perc

#### II.) Szerverek telepítése és beállítása

A feladatrész során a vizsgázónak szerverek és munkaállomások beállítását kell elvégeznie előre telepített, és részben konfigurált virtuális gépeken.

A feladatsor az alábbiakból legalább három-három témakörhöz tartozó, különböző nehézségű feladatot tartalmaz, mind a Windows, mind a Linux szervert érintve:

Windows:

- Hitelesítés, jogosultságok, engedélyek kezelése
- Fájlrendszerek, fájlműveletek, partíciók, szoftveres RAID
- DHCP, DNS, DFS szolgáltatások
- Rendszerfelügyelet (pl. MMC konzol, Server Manager)
- Active Directory tartományvezérlő telepítés, konfigurálás
- Címtárszolgáltatás objektumainak kezelése
- Csoportházirend szolgáltatások konfigurálása
- **PowerShell szkript**
- **Windows Server Backup**
- Távmenedzsment (pl. RSAT)
- VPN kapcsolat konfigurálás
- IIS

Linux:

- Betöltési folyamatok, boot manager
- Futási szintek
- Particionálás, fájlrendszerek, fájlműveletek, linkek
- Fájlhozzáférések, ACL-ek
- **-** Shell-beállítások, alapvető segédprogramok, pipeline

Képzési Program – Informatikai Rendszer- és Alkalmazásüzemeltető Technikus

- DHCP, DNS szolgáltatások
- **Forgalomirányítás, címfordítás**
- Web- és adatbázis-kiszolgálók telepítése, beállítása
- **T**űzfal, proxy
- **Shell-szkriptek**
- Levelezési szolgáltatások telepítése, beállítása

A vizsgázó a kapott megrendelői műszaki specifikáció alapján virtualizációs környezetben elvégzi az előre telepített vagy a feladat részeként általa telepítendő Windows, illetve Linux operációs rendszert futtató szerverek és munkaállomások beállításait. A feladat 2 vagy 3 virtuális gép használatával valósítja meg szerverszolgáltatások nyújtását és igénybevételét. A feladat megoldásához a vizsgatevékenység lebonyolításához szükséges tárgyi feltételeknél részletezett eszközök közül 1 db virtualizáció megvalósítására alkalmas PC használandó.

A vizsgázó a feladat megvalósítása során folyamatosan ellenőrzi a szervereken beállított szolgáltatások megfelelő működését, és elhárítja az esetlegesen felmerülő hibákat. A feladatrész megoldására rendelkezésre álló időtartam: 60 perc

III.) Felhőszolgáltatás telepítése és beállítása

A feladatrész során a vizsgázónak az általa választott felhőszolgáltóhoz (pl. AWS, Azure, Google Cloud) kapott előfizetés segítségével kell egy hálózati szolgáltatást (pl. web, adatbázis, DNS) létrehoznia és beállítania.

A feladatsor az alábbiakból legalább három témakörhöz tartozó, különböző nehézségű feladatot tartalmaz:

- SaaS (Software as a Service) (pl. Onedrive, Dropbox, Google Apps, Office 365))
- PaaS (Platform as a Service) (pl. Google App Engine, Apache Stratos)
- IaaS (Infrastructure as a Service) (pl. Amazon EC2, Windows Azure)
- Felhő címtárszolgáltatás (pl. Azure Active Directory)
- Virtuális gép és konténer létrehozása, menedzselése a felhőben

A vizsgán választható felhőszolgáltatók felsorolását (legalább kettő, legfeljebb három szolgáltató) a mindenkori vizsga évét megelőzően nyilvánosságra hozott szoftverlista tartalmazza. A feladat megoldásához a vizsgatevékenység lebonyolításához szükséges tárgyi feltételeknél

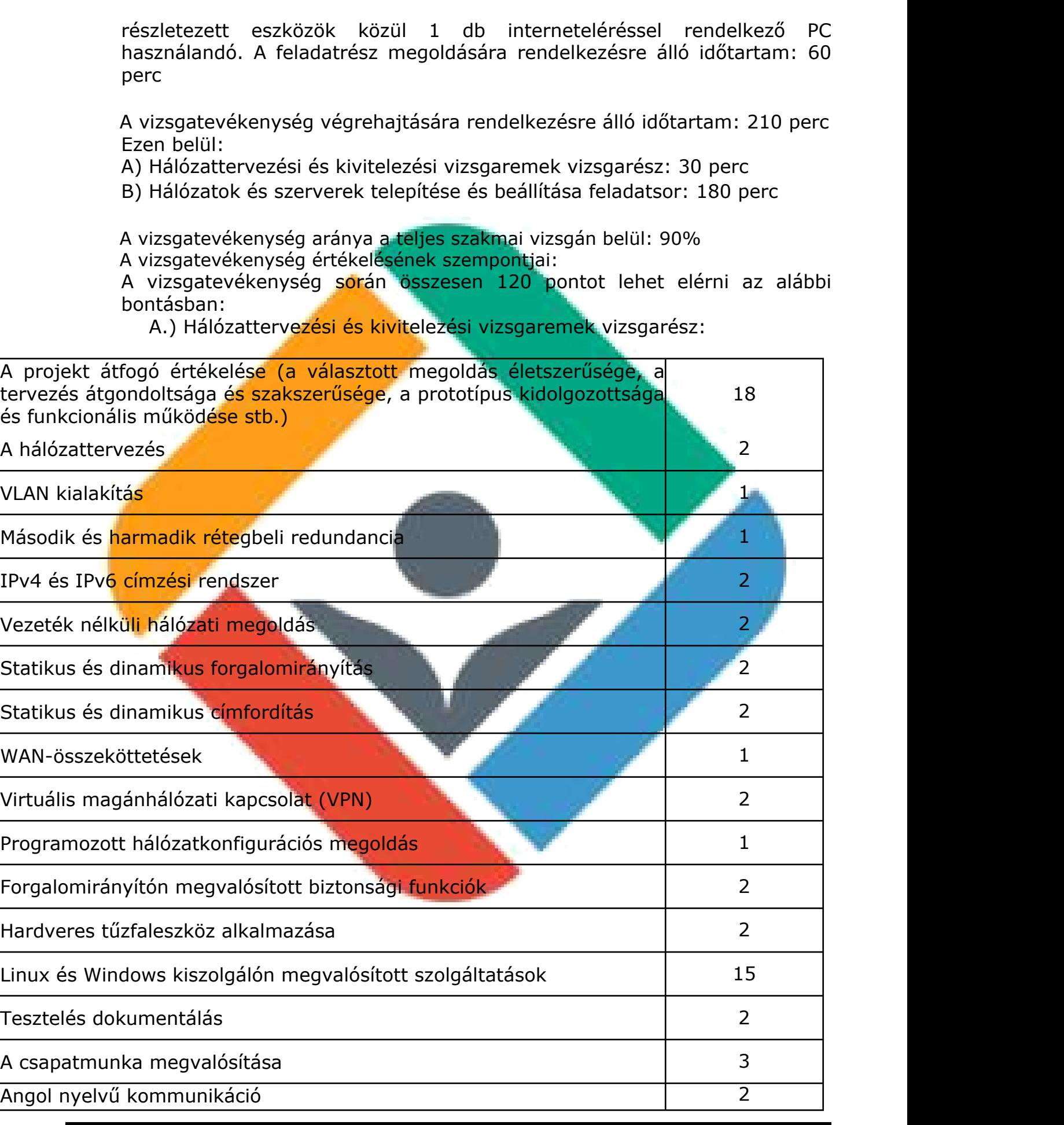

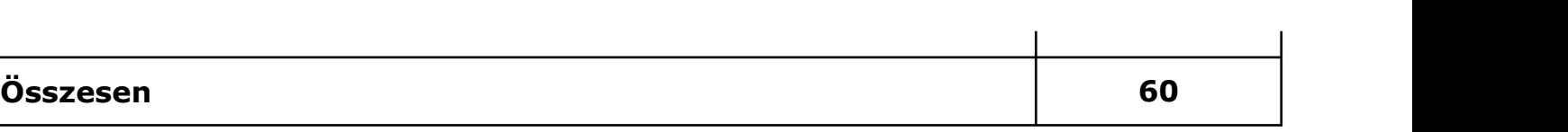

B.) Hálózatok és szerverek telepítése és beállítása feladatsor

A gyakorlati feladatsorban mindhárom feladatban 20-20-20 pontot lehet elérni. A pontok további bontását – legalább kétpontos szintig részletezve –<br>a konkrét vizsgafeladat javítási-, értékelési útmutatója tartalmazza.

Képzési Program – Informatikai Rendszer- és Alkalmazásüzemeltető Technikus

A vizsgatevékenység akkor eredményes, ha a tanuló a megszerezhető összes pontszám legalább 40%-át elérte.

A szakmai vizsga vizsgatevékenységeinek lebonyolításához szükséges személyi feltételek:

A vizsga lebonyolításához a vizsgabizottság tagjait a vonatkozó rendelet alapján kell kijelölni. A vizsgabizottság egyik tagjának angol nyelvből kommunikációképesnek kell lennie. A vizsga során 15 vizsgázónként legalább 1 rendszergazdának rendelkezésre kell állnia.

A szakmai vizsga vizsgatevékenységeinek lebonyolításához szükséges tárgyi feltételek:

Fizikai eszközök:

• Hálózatok és szerverek telepítése és beállítása feladatsorhoz vizsgázónként:

- o 1 db korszerű asztali PC, Windows asztali operációs rendszerrel, internet kapcsolattal, minimum 22"-os monitorral. A PC hardverparamétereit tekintve meg kell felelnie az alábbi elvárásoknak:
	- alkalmasnak kell lennie a vizsgán használt valamennyi szoftver optimális futtatására;
	- hardveres virtualizációt támogató CPU-val kell rendelkeznie;
	- **· a CPU teljesítményének, valamint a memória és a háttértár** kapacitásának alkalmasnak kell lennie legalább három, az aktuálisan legszélesebb körben használt szerver vagy kliens operációs rendszerek bármelyikét (Windows, Linux stb.) használó virtuális gép párhuzamos futtatására.
	- 1 db WiFi router (vezeték nélküli forgalomirányító)
	- 1 db korszerű laptop
	- 1 db korszerű, iOS operációs rendszert futtató mobiltelefon vagy tablet
	- 1 db korszerű, Android operációs rendszert futtató mobiltelefon vagy tablet
	- 3 db kis- és közepes vállalati hálózatok forgalomirányítási feladataira és internetkapcsolatának biztosítására alkalmas, IOS-t (Internetwork Operating System) futtató, hálózatbiztonsági funkcionalitással is rendelkező integrált forgalomirányító

3 db kis- és közepes vállalati hálózatok kapcsolási feladataira alkalmas, IOS-t futtató, VLAN-képes, menedzselhető kapcsoló

Képzési Program – Informatikai Rendszer- és Alkalmazásüzemeltető Technikus

- 2 db ASA (Adaptive Security Appliance) operációs rendszert futtató, hardveres tűzfaleszköz
- → → → → → → ● Hálózattervezési és kivitelezési vizsgaremek bemutatásához:
	- o 1 db korszerű asztali PC, Windows asztali operációs rendszerrel, internet kapcsolattal, minimum 22"-os monitorral. A PC hardverparamétereit tekintve meg kell felelnie az alábbi elvárásoknak:
		- alkalmasnak kell lennie a vizsgán használt valamennyi szoftver optimális futtatására;
		- hardveres virtualizációt támogató CPU-val kell rendelkeznie;
		- a CPU teljesítményének, valamint a memória és a háttértár kapacitásának alkalmasnak kell lennie legalább három, az aktuálisan legszélesebb körben használt szerver vagy kliens operációs rendszerek bármelyikét (Windows, Linux stb.) használó virtuális gép párhuzamos futtatására.
	- o 1db projektor, interaktív panel vagy Webex Board
- A vizsga tanévében nyilvánosságra hozott szoftverlista szerinti szoftverek és felhőszolgáltatások.

A szakmai vizsga eredményébe az ágazati alapvizsgát az alábbi súlyaránnyal kell beszámítani:

Ágazati alapvizsga: 10 %, Szakmai vizsga: 90 %

A vizsgán használható segédeszközökre és egyéb dokumentumokra vonatkozó részletes szabályok

A gyakorlati vizsgatevékenység végrehajtásához internetkapcsolat áll a vizsgázók rendelkezésére. Az internetkapcsolat biztosításának módját és formáját az adott vizsgafeladathoz kiadott útmutató tartalmazza. Ennek megfelelően az internetkapcsolat korlátozódhat meghatározott internetes címekre és/vagy hozzáférési időtartamra, de mindenképpen biztosítani kell, hogy az internetkapcsolatot a diákok kizárólag általános keresésre használhassák csak, mással történő kommunikációra vagy a vizsgához célirányosan elkészített anyagok letöltésére ne.

#### **2.3 A vizsgatevékenységek megszervezésére, azok vizsgaidőpontjaira, a vizsgaidőszakokra vonatkozó sajátos feltételek**

Az Informatikai hálózat- és alkalmazás-üzemeltetés projektfeladat vizsgatevékenység szervezésekor a Hálózattervezési és kivitelezési vizsgaremek vizsgarész, valamint a Hálózatok és szerverek telepítése és beállítása feladatsor vizsgarészt külön napokra kell megszervezni.

Az Informatikai rendszer- és alkalmazás-üzemeltetés interaktív teszt központi interaktív vizsga és a Hálózattervezési és kivitelezési vizsgaremek vizsgarész megszervezése a vizsgaszervező döntése alapján történhet egy napon vagy két különböző napon is. Amennyiben egy napon belül szervezik a két

vizsgatevékenységet, úgy a két vizsgatevékenység között legalább 30 perc szünetet kell hagyni a vizsgázók számára.

Képzési Program – Informatikai Rendszer- és Alkalmazásüzemeltető Technikus

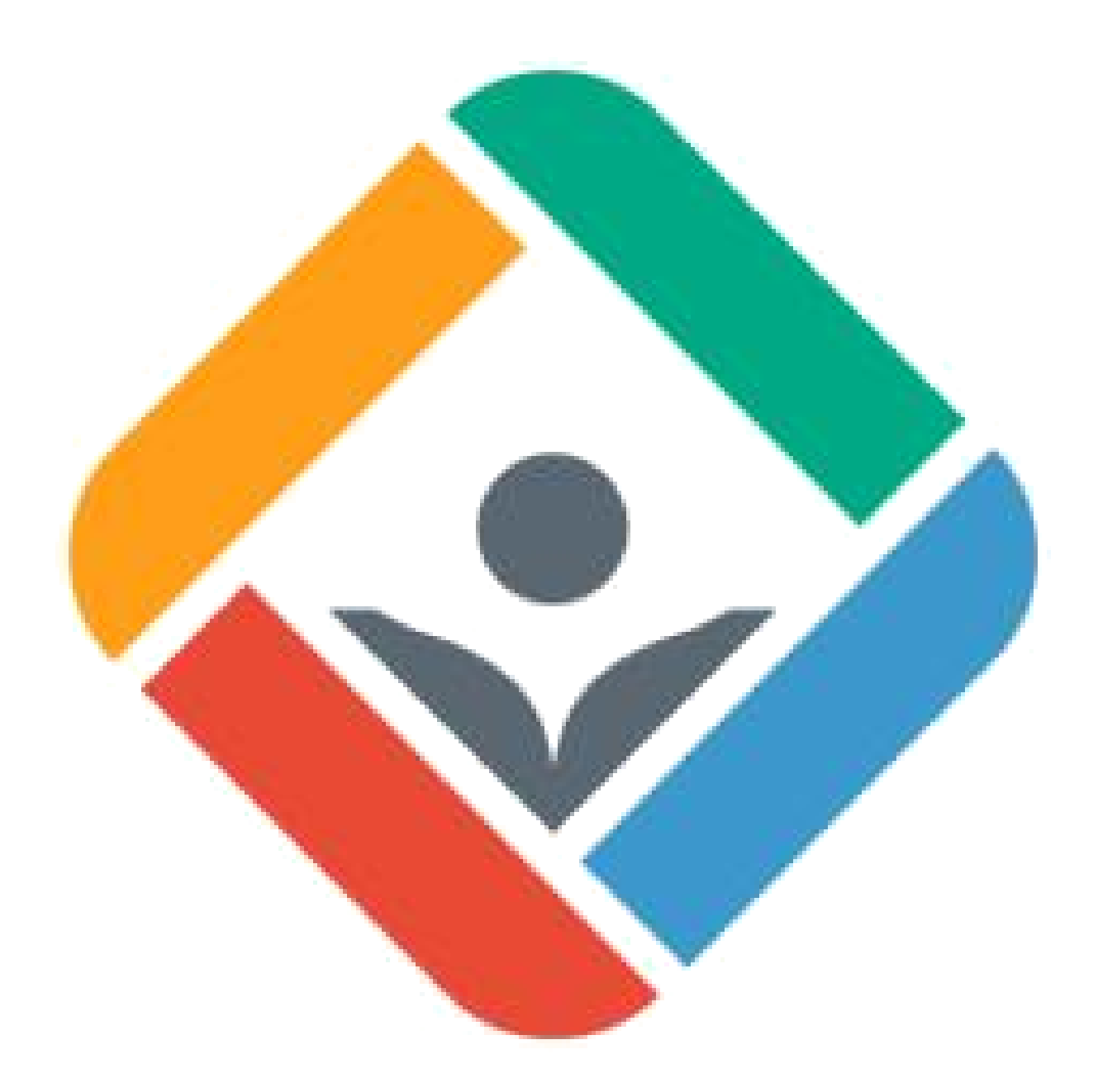

# **III. AJÁNLOTT PROJEKTEK**

Képzési Program – Informatikai Rendszer- és Alkalmazásüzemeltető Technikus

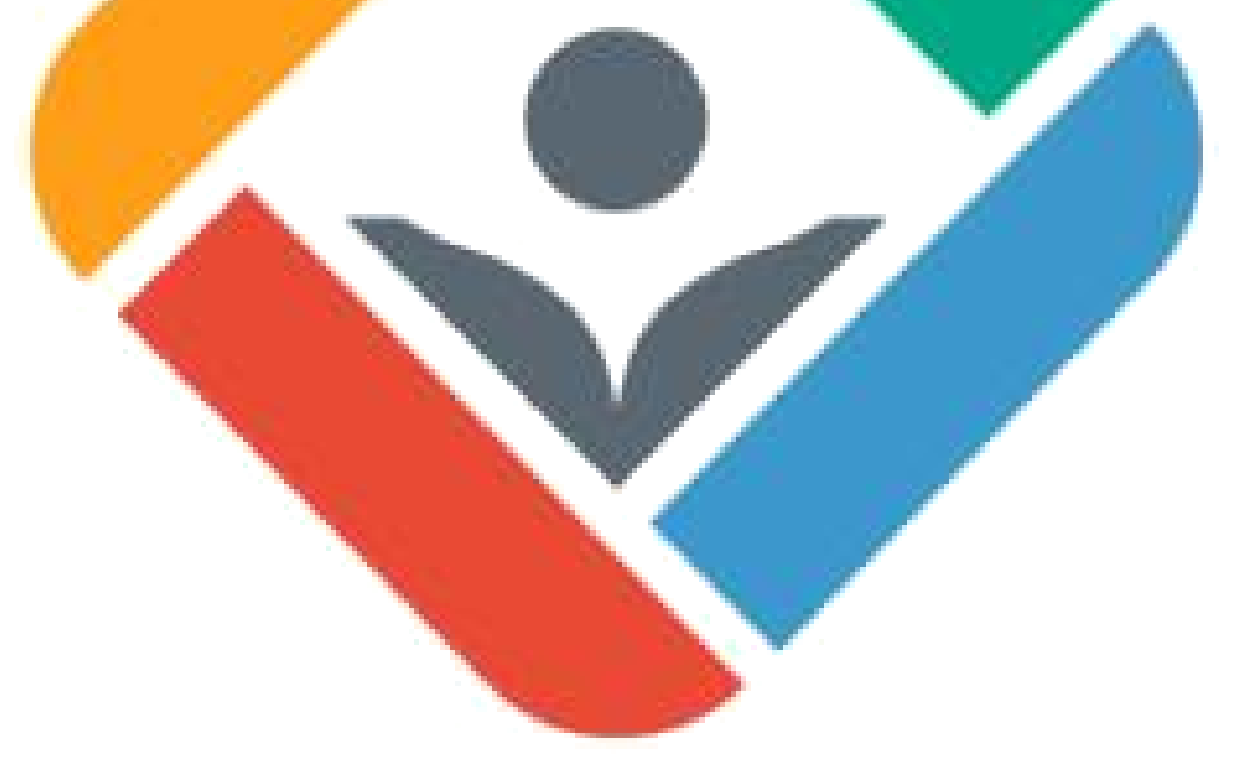

A projektek tervezése során cél, hogy a tanuló ismerje meg, hogy a projekt elemei hogyan illeszkednek a tőle elvárt tudásanyagba, és az előtte álló vizsgák követelményeibe.

Képzési Program – Informatikai Rendszer- és Alkalmazásüzemeltető Technikus

A projekt által felölelt tananyagban található részegységek feldolgozására szánt időkeret meghatározása a projektvezető belátása szerint történik. Annál is inkább, mert az egyes csoportok haladási üteme sem feltétlenül azonos.

Valamennyi projekt elkészítése során a tanulók részfeladatainak elvégzését az oktató folyamatosan egyénileg értékeli a kapcsolódó tantárgyon belül, ezzel biztosítva, hogy a tanulók elegendő érdemjeggyel rendelkezzenek a félévi, év végi osztályzásokhoz.

# **A kész projekt értékelése:**

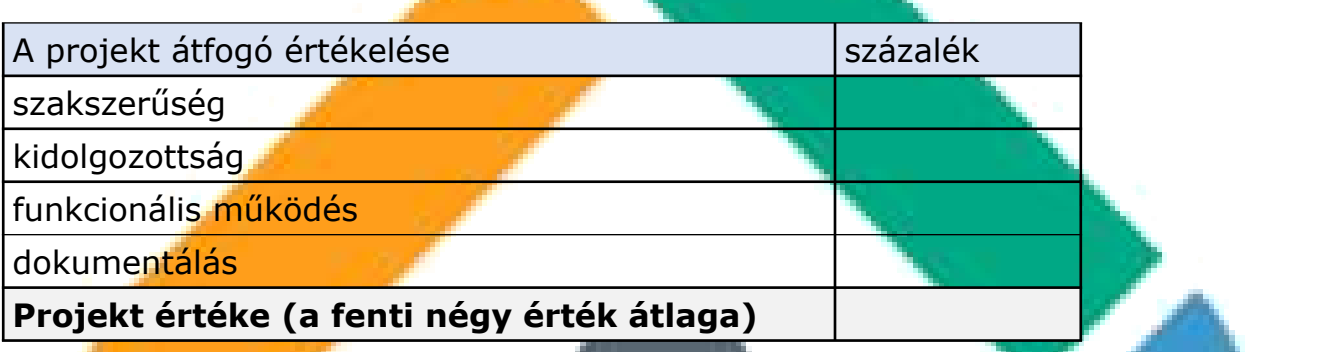

A többtermékű projektet is egy egységként kell értékelni a három szempont figyelembe vételével. Az egyes termékek súlyozása az oktatók belátása szerint történik. Ez adja a projekt értékének 75%-át, az értékelés 25%-át a dokumentáció adja.

Amennyiben a dokumentáció termékhez kapcsolódik (pl: 01-02. projekt honlap), úgy a termék szakmai (technikai) elemeit termékként kell értékelni, tartalmi elemei jelentik a dokumentációt.

A dokumentáció magas arányát az értékelésben az indokolja, hogy az informatikában a pontos átfogó dokumentálás kiemelkedően fontos.

# **A tanuló egyedi értékelése:**

Mivel a projekt csoportmunka eredménye, ezért minden tanuló a projektért kapott százalék érteket megkapja. Ezt követően a projekt százalék értékét felszorozzuk a csoport létszámával.

A csoport tagjai az így kapott (felszorzott) értéket osztiák el egymás között. Így a csoport önállóan ítélheti meg, hogy az egyes tagok milyen arányban vették ki a részüket a közös munkából. Ezt az eljárást azért javasoljuk, mert életszerű, a projektben résztvevő személyek saját magukat és egymást is értékelik, és a saját és egymás teljesítményét illetően konszenzusra kell jutniuk.

Pl: Ha a projekt az értékelés során 75%-ot kapott, és négyen vettek részt benne, akkor a 4\*75%= 300%-ot osztják fel maguk között. Így lesz, aki akár 100 %-ot kap, lesz aki esetleg csak 20%-ot.

Tanuló értékelése Nagyatat Százalék

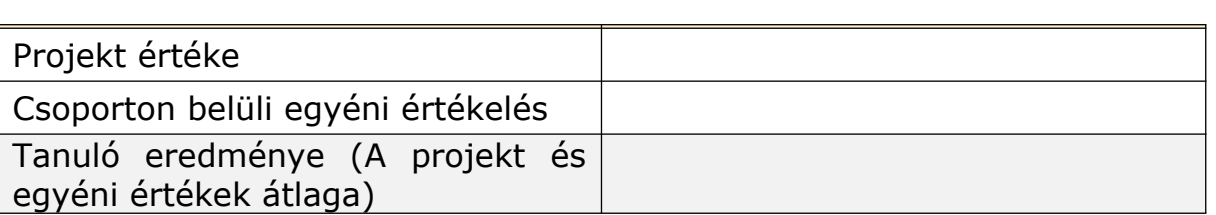

A fenti példa szerint az egyik tanuló eredménye a 75 % projektérték és a 100% egyéni közreműködés átlaga (87,5%), míg a másik tanulóé a 75% projektérték és a 20 % egyéni érték átlaga (47,5%) lesz.

Képzési Program – Informatikai Rendszer- és Alkalmazásüzemeltető Technikus

# **A tanulói önértékelés:**

A tanuló egyetlen százalékos értékkel minősítse a saját munkáját. Amennyiben a tanuló önértékelése jelentős mértékben (nagyobb mint 20%) eltér a csoporttól (vagy a projektvezetőtől) kapott értékelésétől, az ellentmondást az IKT projektmunka foglalkozás keretében fel kell oldani.

A tanulók egyéni eredményének ajánlott érdemjegyre fordítása:

50%-tól elégséges 65%-tól közepes 75%-tól jó 85%-tól jeles.

Ettől természetesen az oktatók szabadon eltérhetnek.

# **01 Projekt**

Képzési Program – Informatikai Rendszer- és Alkalmazásüzemeltető Technikus

# **Időszak:** 1. negyedév

**Projekt címe:** Áramkörök, mérések áramkörökben

**Időtartam:** 35 – 45 óra

**Projekt csoportok létszáma:** 3-4 fő

#### **A projekt során elkészülő termék(ek):**

Saját tervezésű, egyszerű áramkör;

Honlap, melyen a projekt megvalósításának folyamatát dokumentálja, ide értve a honlap elkészítésének lépéseit is.

#### **Projekt célja:**

Azoknak az ismereteknek a megalapozása, gyakorlatba ültetése, amelyek képessé teszik a tanulót arra, hogy megértse a szakmájában előforduló elektronikai alkatrészek alkalmazásának célját és működési elvét. A tanuló a tantárgy tanulása során biztos alapokat szerez alapvető elektronikai kapcsolások értelmezéséhez, valamint adott probléma és a megoldásához vezető út felismeréséhez.

#### **A projekt leírása:**

A téma feldolgozása során a tanulók megismerik a környezeti jellemzők számítógépes megfigyelésének lehetőségeit, az adott jelenséghez megfelelő érzékelők kiválasztásának szempontjait. Jártasságot szereznek a számítógépes mérésekben, valamint megismerkednek a virtuális műszerek felépítésével és alkalmazásával. A foglalkozássorozat vége felé megjelenő, közvetlenül kipróbálható kísérletek az adatátviteli technikák megismerését készítik elő, amikről a tanulók a későbbiekben tanulnak majd.

A tanulók megismerkednek alap áramköri elemekkel (ellenállás, kondenzátor, tranzisztor, LED stb.) ezekből előre elkészített (próba) panelen egyszerűbb áramköröket építenek forrasztásos technológiával. Ezen áramkörökön végeznek méréseket bizonyítva az elektronika alaptörvényeit.

A tanulók megismerkednek a jelek, jelhordozók szerepével, a jelek megjelenési formáival, a jelkondicionálás szükségességével. Megismerik a villamos feszültség fogalmát és feldolgozását, a nem villamos jelek elektronikus feldolgozhatóságát, a jelátalakítók szerepét. Megtanulnak információs egységet létrehozni és vezetékes formában továbbítani.

Javasolt, hogy a projekt-csoportok más-más projektfeladatot kapjanak. Lehetséges projekttémák:

 Hőmérséklet-szabályzás (hőmérő, valamint ventilátor alkalmazása) Termodinamikai egyensúly megfigyelése

Képzési Program – Informatikai Rendszer- és Alkalmazásüzemeltető Technikus

- Erőmérés (rezisztív szenzor a szenzorcsomagban)
- Súrlódási együttható meghatározása lejtő segítségével. Gépek rezgése (gyorsulásmérő alkalmazásával)
- Alkonykapcsoló
- Egyenletes-, illetve gyorsuló mozgás paramétereinek vizsgálata (optikai érzékelő a szenzorcsomagban)
- Hangsebesség mérése mikrofonnal (myDAQ-hoz csatlakoztatható mikrofon a szenzorcsomagban)
- Különféle színű tárgyak válogatása reflexiós optikai érzékelővel (érzékelő a szenzorcsomagban)
- Savas, lúgos kémhatású oldatok vizsgálata indikátorfolyadékkal, optikai érzékelővel

A projekt megvalósításának dokumentálása során a tanuló megismeri a HTML-oldalak alapvető elemeit, képes lesz új HTML-oldal létrehozására. Használja HTML5-oldalakat leíró nyelv legfontosabb strukturális elemeit, és képes azok alkalmazásával HTML-oldalak kialakítására. Alkalmazza HTML5tagek legfontosabb attribútumait (hivatkozás, beszúrás stb.). Valamint HTML-listákat és táblázatokat készít.

# **Tantárgyi és kkk kapcsolódások:**

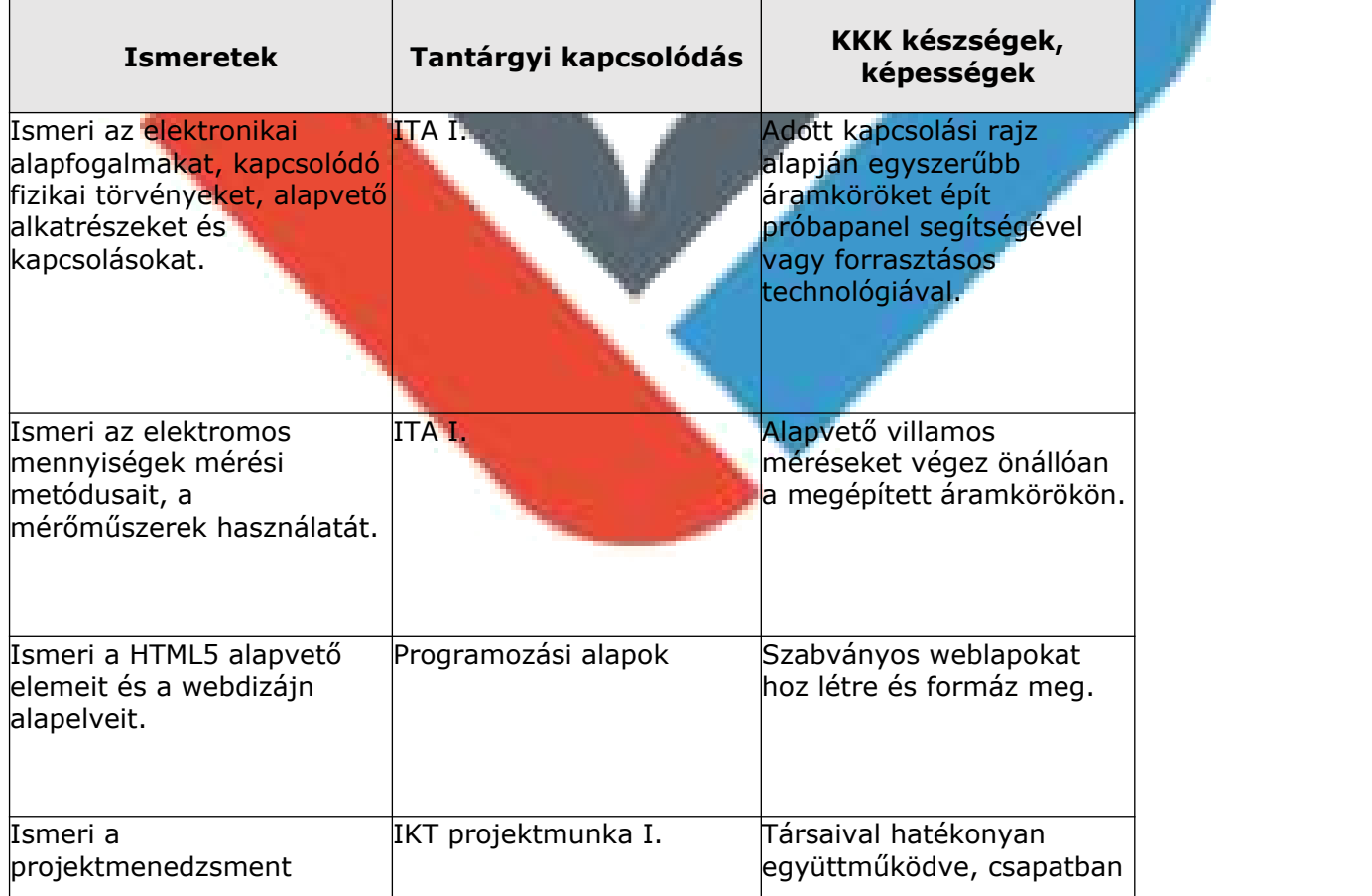

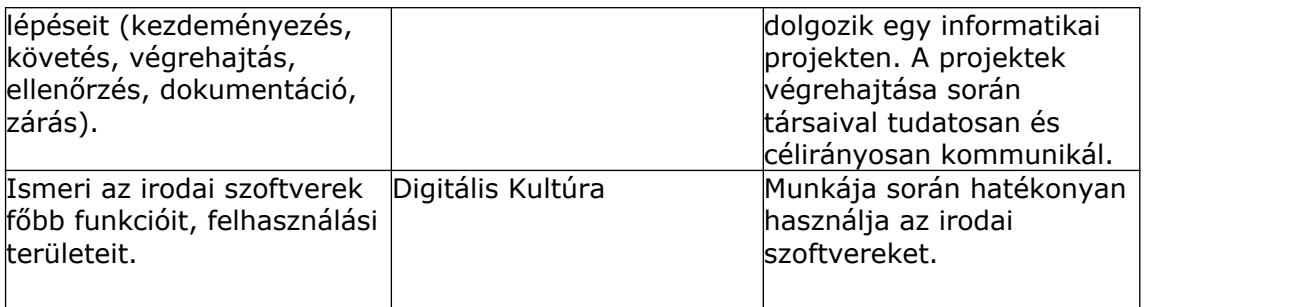

# **Eszközigény:**

- LabVIEW,
- myDAQ
- szenzorkészlet
- csavarhúzó
- multiméter
- Elektronikai áramkörök szereléséhez szükséges szerszámok (pl. forrasztópáka)
- Weblapkészítéshez használható korszerű fejlesztőkörnyezet (pl. Microsoft Visual Studio Code)
- Korszerű asztali PC, Windows asztali operációs rendszerrel, internet kapcsolattal, minimum 22"-os monitorral.

# **Értékelés:**

# **A kész projekt értékelése:**

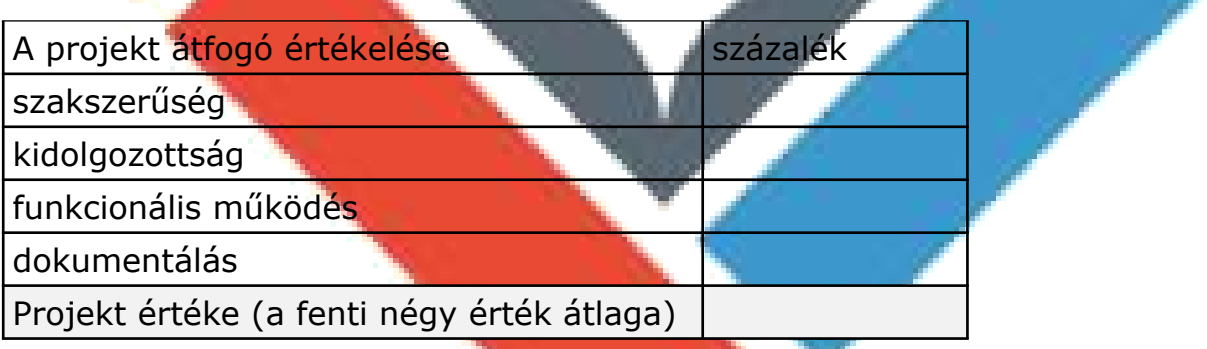

# **A tanuló egyedi értékelése:**

Mivel a projekt csoportmunka eredménye, ezért minden tanuló a projektért kapott százalék érteket megkapja. Ezt követően a projekt százalék értékét felszorozzuk a csoport létszámával.

A csoport tagjai az így kapott (felszorzott) értéket osztják el egymás között. Így a csoport önállóan ítélheti meg, hogy az egyes tagok milyen arányban vették ki a részüket a közös munkából. Ezt az eljárást azért javasoljuk, mert életszerű, a projektben résztvevő személyek saját magukat és egymást is értékelik, és a saját és egymás teljesítményét illetően konszenzusra kell jutniuk.

Tanuló értékelése **Százalék** 

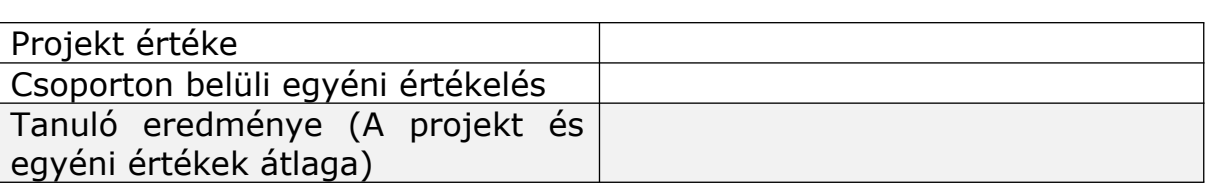

# **A tanulói önértékelés**

A tanuló egyetlen százalékos értékkel minősítse a saját munkáját.

Amennyiben a tanuló önértékelése jelentős mértékben (nagyobb mint 20%) eltér a csoporttól kapott értékelésétől, az ellentmondást az IKT projektmunka foglalkozás keretében fel kell oldani.

Képzési Program – Informatikai Rendszer- és Alkalmazásüzemeltető Technikus

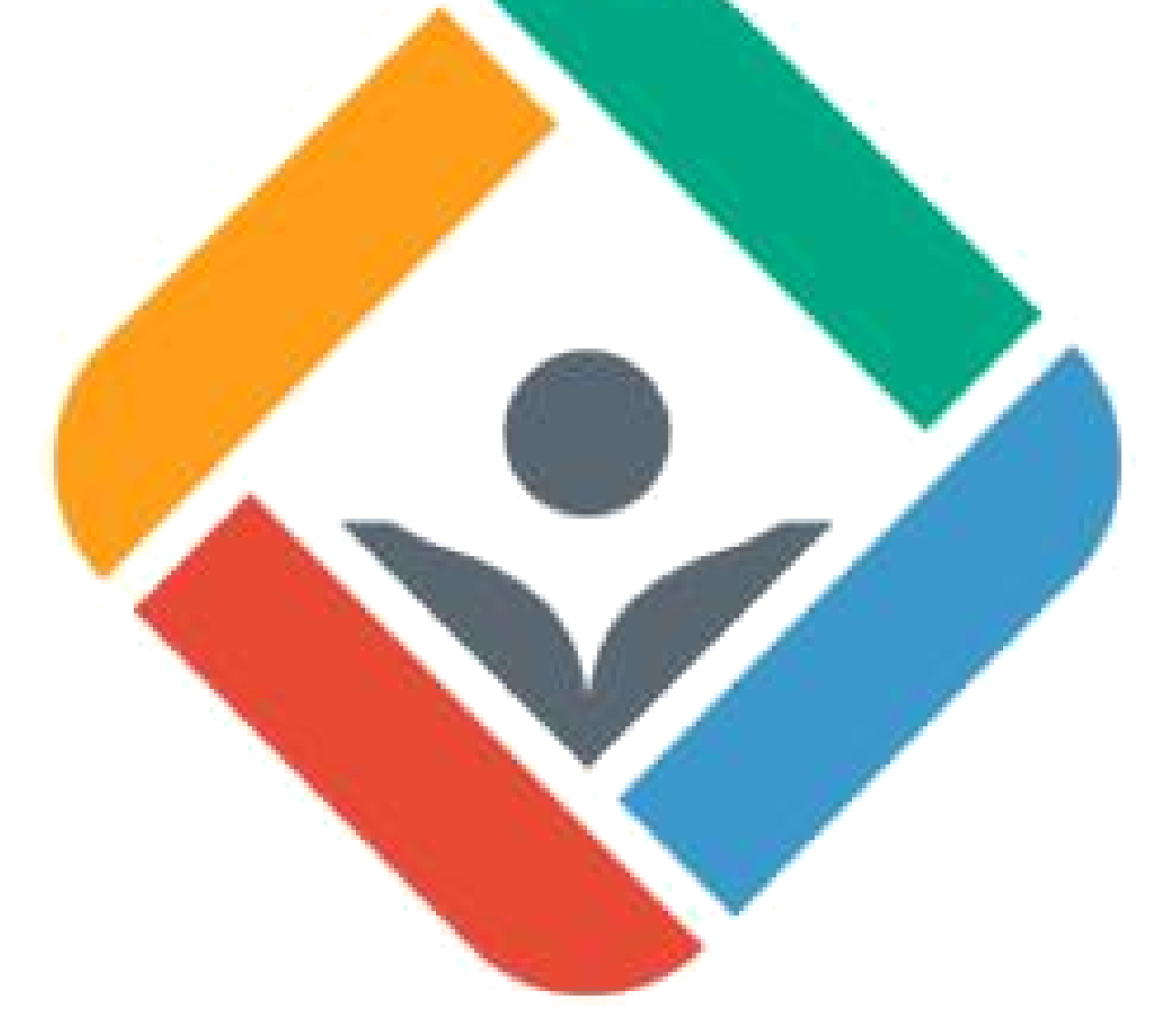

# **02. Projekt**

Képzési Program – Informatikai Rendszer- és Alkalmazásüzemeltető Technikus

# **Időszak:** 1. negyedév

**Projekt címe:** Számítógép részei, szerelése, weblap készítés

**Időtartam:** 50 – 70 óra

**Projekt csoportok létszáma:** 3-4 fő

# **A projekt során elkészülő termék(ek):**

Adott kritériumoknak megfelelő működő számítógép.

Honlap, melyen a projekt megvalósításának folyamatát dokumentálja, ide értve a honlap elkészítésének lépéseit is.

# **Projekt célja:**

Tudjon megtervezni és összerakni egy számítógép konfigurációt, mely megfelel egy előre meghatározott felhasználói igénynek.

A számítógépre tudjon operációs rendszert és programokat telepíteni.

Tudjon igényes weblapot készíteni adott tartalom megjelenítésére htlml5 és css használatával.

# **A projekt leírása:**

A tanulók az IT alapok tantárgy keretén belül megismerik a számítógép részegységeit, a különböző típusú foglalatokat, adatkábeleket, aljzatokat. Megtanulják, hogy a különböző felhasználási területek eltérő hardverigénnyel rendelkeznek, így jól megépített számítógépnek az tekinthető, mely költséghatékonyan elégíti ki a felhasználói igényeket. Ezen szempontok alapján képes lesz megtervezni egy számítógép konfigurációt, a szükséges építő elemeket megbízható webshop-okban megrendelni. Az összerakott gépre operációs rendszert és különféle programokat telepíteni, valamint ahhoz perifériákat csatlakoztatni, a szükséges meghajtó programok telepítését is ideértve. Képessé válik működési problémák okainak feltárására, alkatrészek cseréjére, egyszerűbb esetekben laptopokon is.

A programozás alapok tantárgy keretében weblapot hoz létre html5 és css3 kódolással, magabiztosan kihasználva egy adott fejlesztői környezet (pl: visual studio, notepad+) támogatását. Megismeri a korszerű, felhasználóbarát honlapokkal szemben támasztott tartalmi és megjelenési elvárásokat (pl reszponzív). Megérti ezek szükségességét. Odafigyel, hogy a honlap megjelenése a tartalmat tudja szolgálni.

Az IKT projektmunka tantárgy keretében magas fokú együttműködést sajátít el, felismerve, hogy a kor követelményeinek magányos farkasként ma már nem lehet megfelelni. Egyéni feladatinak végrehajtása során a közös projekt megvalósításának rendeli alá elképzeléseit, törekvéseit. Megismeri a csoportmunkát segítő verziókezelő rendszerek (Git) használatát, felismeri annak szükségességét. Munkáját pontosan dokumentálja, azt másokkal megosztja.

Képzési Program – Informatikai Rendszer- és Alkalmazásüzemeltető Technikus

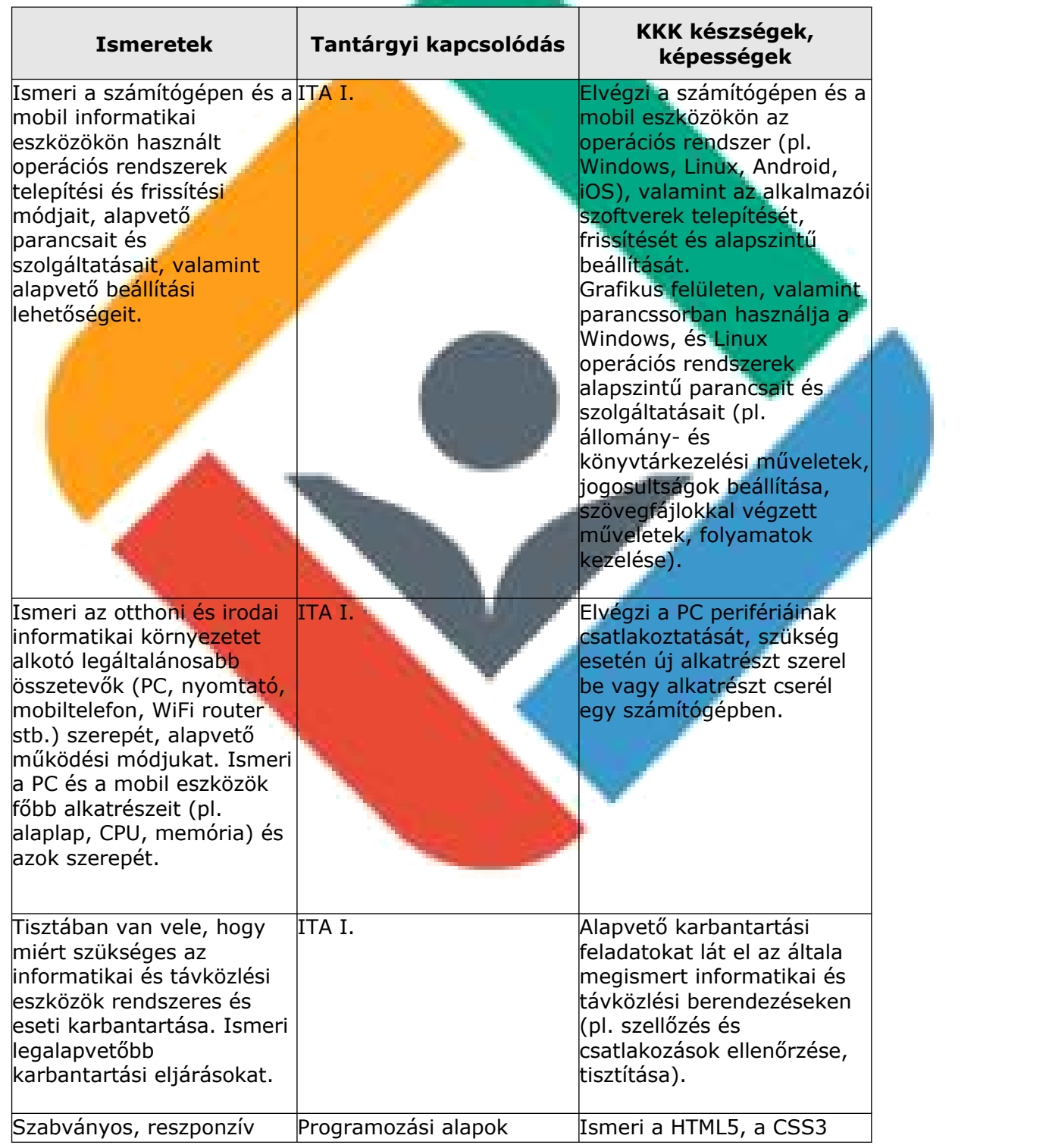

# **Tantárgyi és kkk kapcsolódások:**

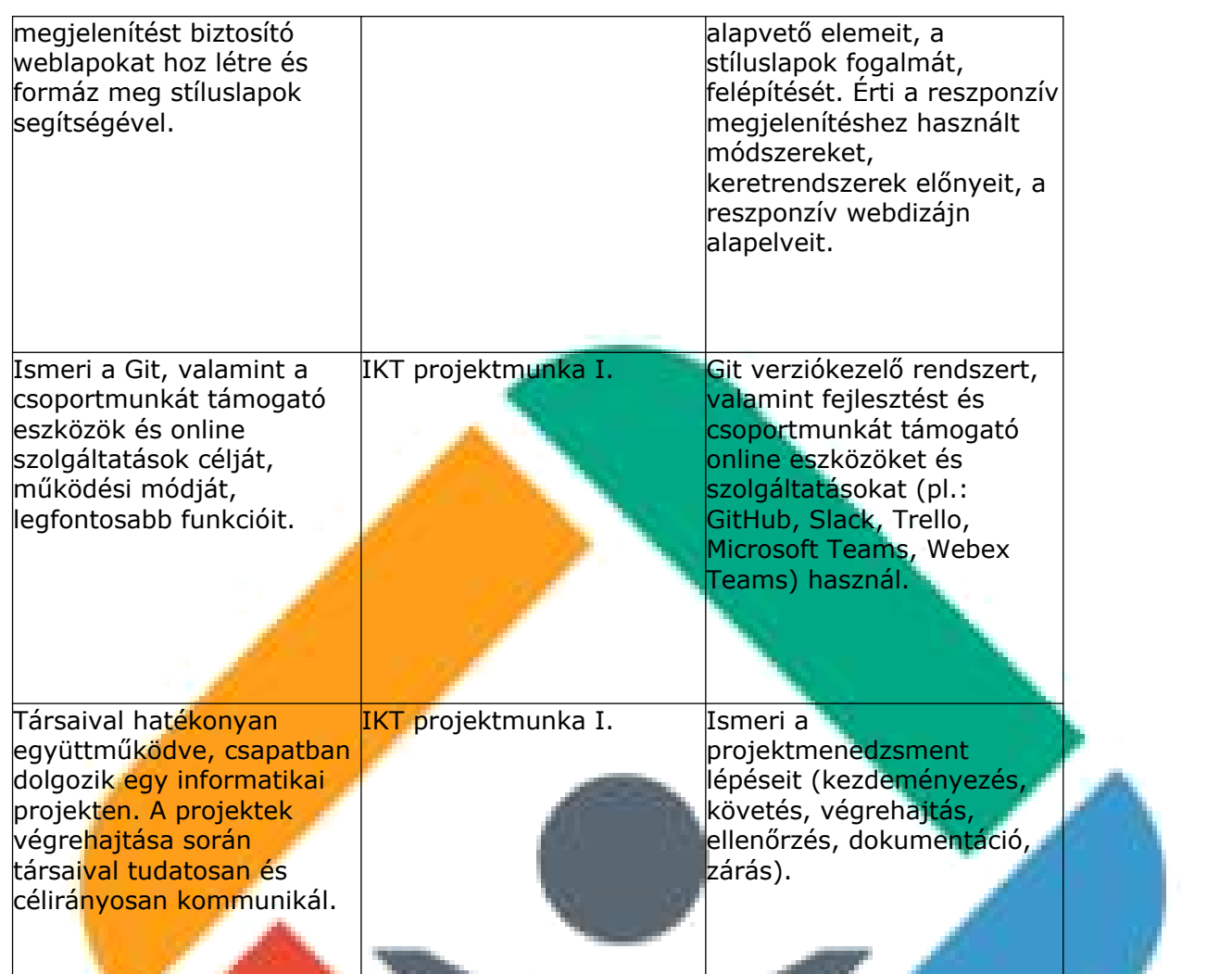

# **Eszközigény:**

- Weblapkészítéshez használható korszerű fejlesztőkörnyezet (pl. Microsoft Visual Studio Code)
- Korszerű asztali PC, Windows asztali operációs rendszerrel, internet kapcsolattal, minimum 22"-os monitorral.
- korszerű számítógép összeállításához szükséges elemek (ház, tápegység, alaplap, processzor, memória, háttértároló, stb)

# **Értékelés:**

- A kész projekt értékelése: Az összeállított számítógép és az elkészült weblap technikai kivitelezése együttesen értékelendő 60-40%-os arányban súlyozva. A dokumentálás a weblap tartalma alapján értékelendő.

# **A kész projekt értékelése:**

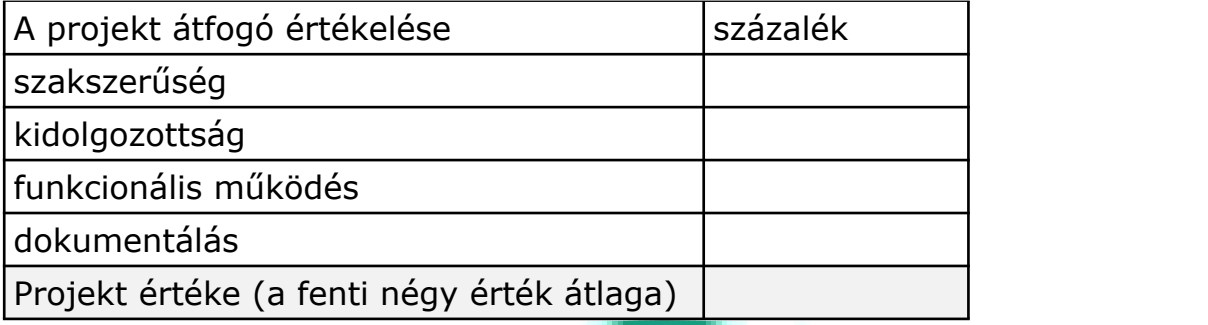

#### **A tanuló egyedi értékelése:**

Mivel a projekt csoportmunka eredménye, ezért minden tanuló a projektért kapott százalék érteket megkapja. Ezt követően a projekt százalék értékét felszorozzuk a csoport létszámával.

Képzési Program – Informatikai Rendszer- és Alkalmazásüzemeltető Technikus

A csoport tagjai az így kapott (felszorzott) értéket osztják el egymás között. Így a csoport önállóan ítélheti meg, hogy az egyes tagok milyen arányban vették ki a részüket a közös munkából. Ezt az eljárást azért javasoljuk, mert életszerű, a projektben résztvevő személyek saját magukat és egymást is értékelik, és a saját és egymás teljesítményét illetően konszenzusra kell jutniuk.

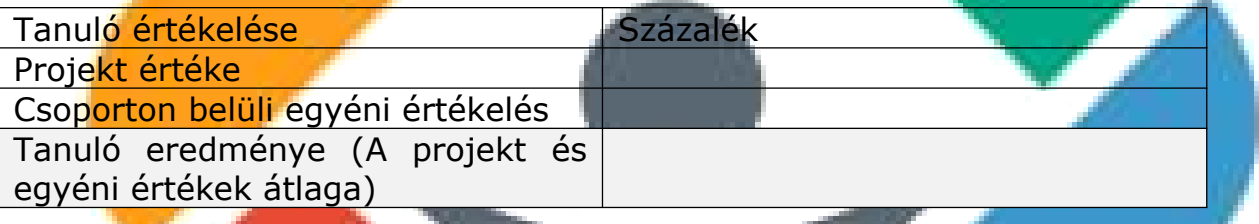

#### **A tanulói önértékelés**

A tanuló egyetlen százalékos értékkel minősítse a saját munkáját. Amennyiben a tanuló önértékelése jelentős mértékben (nagyobb mint 20%) eltér a csoporttól kapott értékelésétől, az ellentmondást az IKT projektmunka foglalkozás keretében fel kell oldani.

# **03. Projekt**

Képzési Program – Informatikai Rendszer- és Alkalmazásüzemeltető Technikus

#### **Időszak:** 1. negyedév

**Projekt címe:** Kapcsoló és router alapkonfigurációja és a Python nyelv elemei

**Időtartam:** 40–600 óra

# **Projekt csoportok létszáma:** 2-3 fő

#### **A projekt során elkészülő termék(ek):**

Routert, kapcsolót és végberendezéseket tartalmazó egyszerű hálózat Packet Tracer hálózati szimulációs szoftver használatával:

- a hálózati szimulációs szoftver készségszintű használatával
- **<del>√</del>** a kapcsolat megtervezésével
- kiépített ipv4 címzésekkel
- √ kapcsoló és router alapkonfigurációjával
- sávon kívüli elérés (console, illetve telnet kapcsolat), biztosításával

Python programozási nyelven készített program, például amely a hálózati eszközök (kapcsoló, forgalomirányító, stb.) közötti megfelelő kábel (egyenes, kereszt) kiválasztásában segít.

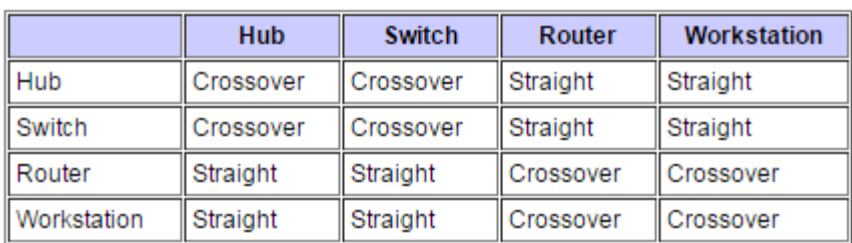

Word dokumentum, melyben a projekt megvalósításának folyamatát dokumentálja.

#### **Projekt célja:**

A tanulók megismerkedjenek a hálózati alapfogalmakkal, és képesek legyenek otthoni vagy kisebb vállalati hálózatok alapszíntű telepítésére és beállítására. A projekt a közös ágazati alapozás részeként olyan programozási és kódolási alapkészségeket adjon, amelyek minden informatika és távközlési ágazatban tanuló fiatal számára szükségesek.

# **A projekt leírása:**

A téma feldolgozása során a tanulók megismerik az informatikai hálózatok felépítését, alapvető technológiáit (pl. Ethernet), protokolljait (pl. IP, HTTP). Otthoni vagy irodai hálózatot alakítanak ki forgalomirányító és kapcsoló segítségével, elvégzik az eszközök alapszintű hálózati beállításait (pl. forgalomirányító interfészeinek IP-cím beállítása, alapértelmezett átjáró beállítása). Elvégzik a kapcsoló és forgalomirányító alapkonfigurációját. Tesztelik a hálózat működését ping és traceroute parancsok használatával.

Képzési Program – Informatikai Rendszer- és Alkalmazásüzemeltető Technikus

Megismerik a Python nyelv elemeit, azok céljait (vezérlési szerkezetek, adatszerkezetek, változók, aritmetikai és logikai kifejezések, függvények). Megismerik az algoritmus fogalmát, annak szerepét. Önállóan alkalmazást készítenek a Python programozási nyelv használatával.

A projekt megvalósításának dokumentálása során a tanuló megismeri a WORD szövegszerkesztő alapvető formázási elemeit.

Mindezek gyakorlatorientáltan, a témák egymásra épülésével valósulnak meg, olyan digitális kompetenciák, illetve eszközök felhasználásának segítségével, mint amilyen a szövegszerkesztés, a táblázatkezelés, és a prezentációkészítő szoftverek használata.

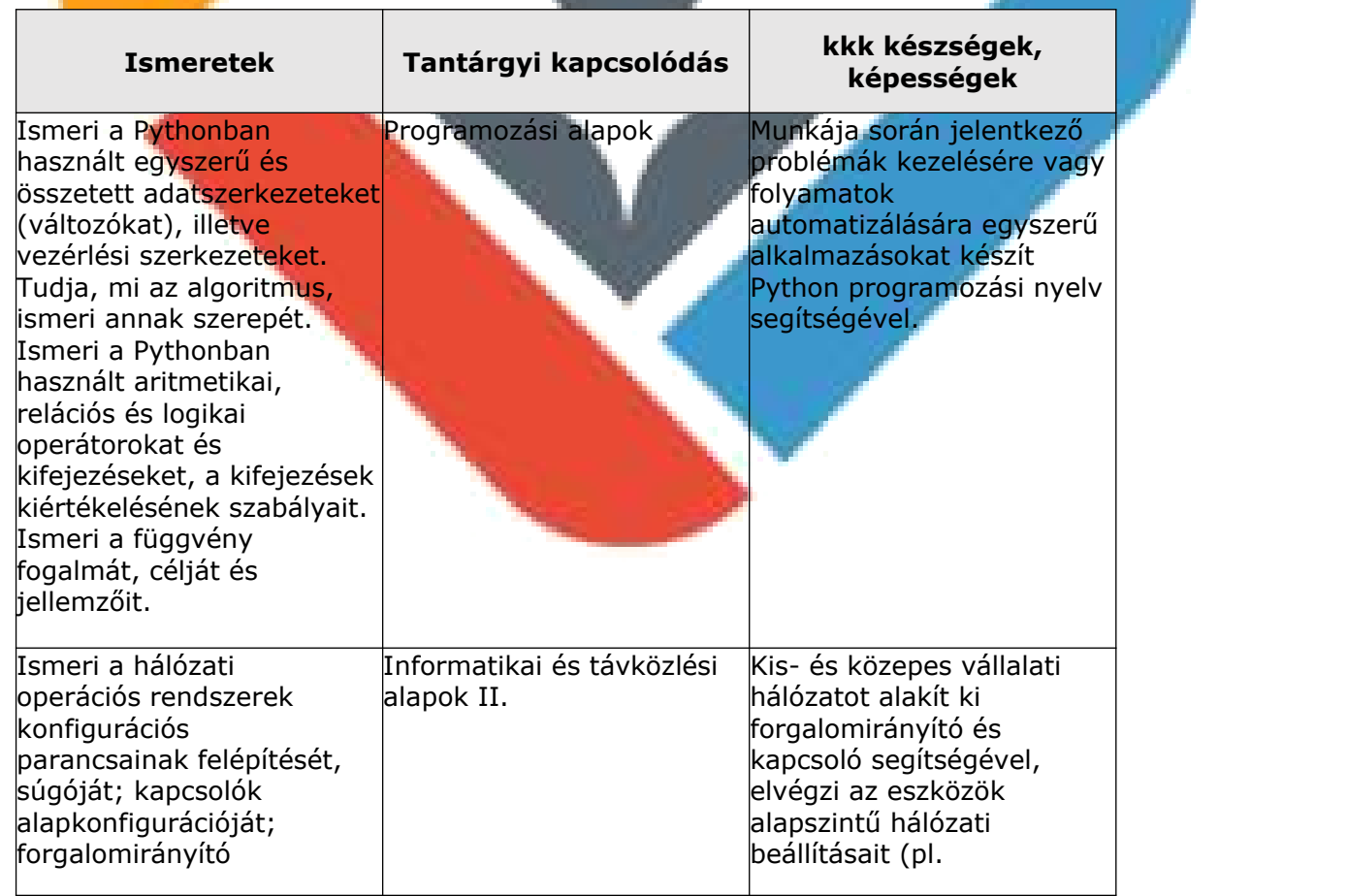

# **Tantárgyi és kkk kapcsolódások:**

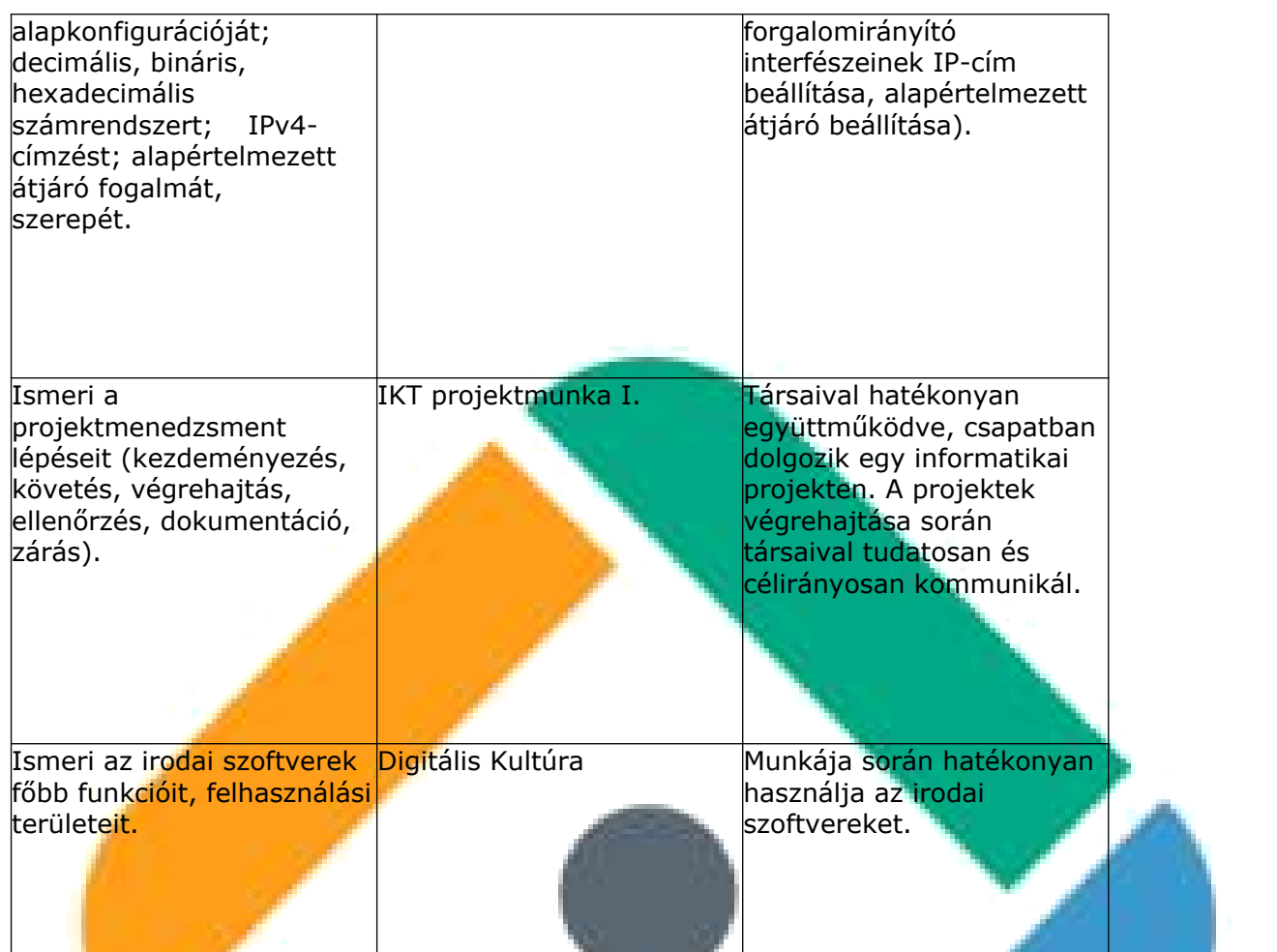

# **Eszközigény:**

Korszerű asztali PC, Windows asztali operációs rendszerrel, internet kapcsolattal, minimum 22"-os monitorral.

Az oktatás során használt tanulói PC-k mindegyikére az alábbi listában szereplő szoftverekből a legfrissebb verziójú változatnak, a szoftvertípusokból pedig az ágazatban legszélesebb körben használt szoftvereknek kell rendelkezésre állnia:

- Irodai szoftvercsomag (pl. Microsoft Office)
- Python programozási nyelvhez használható korszerű fejlesztőkörnyezet (pl. PyCharm)
- Packet Tracer hálózati szimulációs szoftver
- Forgalomfigyelő szoftver (pl. Wireshark)

# **Értékelés:**

#### **A kész projekt értékelése:**

A projekt átfogó értékelése **százal**ék százalék

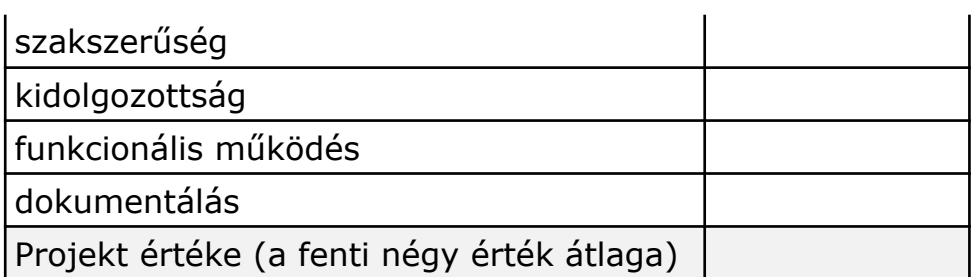

#### **A tanuló egyedi értékelése:**

Mivel a projekt csoportmunka eredménye, ezért minden tanuló a projektért kapott százalék érteket megkapja. Ezt követően a projekt százalék értékét felszorozzuk a csoport létszámával.

Képzési Program – Informatikai Rendszer- és Alkalmazásüzemeltető Technikus

A csoport tagjai az így kapott (felszorzott) értéket osztják el egymás között. Így a csoport önállóan ítélheti meg, hogy az egyes tagok milyen arányban vették ki a részüket a közös munkából. Ezt az eljárást azért javasoljuk, mert életszerű, a projektben résztvevő személyek saját magukat és egymást is értékelik, és a saját és egymás teljesítményét illetően konszenzusra kell jutniuk.

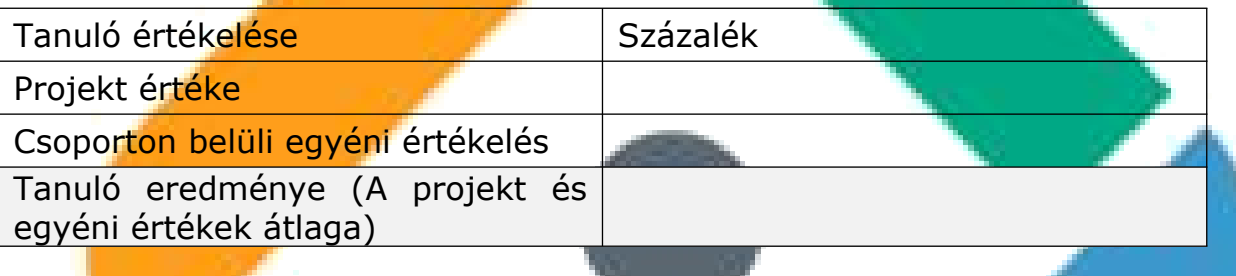

#### **A tanulói önértékelés:**

A tanuló egyetlen százalékos értékkel minősítse a saját munkáját.

Amennyiben a tanuló önértékelése jelentős mértékben (nagyobb mint 20%) eltér a csoporttól (vagy a projektvezetőtől) kapott értékelésétől, az ellentmondást az IKT projektmunka foglalkozás keretében fel kell oldani.

# **04. Projekt**

Képzési Program – Informatikai Rendszer- és Alkalmazásüzemeltető Technikus

### **Időszak:** 1. negyedév

**Projekt címe:** Kisvállalati hálózat tervezése, megvalósítása ipv4 címzéssel és az alapvizsgának megfelelő szintű program készítése Phyton programozási nyelven.

#### **Időtartam:** 40–60 óra

# **Projekt csoportok létszáma:** 2-4 fő

# **A projekt során elkészülő termék(ek):**

Packet Tracer szimulációs környezetben elkészített otthoni vagy egy kisebb vállalati hálózat:

- $\checkmark$  ipv4 címzésekkel
- $\checkmark$  vezetékes- és vezeték nélküli eszközök csatlakoztatásával, konfigurálásával és hálózatbiztonsági beállításokkal.
- SOHO forgalomirányítón vezeték nélküli hálózat nevének és biztonsági paramétereinek beállításával
- SOHO forgalomirányítón címkiosztási szolgáltatás beállításával
- √ működő IP-hálózaton biztonságos sávon kívüli kapcsolat (SSH) létesítésével egy kliens eszköz és egy hálózati berendezés között konfigurálási céllal
- $\checkmark$  hálózati hibakereséssel i

Python programozási nyelven készített program, például amely megadja a hálózat címét egy IPv4 cím és a hozzátartozó maszk segítségével.

Egy prezentáció, mely a projekt megvalósításának folyamatát dokumentálja.

# **Projekt célja:**

A tanulók képesek legyenek otthoni vagy kisebb vállalati hálózatok alapszíntű telepítésére és beállítására. Ismerje az otthoni és irodai hálózatok legfontosabb összetevőinek (kábelezés, WiFi router, PC, stb.) szerepét, jellemzőit, csatlakozási módjukat és alapszintű beállításait.

Munkája során jelentkező problémák kezelésére, folyamatok automatizálására egyszerű alkalmazást tudjon készíteni Python programozási nyelv segítségével.

A munka folyamatának bemutatása. Ismerje meg a hatékony prezentálás szabályait, a prezentációs szoftverek lehetőségeit.

# **A projekt leírása:**

A téma feldolgozása során a tanulók elsajátítják az informatikai hálózatok felépítését, alapvető technológiáit:

Képzési Program – Informatikai Rendszer- és Alkalmazásüzemeltető Technikus

- kliens eszközök és hálózati berendezések hozzáadása szimulált hálózathoz
- vezetékes összeköttetések kialakítása a megfelelő kábelek kiválasztásával
- **Kliens eszközök IP-beállítása**
- hálózati berendezések alapszintű IP-beállítása
- **SOHO forgalomirányító (WiFi router) segítségével otthoni vagy irodai** hálózat kialakítása és internethez csatlakoztatása
- **SOHO forgalomirányítón vezeték nélküli hálózat nevének és biztonsági** paramétereinek beállítása
- SOHO forgalomirányítón címkiosztási szolgáltatás beállítása
- a számítógépek és mobil eszközök vezeték nélküli hálózathoz csatlakoztatása
- sávon kívüli (konzol) kapcsolatot létesítése egy kliens eszköz és egy hálózati berendezés között konfigurálási céllal
- kis- vagy közepes vállalat helyi hálózatán alhálózatok kialakítása
- működő IP-hálózaton biztonságos sávon kívüli kapcsolat (SSH) létesítése egy kliens eszköz és egy hálózati berendezés között konfigurálási céllal
- hálózati hibakeresés

#### Megismerik a Python nyelv elemeit, azok céljait:

- önálló alkalmazás készítése, készen kapott alkalmazás kiegészítése, módosítása
- összetett kifejezések készítése aritmetikai, relációs és logikai operátorok segítségével
- **Exagóla függvény definiálása**
- modulok felhasználása
- saját osztály definiálása
- szöveges fájlból adatbeolvasás, a beolvasott adatok tárolása egyszerű vagy összetett adatszerkezetben, adatok kiírása szöveges fájlba
- algoritmus készítése és megvalósítása

A projektcsapat tagjaival egyeztetve elsajátítják az elvégzett munka eredményét bemutató prezentáció önálló elkészítését.

# **Tantárgyi és kkk kapcsolódások:**

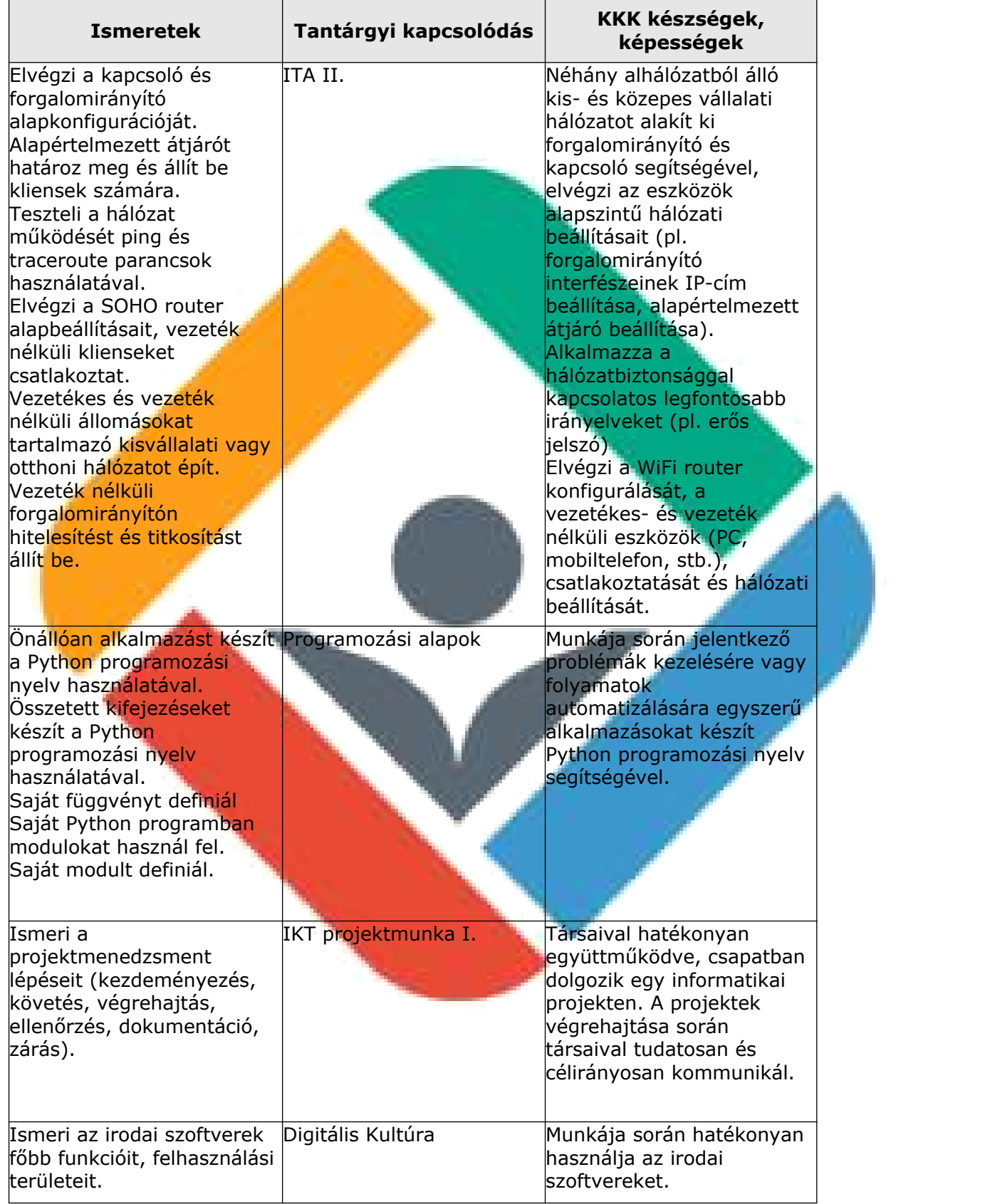

Képzési Program – Informatikai Rendszer- és Alkalmazásüzemeltető Technikus

#### **Eszközigény:**

Korszerű asztali PC, Windows asztali operációs rendszerrel, internet kapcsolattal, minimum 22"-os monitorral.

Képzési Program – Informatikai Rendszer- és Alkalmazásüzemeltető Technikus

Az oktatás során használt tanulói PC-k mindegyikére az alábbi listában szereplő szoftverekből a legfrissebb verziójú változatnak, a szoftvertípusokból pedig az ágazatban legszélesebb körben használt szoftvereknek kell rendelkezésre állnia:

- $\checkmark$  Irodai szoftvercsomag (pl. Microsoft Office)
- $\checkmark$  Python programozási nyelvhez használható korszerű fejlesztőkörnyezet (pl. PyCharm)
- Packet Tracer hálózati szimulációs szoftver
- $\checkmark$  Forgalomfigyelő szoftver (pl. Wireshark)

# **Értékelés:**

# **A kész projekt értékelése:**

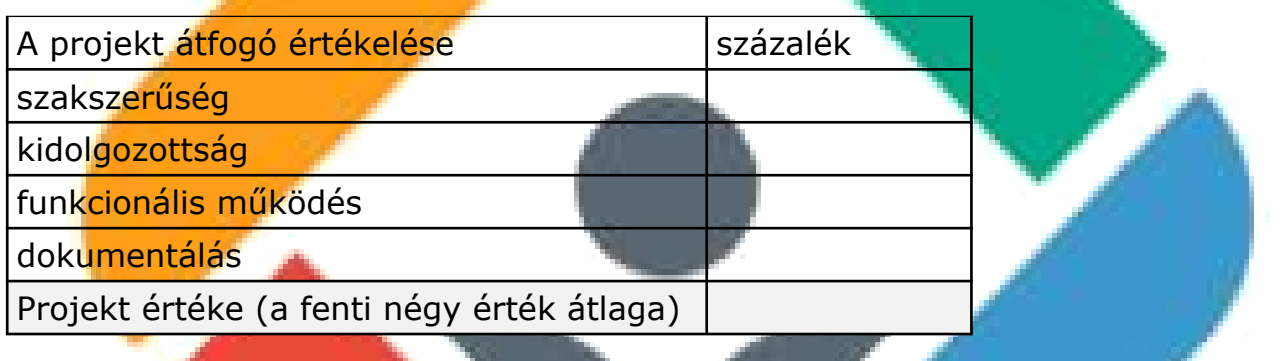

# **A tanuló egyedi értékelése:**

Mivel a projekt csoportmunka eredménye, ezért minden tanuló a projektért kapott százalék érteket megkapja. Ezt követően a projekt százalék értékét felszorozzuk a csoport létszámával.

A csoport tagjai az így kapott (felszorzott) értéket osztják el egymás között. Így a csoport önállóan ítélheti meg, hogy az egyes tagok milyen arányban vették ki a részüket a közös munkából. Ezt az eljárást azért javasoljuk, mert életszerű, a projektben résztvevő személyek saját magukat és egymást is értékelik, és a saját és egymás teljesítményét illetően konszenzusra kell jutniuk.

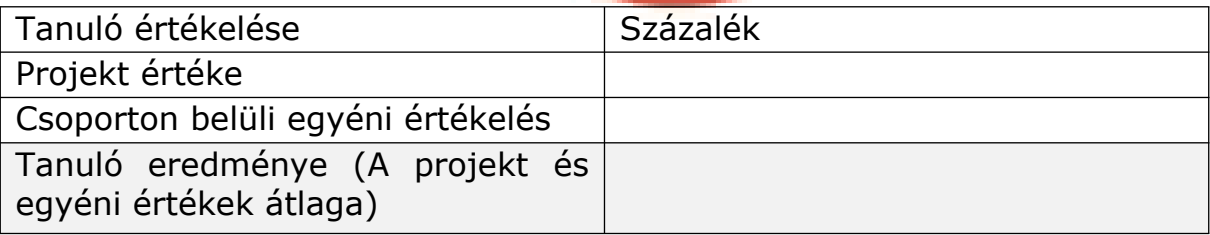

# **A tanulói önértékelés:**

A tanuló egyetlen százalékos értékkel minősítse a saját munkáját.

Amennyiben a tanuló önértékelése jelentős mértékben (nagyobb mint 20%) eltér a csoporttól kapott értékelésétől, az ellentmondást az IKT projektmunka foglalkozás keretében fel kell oldani.

Képzési Program – Informatikai Rendszer- és Alkalmazásüzemeltető Technikus

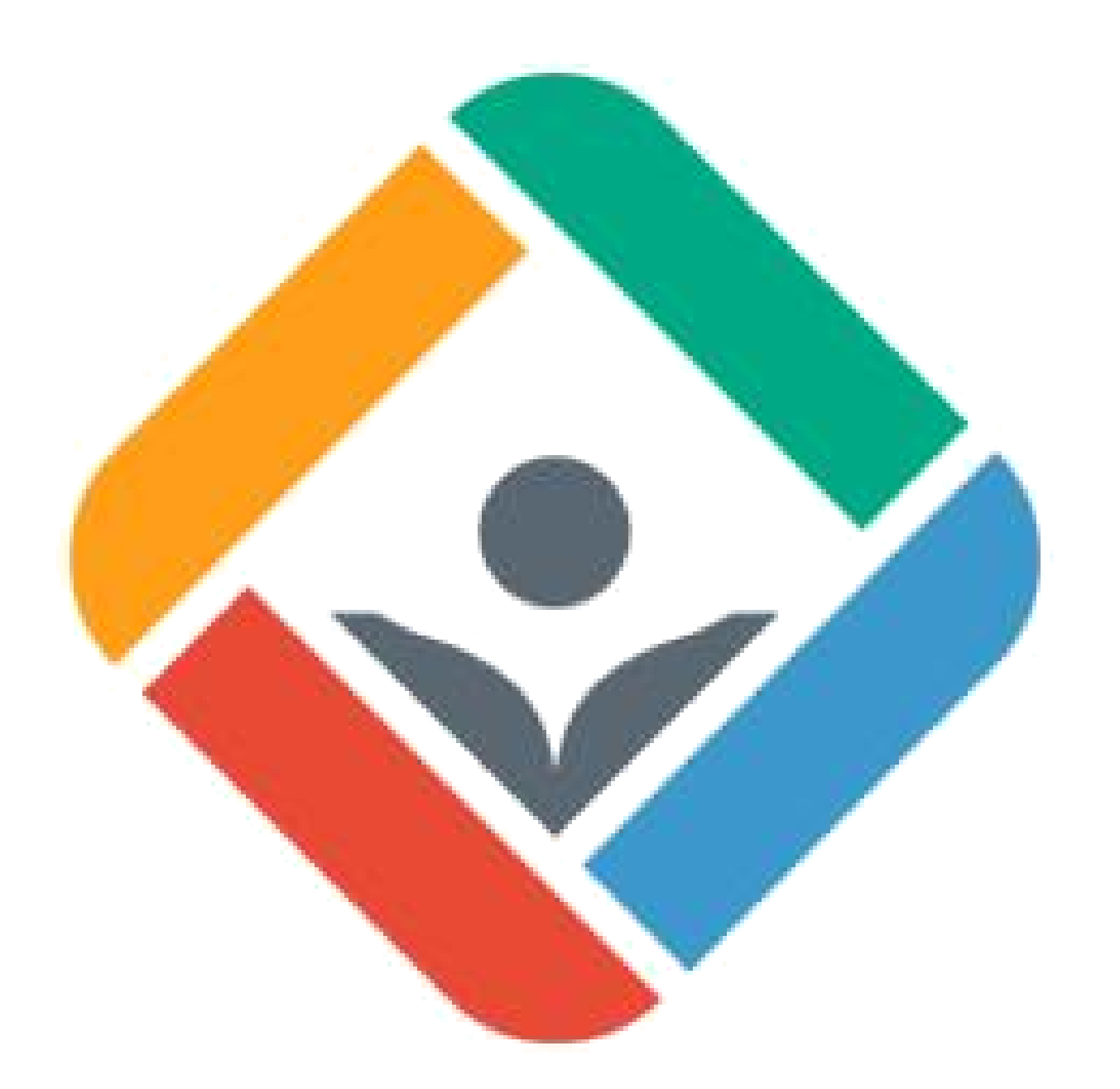

# **05. Projekt**

Képzési Program – Informatikai Rendszer- és Alkalmazásüzemeltető Technikus

#### **Időszak:** 2. negyedév

**Projekt címe:** Kis-közepes vállalati hálózat tervezése, megvalósítása ipv4 címzéssel és egytáblás adatbázis tervezése, kivitelezése, módosítása, lekérdezések

**Időtartam:** 40–60 óra

#### **Projekt csoportok létszáma:** 2-4 fő

# **A projekt során elkészülő termék(ek):**

- Packet Tracer szimulációs környezetben és valós eszközökön elkészített kisközepes vállalati hálózat modellje, mely:
	- $\sqrt{\frac{1}{1}}$ legalább 2 routert tartalmaz, legalább 3-4 alhálózatot, legalább az egyik alhálózatban két kapcsolóval
	- $\checkmark$  ipv4 és ipv6 címzéseket egyaránt tartalmaz
	- portvédelmet konfigurál
	- <u>v vlan-okat hoz létre, melyek között forgalomirányítást végez</u>
	- <u>√ hálózati hibakereséssel és -javítással</u>
- 
- Egytáblás adatbázist készít<br>- PowerPoint bemutató, melyben a projekt megvalósításának folyamatát dokumentálja.

# **Projekt célja:**

A tanulók képesek legyenek kis-közepes méretű hálózatok tervezésére, alapszíntű telepítésére és beállítására.

Megismerkedjenek az adatbázisok felépítésével, azok kezelésével.

Munkáját igényesen dokumentálja és mutassa be.

# **A projekt leírása:**

A téma feldolgozása során a tanulók megismerik és alkalmazzák a kis- és közepes hálózatok ipv4 és ipv6-os címzési struktúráját. Magabiztosan számol, dolgozik VLSM-ekkel.
Megérti a vlanok előnyeit, a szórási tartományok fontosságát, kapcsolókon vlanokat hoz létre, megvalósítja az azok közötti forgalomirányítást. Ismeri a trönk port szerepét, azt képes konfigurálni.

Képzési Program – Informatikai Rendszer- és Alkalmazásüzemeltető Technikus

Kapcsolón biztonsági beállításokat végez illetéktelen eszközök kiszűrésére, túlterheléses támadások elhárítására. Elsajátítja a portsértés következményei közötti különbségeket, képes letiltott port helyreállítására. Tisztában van a MACtábla felépítésével, a bejegyzések értelmezésével.

Hálózatok között statikus és dinamikus forgalomirányítást alkalmaz, megértve a köztük lévő különbséget, felhasználási lehetőségeiket. Használja a RIP és OSPF protokollokat, megkülönbözteti a távolságvektor, illetve kapcsolatállapot alapú irányítást. Értelmezi az irányítótábla bejegyzéseit.

Biztonsági és működési problémákat tár fel, azokat kiküszöböli.

Egytáblás adatbázist tervez, hoz létre (pl: felhasználók adatai, eszközeinek MACcímei), azokon lekérdezéseket végez, rekordokat szúr be, töröl ki, adatokat módosít.

Saját munkáját mindenki folyamatosan dokumentálja, majd a csoport a teljes projektről átfogó dokumentációt készít másoknak is bemutatható áttekinthető, igényes formában.

Egymást is segítve munkájukat támogató információkat keresnek az interneten angol nyelven is.

A csoportban már jól elkülöníthető szerepek jelennek meg, legfőképp a projektvezető, aki a teljes projektet összefogja, a részfeladatokat meghatározza és azok elvégzését nyomonköveti. A projektvezetőnek az egyéni munkák értékelése során is előtérbe kell kerülnie.

Mindezek gyakorlatorientáltan, a témák egymásra épülésével valósulnak meg, olyan digitális kompetenciák, illetve eszközök felhasználásának segítségével, mint amilyen a prezentáció készítés,

## **Tantárgyi és kkk kapcsolódások**

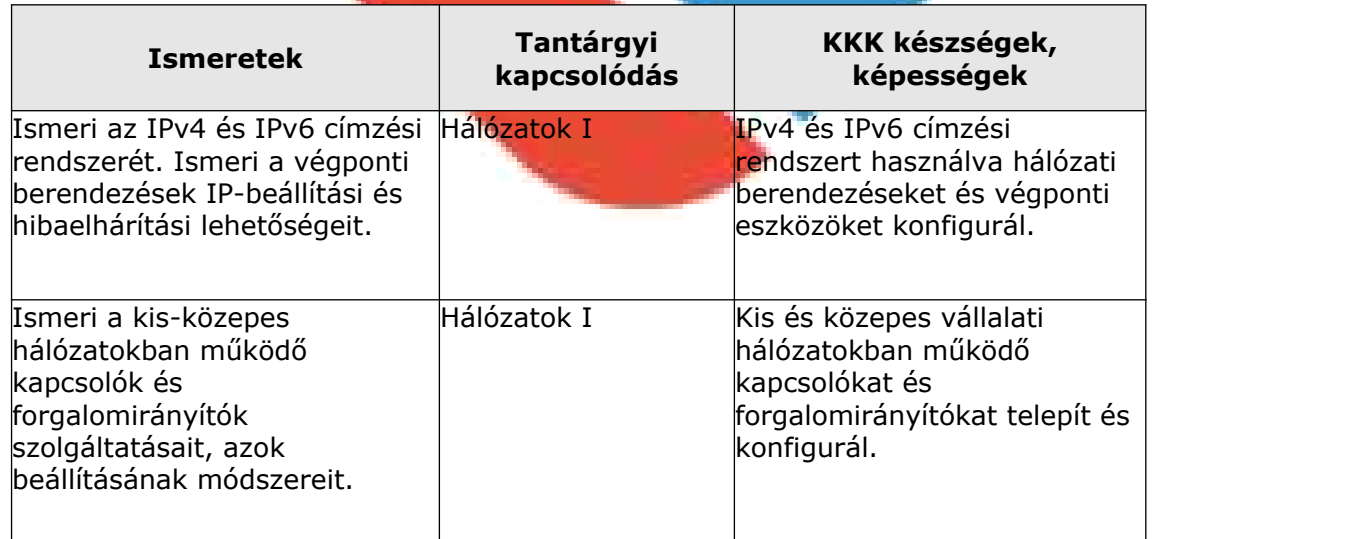

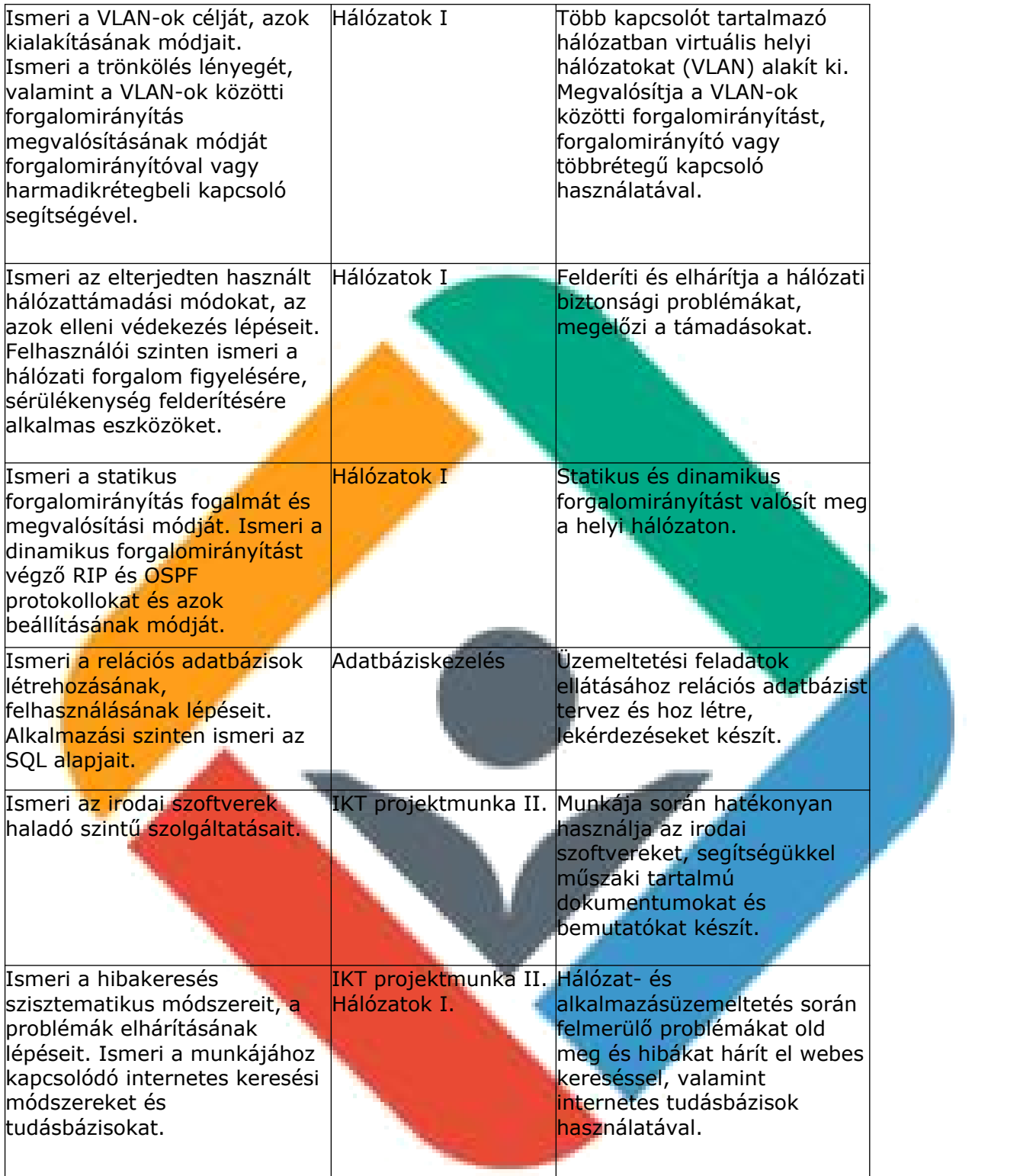

Képzési Program – Informatikai Rendszer- és Alkalmazásüzemeltető Technikus

### **Eszközigény:**

Korszerű asztali PC, Windows asztali operációs rendszerrel, internet kapcsolattal, minimum 22"-os monitorral.

Szakértő szignója:

Az oktatás során használt tanulói PC-k mindegyikére az alábbi listában szereplő szoftverekből a legfrissebb verziójú változatnak, a szoftvertípusokból pedig az ágazatban legszélesebb körben használt szoftvereknek kell rendelkezésre állnia:

Képzési Program – Informatikai Rendszer- és Alkalmazásüzemeltető Technikus

- $\checkmark$  Irodai szoftvercsomag (pl. Microsoft Office)
- Packet Tracer hálózati szimulációs szoftver
- SQL szerkesztő eszköz
- $\checkmark$  Forgalomfigyelő szoftver (pl. Wireshark)

Tanulócsoportonként

- 3 db Ethernet és serial interfésszel rendelkező forgalomirányító
- ← 3 db legalább 12 portos kapcsoló
- $\checkmark$  1 db soho router
- az eszközök összekötéseire alkalmas console, Ethernet és Serial kábelek.

# **Értékelés:**

## **A kész projekt értékelése:**

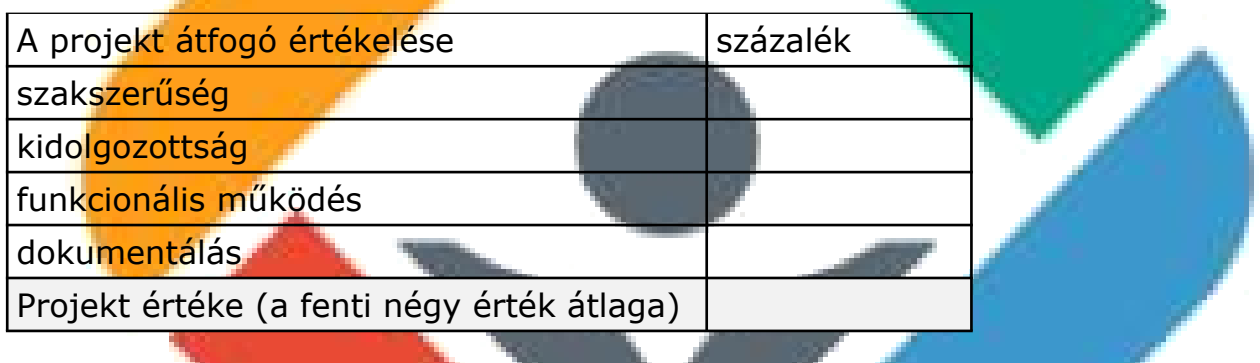

## **A tanuló egyedi értékelése:**

Mivel a projekt csoportmunka eredménye, ezért minden tanuló a projektért kapott százalék érteket megkapja. Ezt követően a projekt százalék értékét felszorozzuk a csoport létszámával.

A csoport tagjai az így kapott (felszorzott) értéket osztják el egymás között. Így a csoport önállóan ítélheti meg, hogy az egyes tagok milyen arányban vették ki a részüket a közös munkából. Ezt az eljárást azért javasoljuk, mert életszerű, a projektben résztvevő személyek saját magukat és egymást is értékelik, és a saját és egymás teljesítményét illetően konszenzusra kell jutniuk.

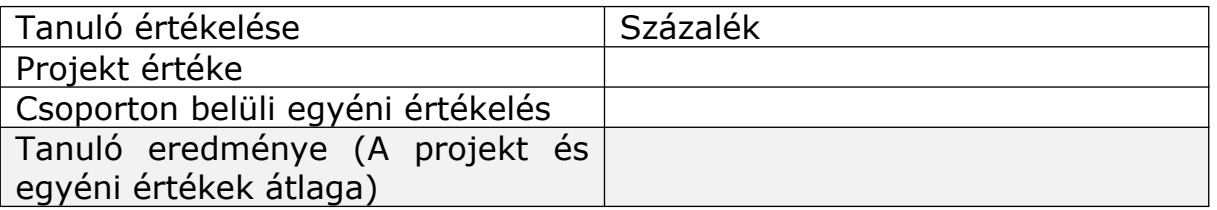

## **A tanulói önértékelés:**

A tanuló egyetlen százalékos értékkel minősítse a saját munkáját.

Amennyiben a tanuló önértékelése jelentős mértékben (nagyobb mint 20%) eltér a csoporttól kapott értékelésétől, az ellentmondást az IKT projektmunka foglalkozás keretében fel kell oldani.

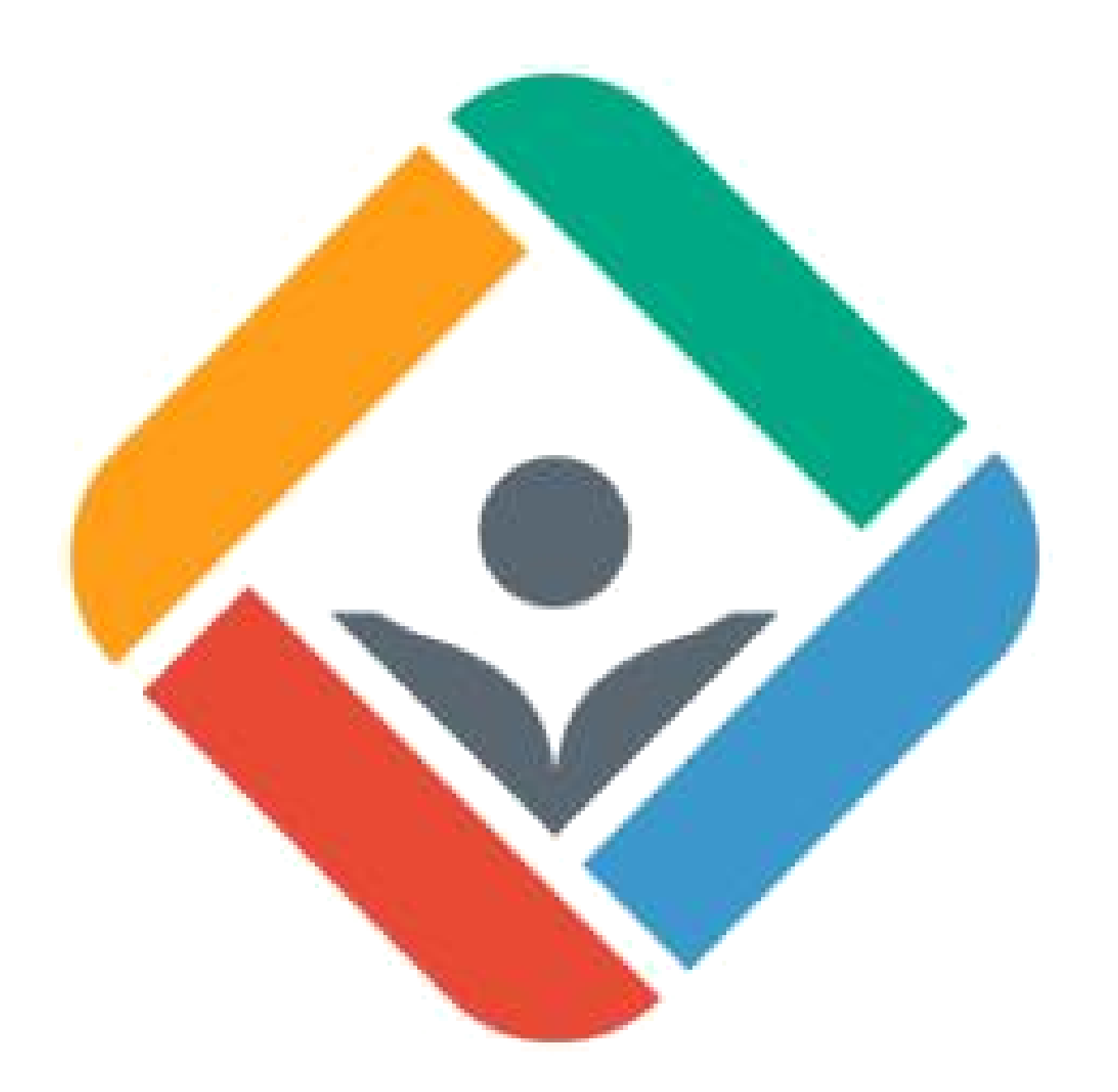

# **06. Projekt**

Képzési Program – Informatikai Rendszer- és Alkalmazásüzemeltető Technikus

### **Időszak:** 2. negyedév

**Projekt címe:** Kis-közepes vállalati hálózat tervezése, megvalósítása ipv4 és ipv6 címzéssel és többtáblás relációs adatbázis tervezése, kivitelezése, módosítása, lekérdezések

**Időtartam:** 40–60 óra

### **Projekt csoportok létszáma:** 2-4 fő

### **A projekt során elkészülő termék(ek):**

- Packet Tracer szimulációs környezetben és valós eszközökön elkészített kisközepes vállalati hálózat modellje, mely:
	- $\sqrt{\frac{1}{1}}$ legalább 2 routert tartalmaz, legalább 3-4 alhálózatot, legalább az egyik alhálózatban két kapcsolóval
	- $\checkmark$  ipv4 és ipv6 címzéseket egyaránt tartalmaz
	- <u><del>√ kapcsoló</del>k</u> vlan-okat, portvédelmet tartalmaznak
	- $\sqrt{a}$  hálózatra optimalizált forgalomirányítást, dhcp szolgáltatást, címfordítást, forgalomszűrést tartalmaz
	- √ wifi eszközök kiszolgálására is alkalmas
	- hálózati hibakereséssel és –javítással
- Többtáblás relációs adatbázis
- PowerPoint bemutató, melyben a projekt megvalósításának folyamatát és a kész termékeket dokumentálja.

### **Projekt célja:**

A tanulók képesek legyenek összetett működésű kis-közepes méretű hálózatok tervezésére, kivitelezésére és beállítására.

Megismerkedjenek a többtáblás relációs adatbázisok felépítésével, azok tervezésével, kezelésével.

Munkáját igényesen dokumentálja és mutassa be.

### **A projekt leírása:**

A téma feldolgozása során a tanulóknak képesnek kell lenniük kis- és közepes hálózatok tervezésére, kivitelezésére és működtetésére ipv4 és ipv6 környezetben egyaránt.

Képzési Program – Informatikai Rendszer- és Alkalmazásüzemeltető Technikus

Ennek érdekében feladataikat szimulációs környezetben és lehetőség szerint valós eszközökön is el kell végezniük.

A gyakorlati feladat elméleti hátterét a ccna2 tananyag biztosítja, melynek feldolgozása részben egyénileg, részben csoportban történhet tanári támogatással.

A hálózat kellő komplexitása érdekében az első félévben tanult eljárásokat is alkalmazniuk kell (portbiztonság, vlanok, forgalomirányítás).

Azokon felül el kell sajátítaniuk a dinamikus címkiosztás alapjait, Ipv4-es környezetben a dhcp üzeneteket, helper-address alkalmazását,

Ipv6 környezetben az állapottartó és állapotmentes címigénylés folyamatát.

routeren dhcp server szolgáltatásokat konfigurálnak.

Megismerik a forgalomszabályozás lehetőségeit, normál és kiterjesztett engedélyezési listákat terveznek és konfigurálnak.

Tisztában kell lenniük a címfordítás alapjaival, meg kell tudni különböztetni a NAT, DNAT, PAT alkalmazhatóságát, ezek konfigurálását elsajátítja.

Biztonsági és működési problémákat tár fel, azokat kiküszöböli.

2-3 táblás relációs adatbázist tervez, hoz létre, azokon összetett lekérdezéseket végez, rekordokat szúr be, töröl ki, adatokat módosít. Támaszkodik, az 5-ös számú projektben elsajátított ismeretekre.

Az adatbázis célszerűen kapcsolódjon a létrehozott hálózathoz (pl. felhasználók egyes eszközeinek a hálózati eszközökhöz való engedélyezett hozzáférését nyilvántartó adatbázis)

Saját munkáját mindenki folyamatosan dokumentálja, majd a csoport a teljes projektről átfogó dokumentációt készít másoknak is bemutatható áttekinthető, igényes formában.

Egymást is segítve munkájukat támogató információkat keresnek az interneten angol nyelven is.

A csoportban már jól elkülöníthető szerepek jelennek meg, legfőképp a projektvezető, aki a teljes projektet összefogja, a részfeladatokat meghatározza és azok elvégzését nyomonköveti. A projektvezetőnek az egyéni munkák értékelése során is előtérbe kell kerülnie.

## **Tantárgyi és kkk kapcsolódások (lásd a 05. számú projekt) valamint**

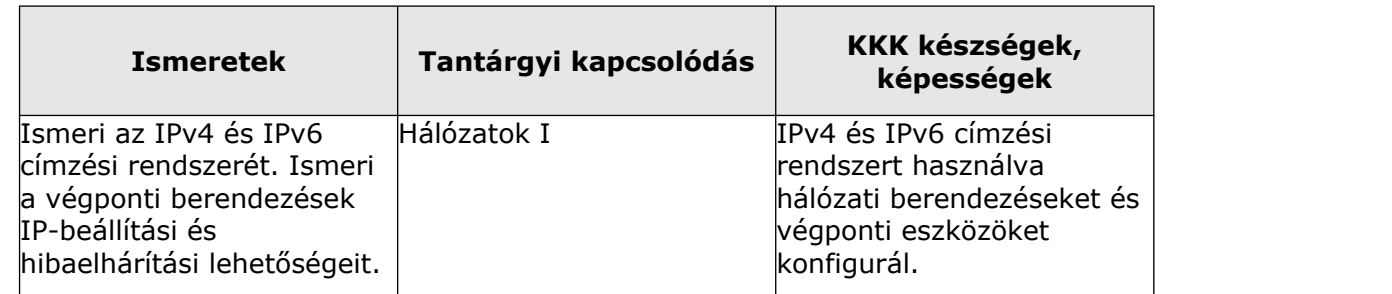

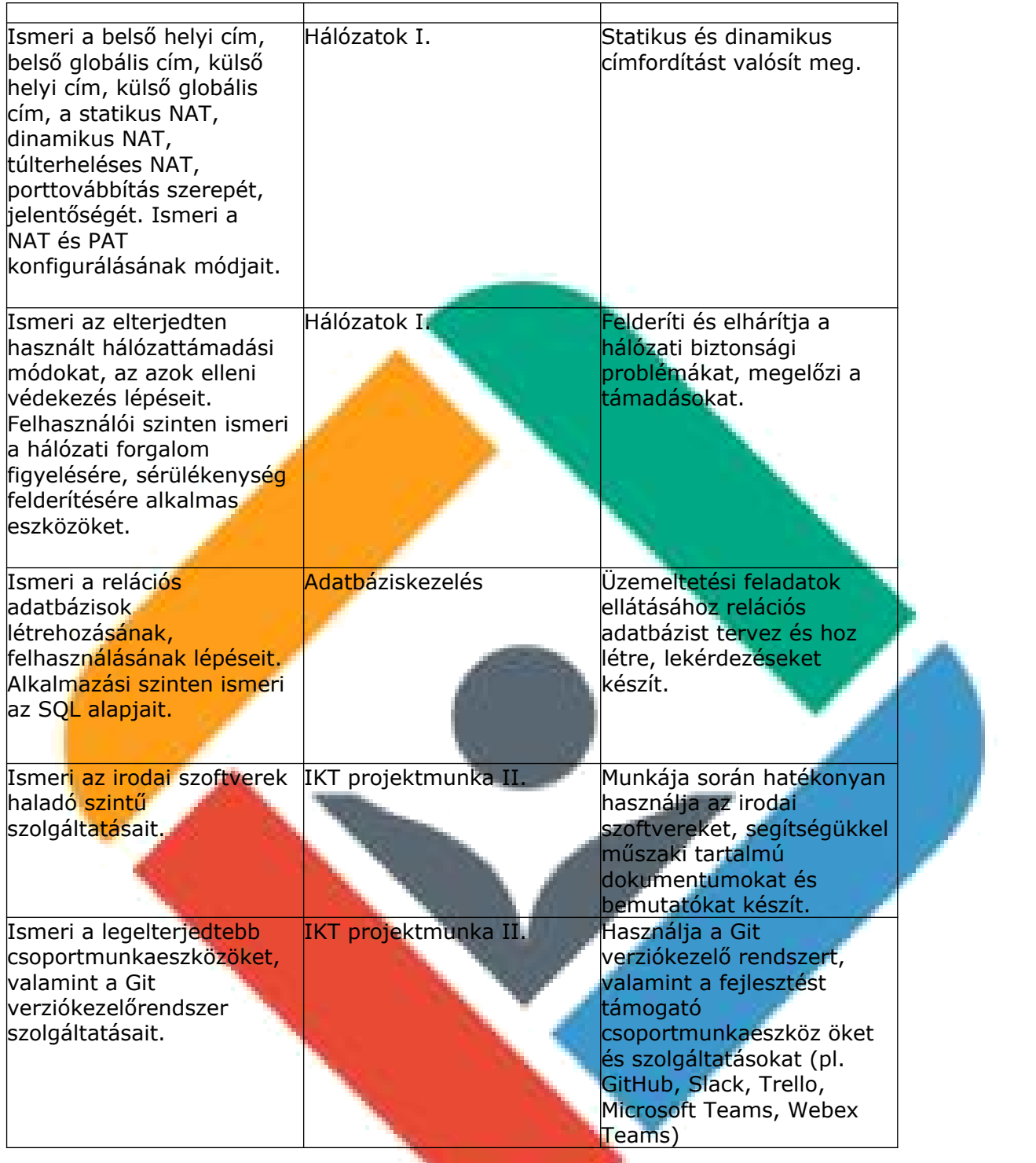

## **Eszközigény:**

Korszerű asztali PC, Windows asztali operációs rendszerrel, internet kapcsolattal, minimum 22"-os monitorral.

Az oktatás során használt tanulói PC-k mindegyikére az alábbi listában szereplő szoftverekből a legfrissebb verziójú változatnak, a szoftvertípusokból pedig az ágazatban legszélesebb körben használt szoftvereknek kell rendelkezésre állnia.

- $\checkmark$  Irodai szoftvercsomag (pl. Microsoft Office)
- Packet Tracer hálózati szimulációs szoftver
- $\checkmark$  SQL szerkesztő eszköz
- $\checkmark$  Forgalomfigyelő szoftver (pl. Wireshark)

Tanulócsoportonként

- $\checkmark$  3 db Ethernet és serial interfésszel rendelkező forgalomirányító
- $\checkmark$  3 db legalább 12 portos kapcsoló
- $\checkmark$  1 db soho router
- az eszközök összekötéseire alkalmas console, Ethernet és Serial kábelek.

Képzési Program – Informatikai Rendszer- és Alkalmazásüzemeltető Technikus

## **Értékelés:**

### **A kész projekt értékelése:**

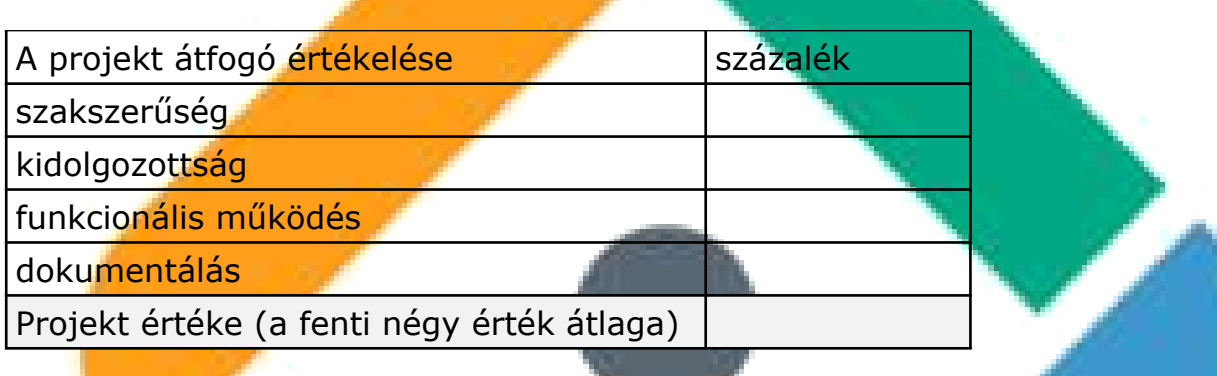

### **A tanuló egyedi értékelése:**

Mivel a projekt csoportmunka eredménye, ezért minden tanuló a projektért kapott százalék érteket megkapja. Ezt követően a projekt százalék értékét felszorozzuk a csoport létszámával.

A csoport tagjai az így kapott (felszorzott) értéket osztják el egymás között. Így a csoport önállóan ítélheti meg, hogy az egyes tagok milyen arányban vették ki a részüket a közös munkából. Ezt az eljárást azért javasoljuk, mert életszerű, a projektben résztvevő személyek saját magukat és egymást is értékelik, és a saját és egymás teljesítményét illetően konszenzusra kell jutniuk.

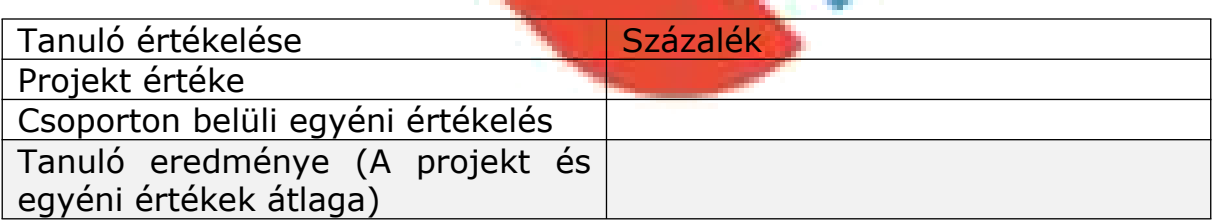

## **A tanulói önértékelés:**

A tanuló egyetlen százalékos értékkel minősítse a saját munkáját.

Amennyiben a tanuló önértékelése jelentős mértékben (nagyobb mint 20%) eltér a csoporttól kapott értékelésétől, az ellentmondást az IKT projektmunka foglalkozás keretében fel kell oldani.

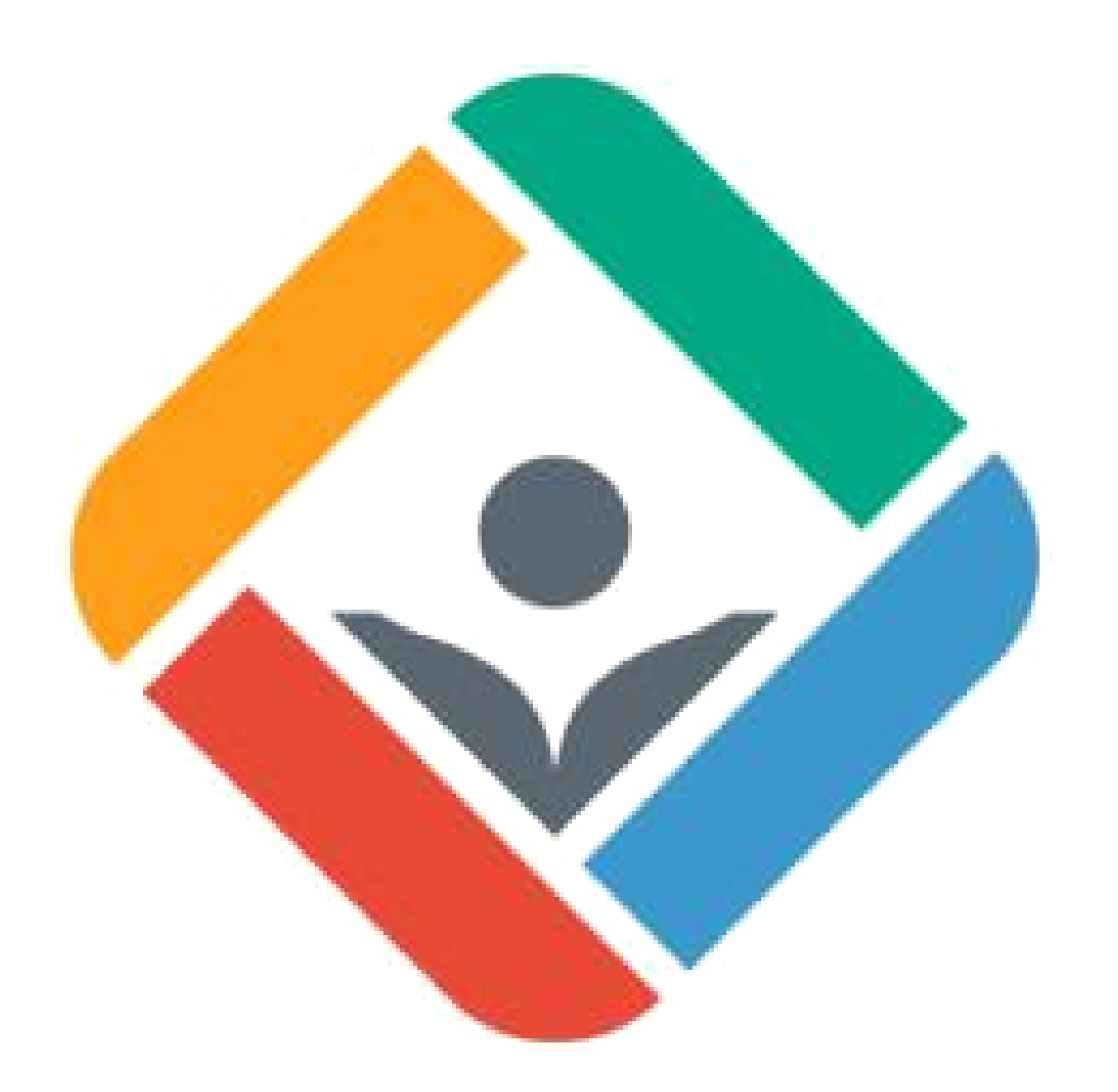

# **07. Projekt**

Képzési Program – Informatikai Rendszer- és Alkalmazásüzemeltető Technikus

### **Időszak:** 3. negyedév

**Projekt címe:** Hierarchikus kisvállalati hálózat megtervezése, megvalósítása alapvető szerver-szerepkörök telepítésével I. – Windows

**Időtartam:** 50-70 óra

### **Projekt csoportok létszáma:** 2-4 fő

### **A projekt során elkészülő termék(ek):**

Virtualizációs programban (Virtualbox) létrehozott virtuális gép szerver-operációs rendszerrel (Windows 2012) ellátva, illetve egy virtuális gép, kliens-operációs rendszerrel (Windows 7 vagy 10). A két gép között szerver-kliens viszony áll fenn.

Word dokumentum, melyben a projekt megvalósulásának folyamatát dokumentálja.

### **Projekt célja:**

A tanulók ismerkedjenek meg a Windows szerverek verzióival, telepítési módjaival és az üzemeltetésük során felmerülő tipikus feladatokkal. A tanulók lássák át a szerver-kliens rendszerekben rejlő lehetőségeket, annak praktikus jellemzőit. A tanuló váljon alkalmassá arra, hogy az egyes felhasználói igényekre, környezeti feltételekre és biztonsági megfontolásokra tekintettel tervezzen egy hierarchikus, központosított hálózatot. A tanuló ismerje a szerver szerepköreit (DHCP; címtárszolgáltatás; fájl-megosztás stb.), legyen tisztában a kliens tulajdonságok csoportházirenden keresztül történő befolyásolásának céljaival, módjával.

### **Projekt leírása:**

A tanuló virtuális gépeket hoz létre egy virtualizációs program segítségével (Virtualbox). A tanuló a virtuális gépek telepítésekor gondot fordít a megfelelő hardverparaméterek beállítására, munkafolyamata során bizonyos időközönként gépállapot pillanatképeket készít.

A tanuló a telepítés után a szervereket és a munkaállomásokat a kisvállalati közeg tipikus kívánalmainak, jellemzőinek megfelelő konfigurációval látja el.

A szerver gépnél végzendő feladatok a következő elemeket tartalmazzák:

- az előírásoknak megfelelően telepíti az operációs rendszert első alkalommal.

Képzési Program – Informatikai Rendszer- és Alkalmazásüzemeltető Technikus

- korábban létrehozott virtuális gépet importál
- Hitelesítés, jogosultságok, engedélyek kezelése
- helyes NAT konfigurációt állít be
- megfelelő tartományi beállításokat eszközöl
- elindítja a DHCP; DNS, DFS szolgáltatásokat
- Rendszerfelügyelet (pl. MMC konzol, Server Manager)
- Létrehozza a különböző felhasználói fiókokat és csoportokat, egyéb objektumokat az Active Directory-ban
- PowerShell szkript; alapszintű batch-fájlok
- Windows Server Backup
- Távmenedzsment (pl. RSAT)
- VPN kapcsolat konfigurálás
- IIS szolgáltatás elindítása
- web- és ftp-kiszolgálást indít
- Különböző célokra készült tanúsítványokat hoz létre és telepít
- hálózati mappát hoz létre, melyre kvóta- és jogosultsági szabályokat állít be.
- A biztonsági kívánalmaknak megfelelő csoportházirendet állít be - Távoli asztal szolgáltatás beindítása

A kliens gépnél végzendő feladatok a következő elemeket tartalmazzák:

- előírásoknak megfelelően telepíti az operációs rendszert
- megfelelő hálózati beállításokat foganatosít
- tartományba lépteti
- tartományból kilépteti
- megkülönbözteti a helyi és tartományi felhasználókat
- ellenőrzi, hogy életbe léptek-e a szerver tartományi szabályai, ellenőrzi, hogy eléri-e a szerver web- és ftp-szolgáltatását.
- Foganatosítja a tartományi házirendet parancssorosan (gpupdate /force)
- Ellenőrzi a Távoli asztal szolgáltatás megfelelő működését
- ftp hostot telepít, hozzáfér az ftp szerver tartalmaihoz

A tanuló a telepítési, konfigurálási tevékenysége során támaszkodjon magyar- és idegennyelvű fórumokra, segédletekre, wikikre.

Munkáját folyamatosan dokumentálja. A csoport végeredményül a teljes projektről átfogó dokumentációt készít másoknak is bemutatható áttekinthető, igényes formában, annak igényével, hogy e dokumentáció segédletként használható legyen szerver-kliens telepítési, konfigurálási tevékenységnél mások számára is a jövőben.

# **Tantárgyi és kkk kapcsolódások:**

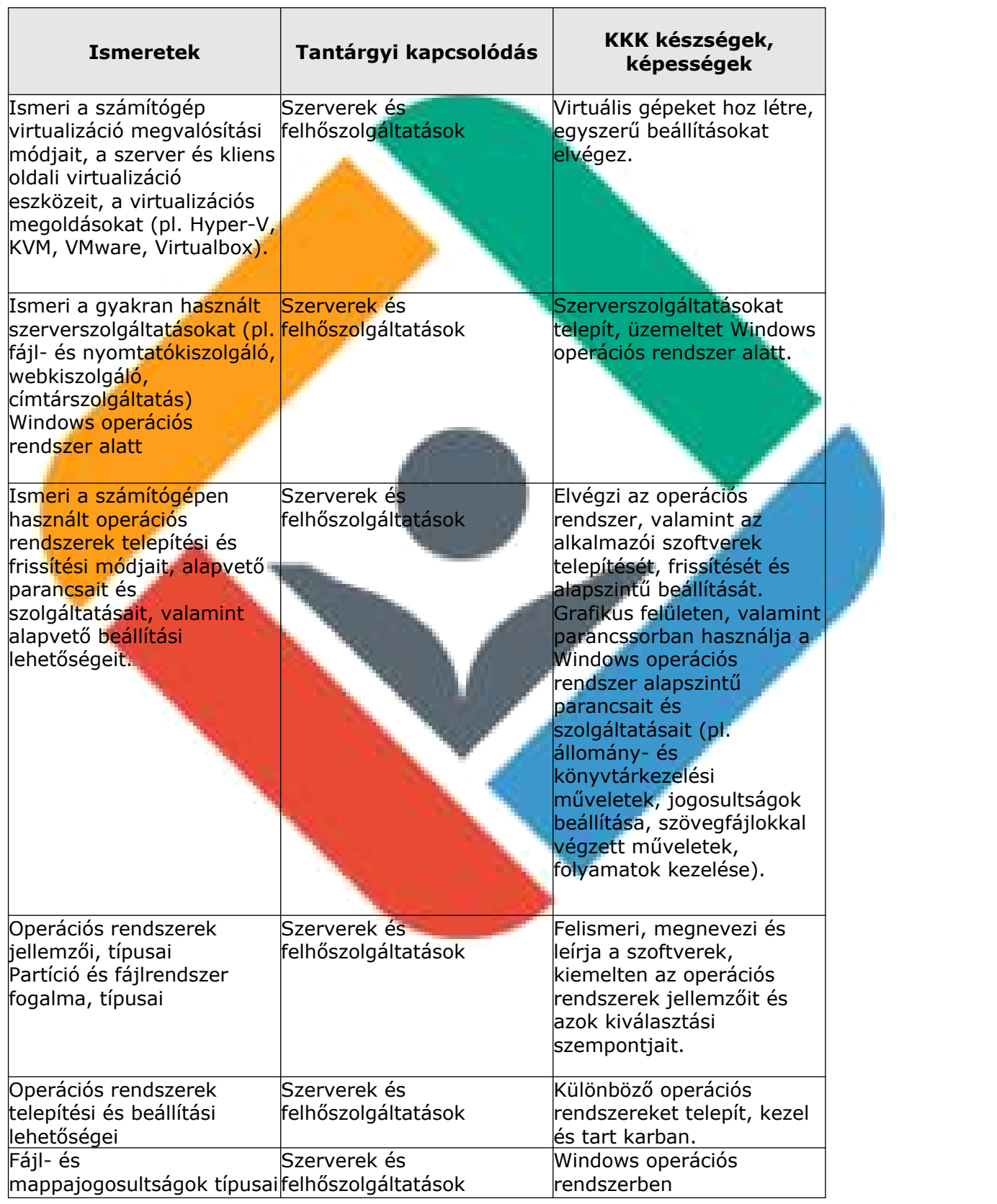

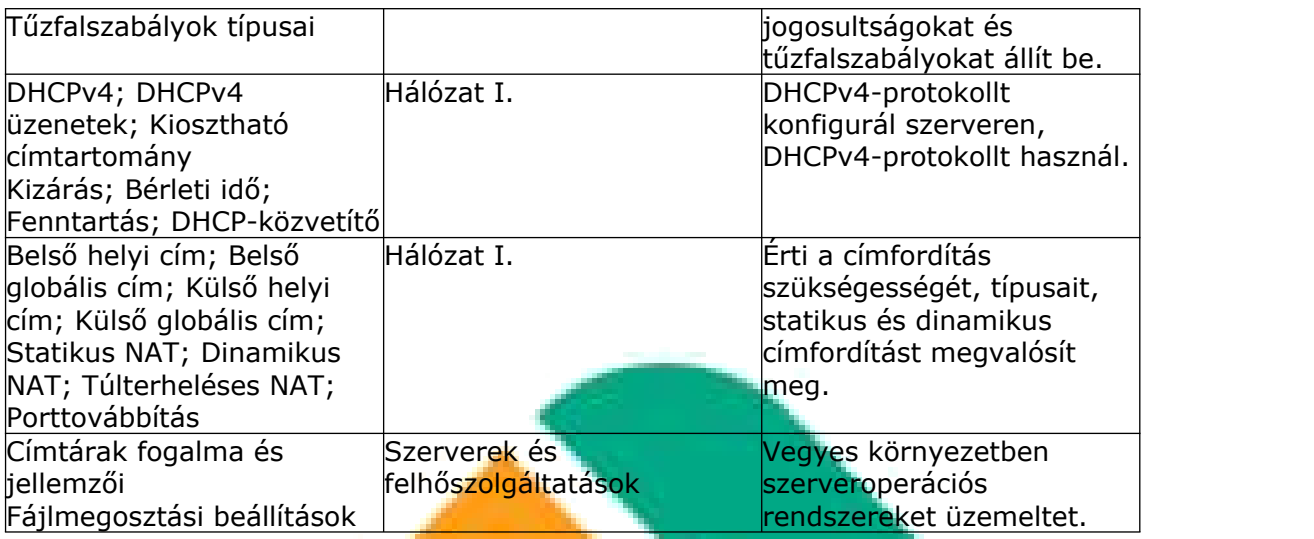

### **Eszközigény:**

Korszerű asztali PC, Windows asztali operációs rendszerrel, internet kapcsolattal, minimum 22"-os monitorral.

Képzési Program – Informatikai Rendszer- és Alkalmazásüzemeltető Technikus

A PC hardverparamétereit tekintve meg kell felelnie az alábbi elvárásoknak:

- alkalmasnak kell lennie a képzéshez használt valamennyi szoftver optimális futtatására;
- hardveres virtualizációt támogató CPU-val kell rendelkeznie;
- a CPU teljesítményének, valamint a memória és a háttértár kapacitásának alkalmasnak kell lennie az aktuálisan legszélesebb körben használt operációs rendszerek bármelyikét használó virtuális gép futtatására.

Az oktatás során használt tanulói PC-k mindegyikére az alábbi listában szereplő szoftverekből a legfrissebb verziójú változatnak, a szoftvertípusokból pedig az ágazatban legszélesebb körben használt szoftvereknek kell rendelkezésre állnia:

- Oracle Virtualbox
- Windows 7 vagy 10, illetve Server 2012 telepítő ISO

## **Értékelés:**

### **A kész projekt értékelése:**

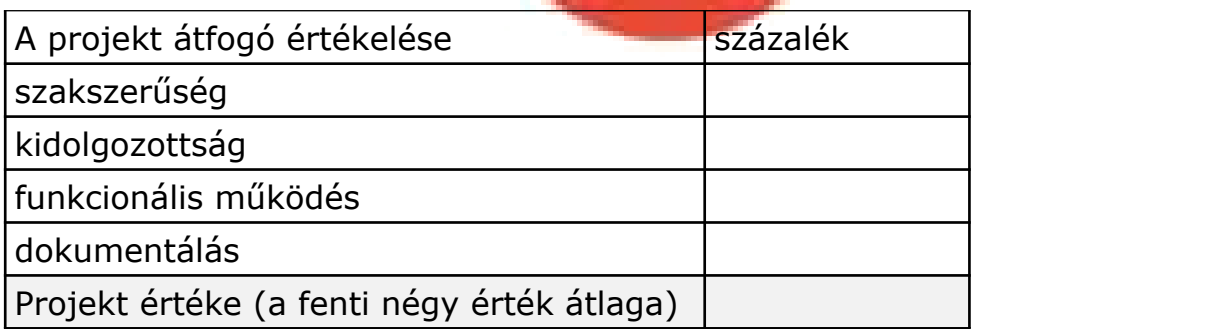

### **A tanuló egyedi értékelése:**

Mivel a projekt csoportmunka eredménye, ezért minden tanuló a projektért kapott százalék érteket megkapja. Ezt követően a projekt százalék értékét felszorozzuk a csoport létszámával.

Képzési Program – Informatikai Rendszer- és Alkalmazásüzemeltető Technikus

A csoport tagjai az így kapott (felszorzott) értéket osztják el egymás között. Így a csoport önállóan ítélheti meg, hogy az egyes tagok milyen arányban vették ki a részüket a közös munkából. Ezt az eljárást azért javasoljuk, mert életszerű, a projektben résztvevő személyek saját magukat és egymást is értékelik, és a saját és egymás teljesítményét illetően konszenzusra kell jutniuk.

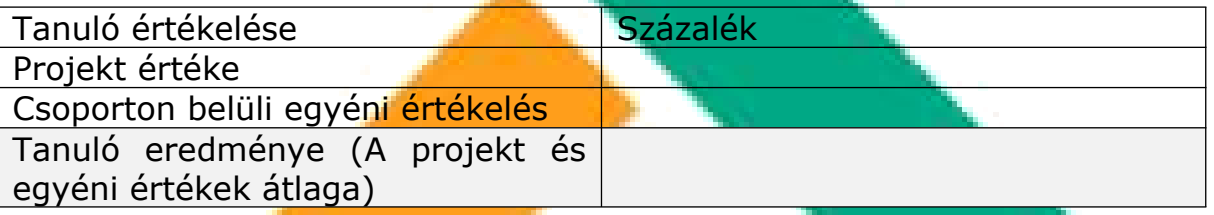

#### **A tanulói önértékelés:**

A tanuló egyetlen százalékos értékkel minősítse a saját munkáját. Amennyiben a tanuló önértékelése jelentős mértékben (nagyobb mint 20%) eltér a csoporttól kapott értékelésétől, az ellentmondást az IKT projektmunka foglalkozás keretében fel kell oldani.

# **08. Projekt**

Képzési Program – Informatikai Rendszer- és Alkalmazásüzemeltető Technikus

### **Időszak:** 3. negyedév

**Időtartam:** 40–60 óra

**Projekt csoportok létszáma:** 2-4 fő

### **A projekt során elkészülő termék(ek):**

- Packet Tracer szimulációs környezetben és valós eszközökön elkészített hálózat modellje, mely:
	- második rétegbeli redundanciát
	- harmadik rétegbeli redundanciát
	- vezeték nélküli technológiákat tartalmaz
- Bemutató valamely tetszőleges prezentációs szoftver alkalmazásával vagy videó segítségével, melyben a projekt megvalósításának folyamatát dokumentálja.

### **Projekt célja:**

Második és harmadik rétegbeli redundancia, vezeték nélküli technológiák szükségességének felismerése, azok megvalósítása hálózatokban, dokumentáció készítése.

### **A projekt leírása:**

A projekt során a tanulók ismerjék meg az első és második rétegben a redundancia szükségességét, és tisztában legyenek a redundancia okozta problémákkal (szórási vihar, MAC-tábla-instabilitás, többszörös kerettovábbítás). Megismerik a feszítőfa-protokoll szerepét, és legyenek képesek feszítőfa-protokoll használatára, konfigurálására.

Képesek megjeleníteni egy kapcsolón a jelenleg használt feszítőfa-protokollt, a gyökérponti híd és a saját Bridge ID-t, a gyökérponti hídtól vett költséget és a feszítőfa-protokollban részt vevő portok szerepét és költségét.

Megismerik a feszítőfa-protokoll változatait (STP, RSTP, PVST+, rapid PVST+, MSTP), megértik a működésbeli eltéréseket. Legyenek tisztában a portfast, a BPDU-filter és a BPDU-guard szerepével, és képes ezeket beállítani globálisan és portonként is

Legyenek képesek kapcsolók közötti portösszevonás konfigurálására, hibaelhárítására.

Képzési Program – Informatikai Rendszer- és Alkalmazásüzemeltető Technikus

Megismernek portösszevonást megvalósító protokollokat (LACP, PAgP), tisztában vannak ezen protokollok működésével és a használt portmódokkal.

A tanulók megismerik a harmadik rétegben a redundancia szükségességét, és tisztában legyenek a redundancia okozta problémákkal. A tanulók tudjanak harmadik rétegbeli redundanciát tervezni, és megvalósítani FHRP protokoll konfigurálásával.

A tanulók késessé válnak harmadik rétegbeli redundanciát tartalmazó hálózat tervezésére. – Ismerik a First Hop Redundancy Protocols (FHRP) általános működési elvét. ‒ Érti a virtuális router, a virtuális IP-cím és a virtuális MAC-cím jelentőségét, megfelelően tudja használni a virtuális IP-címet. Képes az általa tanult FHRP-protokoll hatékony működésének konfigurálására. – Képes az általa tanult FHRP-protokoll beállításainak, valamint a forgalomirányító protokollbeli aktuális szerepének a megjelenítésére. – Felismeri az általa tanult FHRP-protokoll konfigurációs hibáit, és képes azok elhárítására.

Vezeték nélküli technológiák: A tanulók megismerik a vezeték nélküli szabványokat, a WLAN topológiákat és a WLAN-ok működését. Képessé válnak vezeték nélküli hálózat kialakítására kis- és nagyvállalati környezetben. Tisztában lesznek a leggyakoribb biztonsági problémákkal, támadási módszerekkel, és megtanulják hogyan lehet ellenük védekezni, azokat megelőzni.

Képessé válnak a vezetékes és vezeték nélküli hálózatok összehasonlítására, előnyeinek és hátrányainak megállapítására.

Megismerik a vezeték nélküli LAN (WLAN) szabványokat, technológiákat. Tudják, hogy milyen összetevők szükségesek vezeték nélküli hálózat kialakításához (vezeték nélküli hálózati kártya, vezeték nélküli hozzáférési pont, vezeték nélküli forgalomirányító), és tisztában van ezek feladatával. Megismeri a vezeték nélküli hálózatok esetén használatos topológiákat (ad hoc mód, infrastruktúra mód), a nagyvállalati, vezeték nélküli hálózati megoldások során használt eszközöket (Wireless LAN Controller, Lightweight Access Point) és a CAPWAP-protokoll működését. – Képesek WLC-hez csatlakozni és annak GUI-felületét használni, WLC-n a legalapvetőbb beállítások elvégezni (WLAN létrehozása, beállításai, APcsoportok kezelése).

Képessé válnak a vezeték nélküli hálózatokban előforduló leggyakoribb hibák felismerésére és elhárítására.

Munkáját mindenki folyamatosan dokumentálja, majd a csoport a teljes projektről átfogó dokumentációt készít másoknak is bemutatható áttekinthető, igényes formában.

Munkájukat támogató információkat keresnek az interneten angol nyelven is.

A csoportban a munkát a projektvezető irányítja, aki a teljes projektet összefogja, a részfeladatokat meghatározza és azok elvégzését nyomonköveti. A projektvezetőnek az egyéni teljesítmények értékelése során vita esetén döntéseket kell hoznia.

# **Tantárgyi és kkk kapcsolódások**

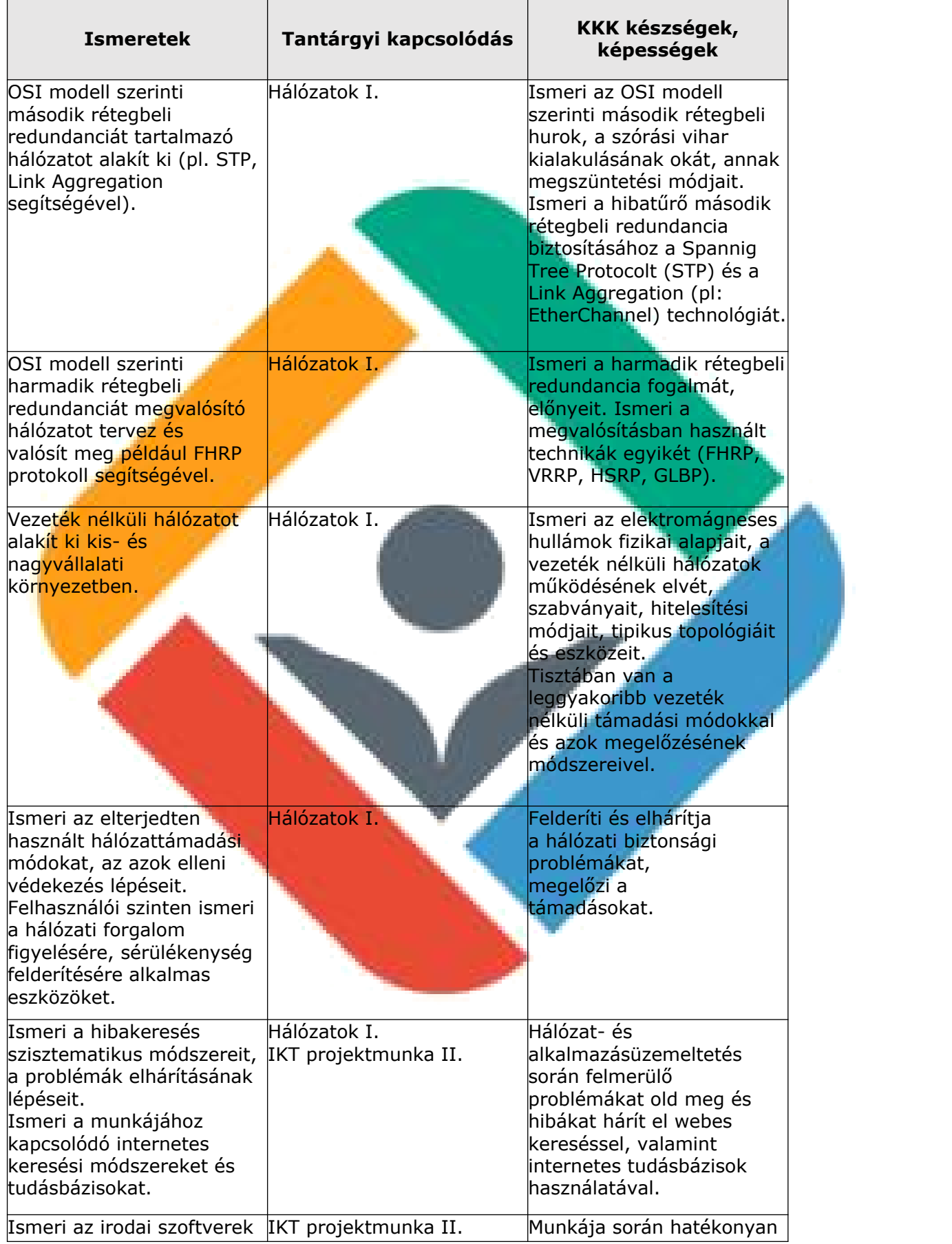

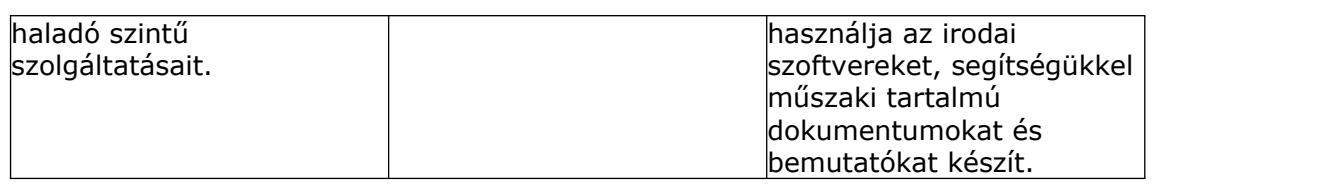

### **Eszközigény:**

Korszerű asztali PC, Windows asztali operációs rendszerrel, internet kapcsolattal, minimum 22"-os monitorral.

Az oktatás során használt tanulói PC-k mindegyikére az alábbi listában szereplő szoftverekből a legfrissebb verziójú változatnak, a szoftvertípusokból pedig az ágazatban legszélesebb körben használt szoftvereknek kell rendelkezésre állnia.

Képzési Program – Informatikai Rendszer- és Alkalmazásüzemeltető Technikus

- $\checkmark$  Irodai szoftvercsomag (pl. Microsoft Office)
- Packet Tracer hálózati szimulációs szoftver
- $\checkmark$  Forgalomfigyelő szoftver (pl. Wireshark)

### Tanulócsoportonként

- 3 db Ethernet és serial interfésszel rendelkező forgalomirányító
- $\checkmark$  3 db legalább 12 portos kapcsoló
- $\checkmark$  1 db soho router
- $\sqrt{2}$  db Access Point
- az eszközök összekötéseire alkalmas console, Ethernet és Serial kábelek.

## **Értékelés:**

### **A kész projekt értékelése:**

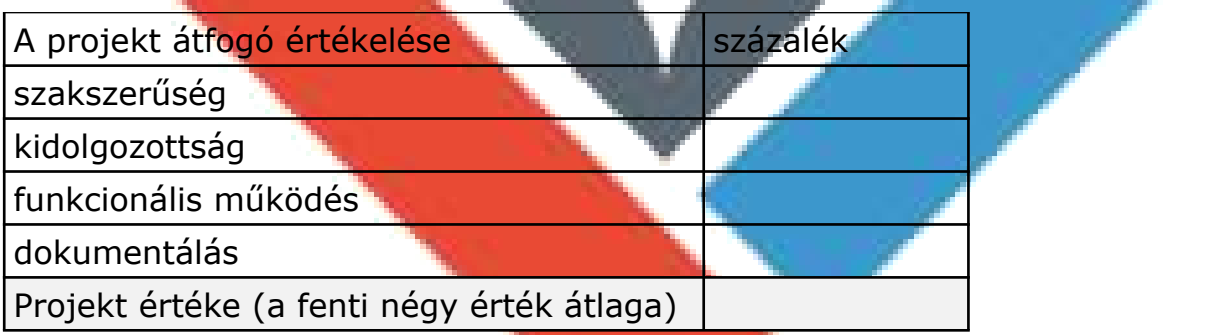

### **A tanuló egyedi értékelése:**

Mivel a projekt csoportmunka eredménye, ezért minden tanuló a projektért kapott százalék érteket megkapja. Ezt követően a projekt százalék értékét felszorozzuk a csoport létszámával.

A csoport tagjai az így kapott (felszorzott) értéket osztják el egymás között. Így a csoport önállóan ítélheti meg, hogy az egyes tagok milyen arányban vették ki a részüket a közös munkából. Ezt az eljárást azért javasoljuk, mert életszerű, a projektben résztvevő személyek saját magukat és egymást is értékelik, és a saját és egymás teljesítményét illetően konszenzusra kell jutniuk.

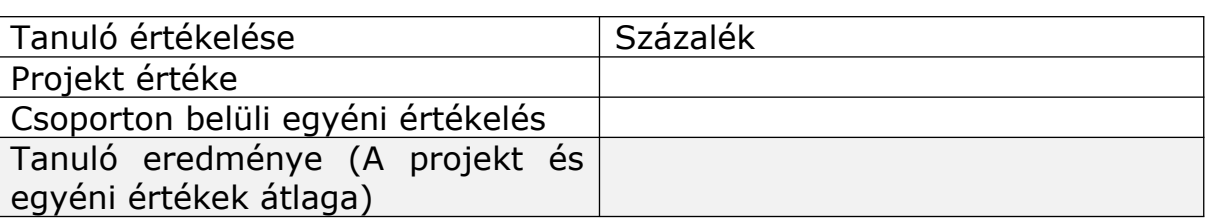

### **A tanulói önértékelés:**

A tanuló egyetlen százalékos értékkel minősítse a saját munkáját.

Amennyiben a tanuló önértékelése jelentős mértékben (nagyobb mint 20%) eltér a csoporttól kapott értékelésétől, az ellentmondást az IKT projektmunka foglalkozás keretében fel kell oldani.

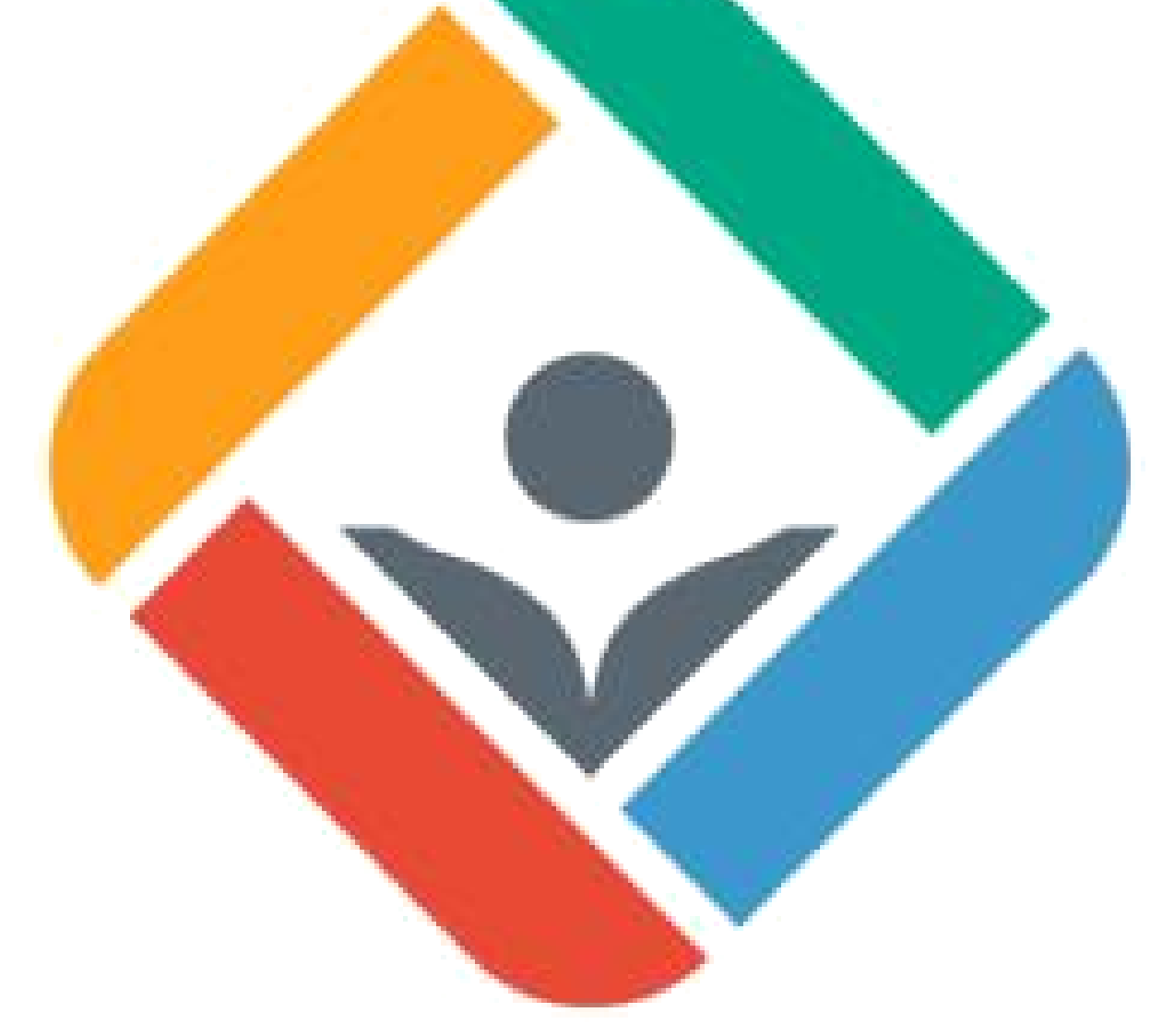

# **09. Projekt**

Képzési Program – Informatikai Rendszer- és Alkalmazásüzemeltető Technikus

### **Időszak:** 4. negyedév

**Projekt címe:** Hierarchikus kisvállalati hálózat megtervezése, megvalósítása alapvető szerver-szerepkörök telepítésével II. – Linux és Linux-Windows integráció

**Időtartam:** 50-70 óra

### **Projekt csoportok létszáma:** 2-4 fő

### **A projekt során elkészülő termék(ek):**

Virtualizációs programban (Virtualbox) létrehozott virtuális gép szerver operációs rendszerrel (Red Hat, Debian) ellátva, illetve egy-egy virtuális gép Linux alapú kliens operációs rendszerrel (Ubuntu, Lubuntu, Linux Mint), valamint Windows alapú kliens operációs rendszerrel (Windows 7 vagy 10). A Linux szerver és a két kliens között szerver-kliens viszony áll fenn.

Word dokumentum, melyben a projekt megvalósulásának folyamatát dokumentálja.

### **Projekt célja:**

A tanulók ismerkedjenek meg a Linux szerverek verzióival, telepítési módjaival és az üzemeltetésük során felmerülő tipikus feladatokkal. A tanulók lássák át a szerver-kliens rendszerekben rejlő lehetőségeket, annak praktikus jellemzőit. A tanuló váljon alkalmassá arra, hogy az egyes felhasználói igényekre, környezeti feltételekre és biztonsági megfontolásokra tekintettel tervezzen egy hierarchikus, központosított hálózatot. A tanuló ismerje a szerver szerepköreit (DHCP; címtárszolgáltatás; fájl-megosztás stb.), legyen tisztában a kliens tulajdonságok csoportházirenden keresztül történő befolyásolásának céljaival, módjával. Ezen felül a tanuló megismeri a két legelterjedtebb hálózati operációs rendszer egy hálózaton belüli integrált alkalmazásának és együttműködésének néhány fontosabb lehetőségét.

### **Projekt leírása:**

A tanuló virtuális gépeket hoz létre egy virtualizációs program segítségével (Virtualbox). A tanuló a virtuális gépek telepítésekor gondot fordít a megfelelő hardverparaméterek beállítására, munkafolyamata során bizonyos időközönként gépállapot pillanatképeket készít.

A tanuló a telepítés után a szervereket és a munkaállomásokat a kisvállalati közeg tipikus kívánalmainak, jellemzőinek megfelelő konfigurációval látja el.

A szerver gépnél végzendő feladatok a következő elemeket tartalmazzák:

- az előírásoknak megfelelően telepíti az operációs rendszert első alkalommal.

Képzési Program – Informatikai Rendszer- és Alkalmazásüzemeltető Technikus

- Lemezparticionálást végez a megfelelő segédprogramokkal
- korábban létrehozott virtuális gépet importál
- A futási szintek jellemzőinek ismeretében vált a futási szintek között
- Hitelesítés, jogosultságok, engedélyek kezelése
- helyes NAT konfigurációt állít be
- megfelelő tartományi beállításokat eszközöl
- elindítja a DHCP; DNS, DFS szolgáltatásokat
- Beállítia a szerver hálózati címzését és alapszolgáltatásait
- Képes forgalomirányítás beállítására Linux szerver segítségével (quagga).
- Létrehozza a különböző felhasználói fiókokat és csoportokat, egyéb objektumokat valamely LDAP implementáció segítségével (389; FreeIPA stb.)
- Fájlhozzáférést vezérel, jogokat konfigurál ACL-ek segítségével is
- A csomagkezelés elterjedtebb módszereivel (RPM, APT) telepít és töröl alkalmazásokat
- Forráskódból programokat telepít
- Parancssori munkát végez a szükséges shell-beállításokkal; egyszerűbb shell-szkripteket ír
- Biztonságos adattovábbítást tesz lehetővé OpenSSH, GnuPG, X11 tunnels révén
- web kiszolgálást indít, konfigurál (Apache, Nginx) háttér-adatbáziskiszolgálóval és PHP-támogatással.
- hálózati mappát hoz létre, melyre kvóta- és jogosultsági szabályokat állít be.
- helyi- és hálózatközi levelező-szolgáltatást indít, konfigurál

A kliens gépnél végzendő feladatok a következő elemeket tartalmazzák, mind Windows, mind Linux-alapú kliens operációs rendszer esetén:

- előírásoknak megfelelően telepíti az operációs rendszert
- megfelelő hálózati beállításokat foganatosít
- tartományba lépteti
- tartományból kilépteti
- megkülönbözteti a helyi és tartományi felhasználókat
- ellenőrzi, hogy életbe léptek-e a szerver tartományi szabályai, ellenőrzi, hogy eléri-e a szerver web-szolgáltatását.

A tanuló a telepítési, konfigurálási tevékenysége során támaszkodjon magyar- és idegennyelvű fórumokra, segédletekre, wikikre.

Munkáját folyamatosan dokumentálja. A csoport végeredményül a teljes projektről átfogó dokumentációt készít másoknak is bemutatható áttekinthető, igényes formában, annak igényével, hogy e dokumentáció segédletként használható legyen szerver-kliens telepítési, konfigurálási tevékenységnél mások számára is a jövőben.

# **Tantárgyi és kkk kapcsolódások:**

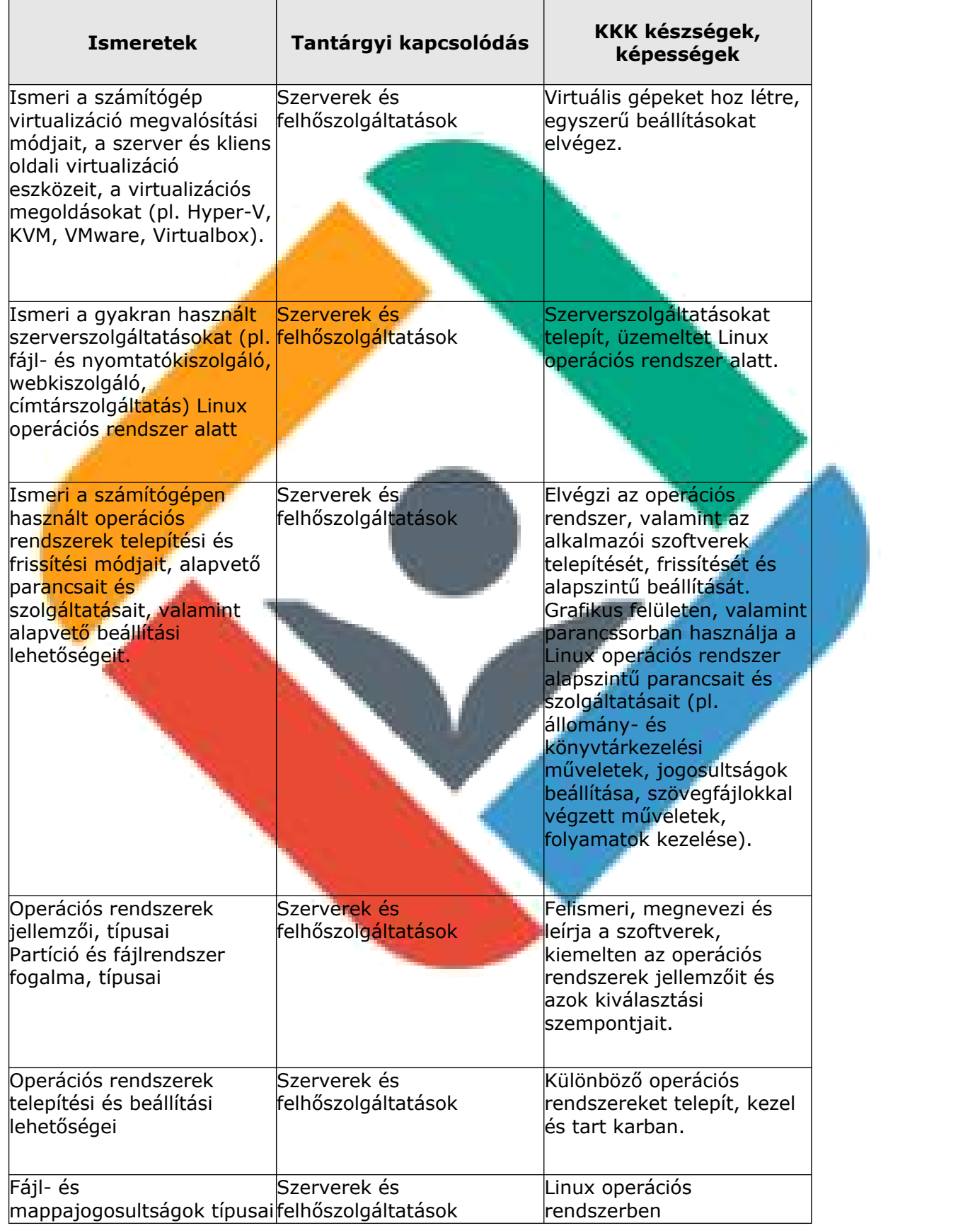

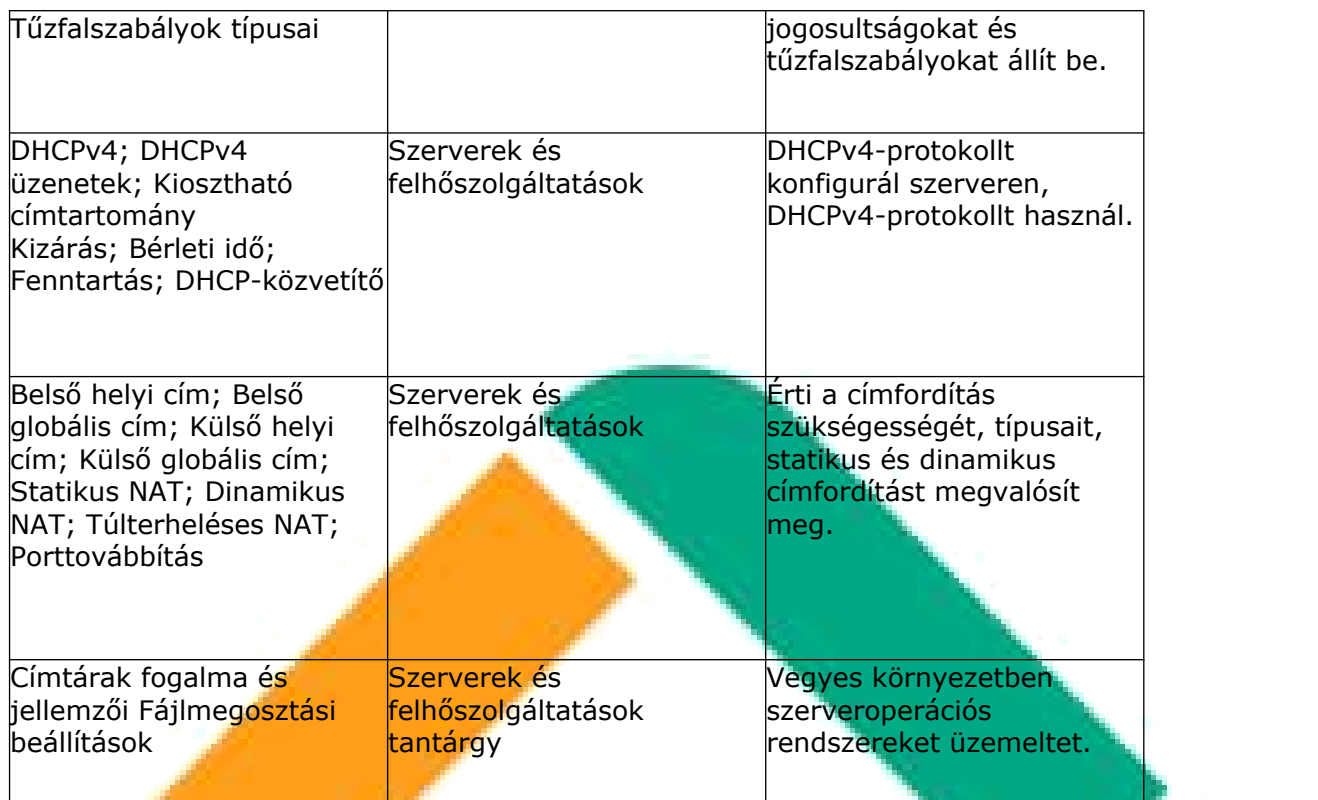

Képzési Program – Informatikai Rendszer- és Alkalmazásüzemeltető Technikus

### **Eszközigény:**

Korszerű asztali PC, Windows asztali operációs rendszerrel, internet kapcsolattal, minimum 22"-os monitorral.

A PC hardverparamétereit tekintve meg kell felelnie az alábbi elvárásoknak:

- alkalmasnak kell lennie a képzéshez használt valamennyi szoftver optimális futtatására;
- hardveres virtualizációt támogató CPU-val kell rendelkeznie;
- a CPU teljesítményének, valamint a memória és a háttértár kapacitásának alkalmasnak kell lennie az aktuálisan legszélesebb körben használt operációs rendszerek bármelyikét használó virtuális gép futtatására.

Az oktatás során használt tanulói PC-k mindegyikére az alábbi listában szereplő szoftverekből a legfrissebb verziójú változatnak, a szoftvertípusokból pedig az ágazatban legszélesebb körben használt szoftvereknek kell rendelkezésre állnia:

- Oracle Virtualbox
- Ubuntu, Lubuntu vagy Linux Mint és Windows 7 vagy 10, illetve Red Hat vagy Debian telepítő ISO

## **Értékelés:**

## **A kész projekt értékelése:**

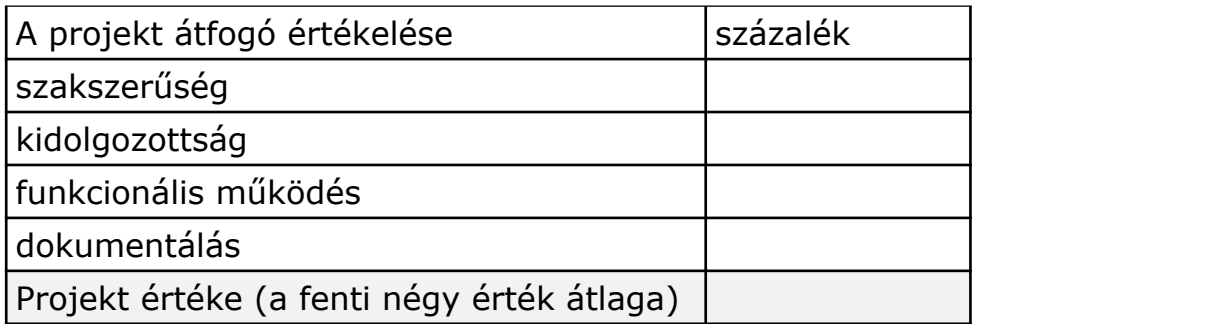

### **A tanuló egyedi értékelése:**

Mivel a projekt csoportmunka eredménye, ezért minden tanuló a projektért kapott százalék érteket megkapja. Ezt követően a projekt százalék értékét felszorozzuk a csoport létszámával.

Képzési Program – Informatikai Rendszer- és Alkalmazásüzemeltető Technikus

A csoport tagjai az így kapott (felszorzott) értéket osztják el egymás között. Így a csoport önállóan ítélheti meg, hogy az egyes tagok milyen arányban vették ki a részüket a közös munkából. Ezt az eljárást azért javasoljuk, mert életszerű, a projektben résztvevő személyek saját magukat és egymást is értékelik, és a saját és egymás teljesítményét illetően konszenzusra kell jutniuk.

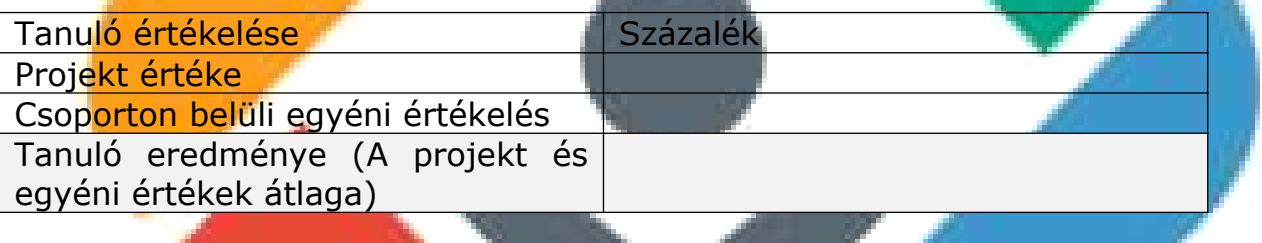

### **A tanulói önértékelés:**

A tanuló egyetlen százalékos értékkel minősítse a saját munkáját.

Amennyiben a tanuló önértékelése jelentős mértékben (nagyobb mint 20%) eltér a csoporttól kapott értékelésétől, az ellentmondást a projektvezetőnek kell feloldania.

# **10. Projekt**

Képzési Program – Informatikai Rendszer- és Alkalmazásüzemeltető Technikus

### **Időszak:** 4. negyedév

**Időtartam:** 40–60 óra

**Projekt csoportok létszáma:** 2-3 fő

### **A projekt során elkészülő termék(ek):**

- Packet Tracer szimulációs környezetben és valós eszközökön elkészített 3 rétegű hálózat modellje, mely:
	- √ Wan kapcsolatot
	- $V$  VPN-t
	- Lan és Wlan technológiákat tartalmaz
- Bemutató valamely tetszőleges prezentációs szoftver alkalmazásával vagy videó segítségével, melyben a projekt megvalósításának folyamatát dokumentálja.

### **Projekt célja:**

A tanulók képessé váljanak kis-közepes hálózatok önálló tervezésére, sajátítsák el a WAN technológiák alapjait, a VPN technológiákat, hálózat monitorozási, felügyeleti feladatokat tudjanak ellátni.

## **A projekt leírása:**

A tanulók megismerik a WAN-hálózatokra fókuszálva a technológiák, a hálózatokban szükséges eszközök és alkalmazások telepítésének, üzemeltetésének elméleti alapjait és gyakorlati megyalósításait. A tanulók megismerik a WAN-ok esetén használt második rétegbeli protokollokat, és a WAN-okban használt forgalomirányítás alapjait és gyakorlati megvalósítását. Megismerik a PPP-protokoll működését, lehetőségeit, képesek lesznek forgalomirányítók között PPP-kapcsolat kialakítására, ellenőrzésére, hibaelhárítására, PPP-kapcsolaton hitelesítés (PAP, CHAP) használatára. Tisztában lesznek az eBGP forgalomirányító protokoll szerepével, fontosabb tulajdonságaival, működésével, alapszinten konfigurálják azt.

Elsajátítják a virtuális magánhálózat (VPN) működését, használatának előnyeit és fajtáit. Képesek Site-to-site és Remote-access VPN konfigurálására. Megismerik az IPSec-technológiát, megértik az IPSec-keretrendszer működését, összetevőit.

Képesek lesznek Site-to-Site VPN-kapcsolat kialakítására forgalomirányítók között. Alkalmazzák a Site-to-Site VPN-kapcsolat ellenőrzéséhez ajánlott parancsokat, és képesek azok megfelelő használatával a Site-to-Site VPNkapcsolat működésének ellenőrzésére.

Képzési Program – Informatikai Rendszer- és Alkalmazásüzemeltető Technikus

Megismerkednek a konvergált hálózat fogalmával, jelentőségével. Használják a háromrétegű hierarchikus hálózati modellt (hozzáférési réteg, elosztási réteg, központi réteg). A háromrétegű modell használatával kis- és közepes méretű kapcsolt hálózatot terveznek.

A tanulók hálózati dokumentációt készítenek.

OSI-modell rétegein alapuló hibafelderítést és hibaelhárítást végeznek.

Elsajátítják a hálózatmonitorozás és a hálózatfelügyelet elméleti alapjait és gyakorlati megvalósításait. Megismerik a különböző szolgáltatásminőségi (QoS) modelleket, képesek lesznek alapszintű QoS konfigurálására forgalomirányítón, valamint hálózatfelderítő protokoll konfigurálására és használatára. SNMP használatával konfigurációs adatokat kérdeznek le, módosítanak. Megismerik a Syslog-protokoll és a NetFlow-protokoll működését, szerepét,

azokat konfigurálják.

Munkáját mindenki folyamatosan dokumentálja, majd a csoport a teljes projektről átfogó dokumentációt készít másoknak is bemutatható áttekinthető, igényes formában.

Munkájukat támogató információkat keresnek az interneten angol nyelven is.

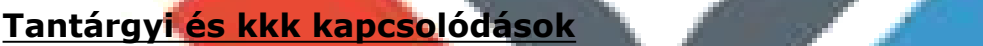

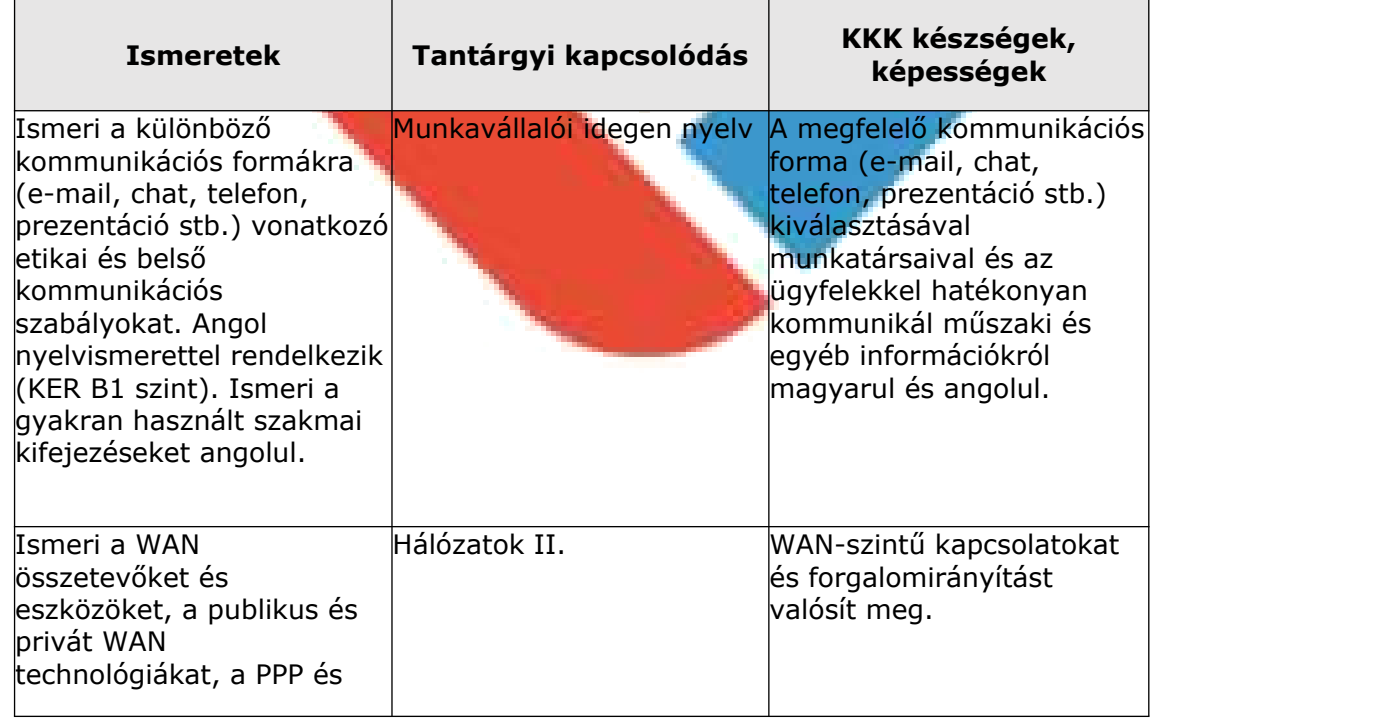

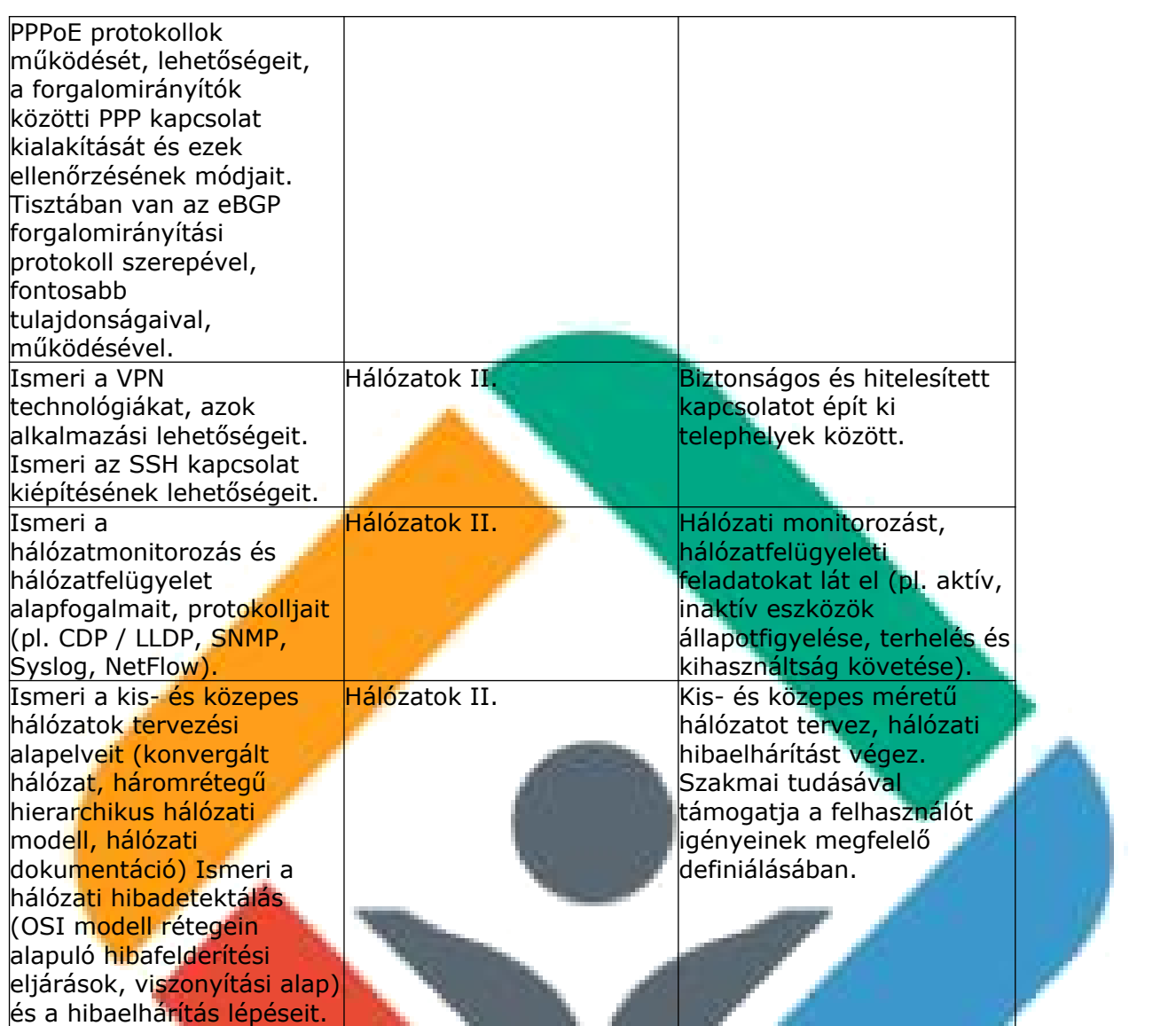

Képzési Program – Informatikai Rendszer- és Alkalmazásüzemeltető Technikus

### **Eszközigény:**

Korszerű asztali PC, Windows asztali operációs rendszerrel, internet kapcsolattal, minimum 22"-os monitorral.

Az oktatás során használt tanulói PC-k mindegyikére az alábbi listában szereplő szoftverekből a legfrissebb verziójú változatnak, a szoftvertípusokból pedig az ágazatban legszélesebb körben használt szoftvereknek kell rendelkezésre állnia.

- $\checkmark$  Irodai szoftvercsomag (pl. Microsoft Office)
- Packet Tracer hálózati szimulációs szoftver
- $\checkmark$  Forgalomfigyelő szoftver (pl. Wireshark)
- Hálózatmonitorozó szoftver (pl. Nagios)

Tanulócsoportonként

- $\checkmark$  3 db Ethernet és serial interfésszel rendelkező forgalomirányító
- $\checkmark$  3 db legalább 12 portos kapcsoló
- $\checkmark$  1 db soho router
- $\checkmark$  2 db Access Point
- az eszközök összekötéseire alkalmas console, Ethernet és Serial kábelek.

Képzési Program – Informatikai Rendszer- és Alkalmazásüzemeltető Technikus

# **Értékelés:**

## **A kész projekt értékelése:**

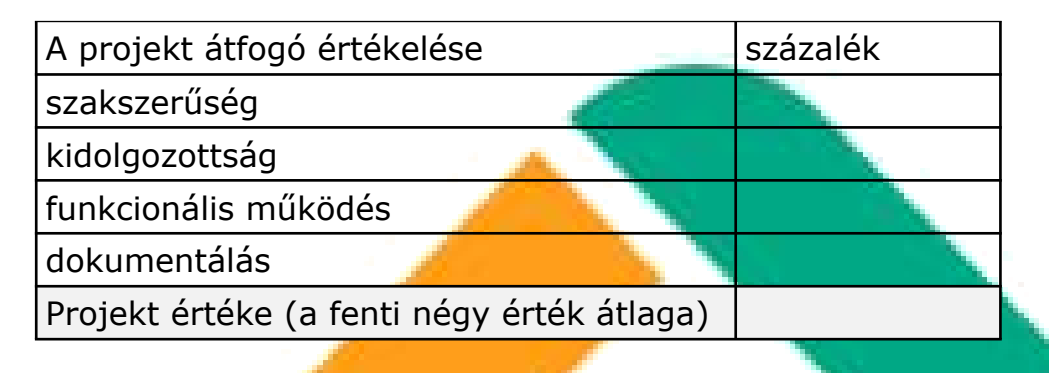

### **A tanuló egyedi értékelése:**

Mivel a projekt csoportmunka eredménye, ezért minden tanuló a projektért kapott százalék érteket megkapja. Ezt követően a projekt százalék értékét felszorozzuk a csoport létszámával.

A csoport tagjai az így kapott (felszorzott) értéket osztják el egymás között. Így a csoport önállóan ítélheti meg, hogy az egyes tagok milyen arányban vették ki a részüket a közös munkából. Ezt az eljárást azért javasoljuk, mert életszerű, a projektben résztvevő személyek saját magukat és egymást is értékelik, és a saját és egymás teljesítményét illetően konszenzusra kell jutniuk.

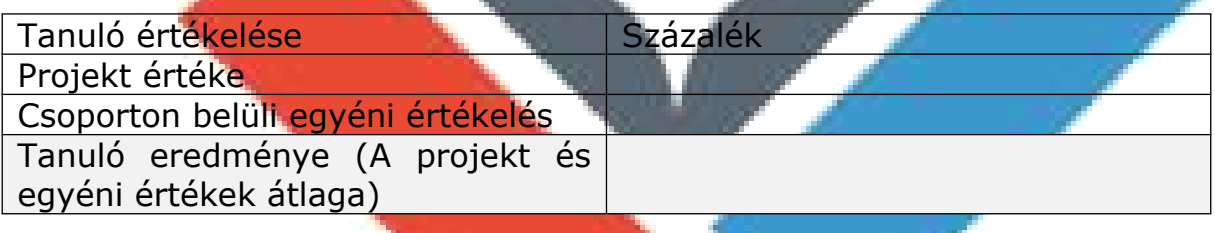

### **A tanulói önértékelés:**

A tanuló egyetlen százalékos értékkel minősítse a saját munkáját.

Amennyiben a tanuló önértékelése jelentős mértékben (nagyobb mint 20%) eltér a csoporttól kapott értékelésétől, az ellentmondást a projektvezetőnek kell feloldania.